Leonardo Bruno Medeiros Silva

Avaliação da Qualidade de Combustíveis Através da Transmissão e Reflexão de Ondas de Rádio-Frequência

> Recife 2009

### Universidade Federal de Pernambuco Programa de Pós-graduação em Engenharia Elétrica

Avaliação da Qualidade de Combustíveis Através da Transmissão e Reflexão de Ondas de Rádio-Frequência

### Dissertação

submetida à Universidade Federal de Pernambuco como parte dos requisitos para obtenção do grau de

#### Mestre em Engenharia Elétrica

Leonardo Bruno Medeiros Silva

Recife, Agosto de 2009.

### **S586a Silva, Leonardo Bruno Medeiros**  Avaliação da qualidade de combustíveis através da transmissão e reflexão de ondas de rádio-frequência / Leonardo Bruno Medeiros Silva. – Recife: O Autor, 2009. xvi, 133 f.; il., gráfs., tabs. Dissertação (Mestrado) – Universidade Federal de Pernambuco. CTG. Programa de Pós-Graduação em Engenharia Elétrica, 2009. Inclui Referências Bibliográficas e Apêndices. **1. Engenharia Elétrica. 2. Gasolina. 3. Adulteração. 4. Linha de Transmissão. 5. Permissividade. I. Título.**  *UFPE* **621.3 CDD (22. ed.) BCTG/2010-156**

.

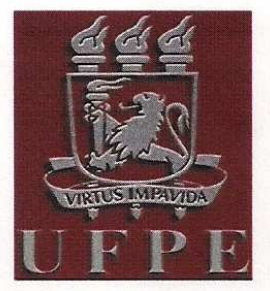

# Universidade Federal de Pernambuco

# Pós-Graduação em Engenharia Elétrica

PARECER DA COMISSÃO EXAMINADORA DE DEFESA DE DISSERTAÇÃO DO MESTRADO ACADÊMICO DE

# **LEONARDO BRUNO MEDEIROS SILVA**

### **TÍTULO**

### "AVALIAÇÃO DA QUALIDADE DE COMBUSTÍVEIS ATRAVÉS DA TRANSMISSÃO E REFLEXÃO DE ONDAS DE RÁDIO-FREQUÊNCIA"

A comissão examinadora composta pelos professores: EDVAL JOSÉ PINHEIRO SANTOS, DES/UFPE, ODILON MAROJA DA COSTA PEREIRA FILHO, DES/UFPE e ANTONIO SERGIO BEZERRA SOMBRA, DF/UFC sob a presidência do primeiro, consideram o candidato LEONARDO BRUNO MEDEIROS **SILVA APROVADO.** 

Recife, 14 de agosto de 2009.

 $\epsilon$ 

**EDUARDO** Coordenador do PPGEE

**O SERGIO BEZERRA SOMBRA ANTO** Membro Titular Externo

EDVAL JOSÉ PINHEIRO SANTOS Orientadore Membro Titular Interno

War

ODILON MAROJA DA COSTA PEREIRA FILHO Membro Titular Externo

À Maria Quitéria e José Leonardo.

### Agradecimentos

À Deus pelo dom da vida e por seu amor incondicional.

À tia Maria, Bival, tia Salete, Paulo e Betânia, por todo o acolhimento de vocês.

Ao Professor Edval José Pinheiro Santos pela confiança, incentivo e por todos os conhecimentos transmitidos ao longo desses anos de orientação.

Aos colegas do LDN pelas trocas de idéias, conhecimentos, experiências e também pelas amizades construídas.

Aos professores e funcionários do LDN e do PPGEE que de alguma forma contribuíram para o meu crescimento e me deram apoio.

Aos meus pais, Maria Quitéria e José Leonardo, por toda dedicação no meu ensino e encorajamento em mais essa etapa de minha vida.

Aos meus irmãos, Talita e Daniel, por torcerem por mim.

À minha namorada Sanney pela paciência, carinho, compreensão e por estar sempre ao meu lado.

Aos amigos do Ministério Universidades Renovadas por todos os momentos de oração, partilha e pelas amizades construídas.

Aos amigos da República Sabiá pelos momentos de ajuda e descontração.

Enfim, agradeço a todos que, diretamente ou indiretamente, me ajudaram a realizar essa dissertação.

#### Leonardo Bruno Medeiros Silva

Universidade Federal de Pernambuco 14 de Agosto de 2009

Resumo da Dissertação apresentada à UFPE como parte dos requisitos necessários para obtenção do grau de Mestre em Engenharia Elétrica.

### Avaliação da Qualidade de Combustíveis Através da Transmissão e Reflexão de Ondas de Rádio-Frequência

Leonardo Bruno Medeiros Silva

Agosto/2009

Orientador: Edval José Pinheiro Santos, Ph.D. Área de Concentração: Eletrônica Palavras-chaves: gasolina, adulteração, linha de transmissão, permissividade Número de páginas: xvi+133

Um equipamento portátil microcontrolado que indica o teor de etanol na gasolina através de medidas de reflexão e transmissão de ondas de rádio-frequência é proposto. Uma extensão da técnica de transmissão/reflexão é utilizada para a determinação da permissividade elétrica,  $\epsilon$ , de líquidos dielétricos em função da freqüência, 300 kHz a  $3 GHz$ . Nessa técnica a amostra é inserida em uma célula coaxial especialmente projetada e os parâmetros de espalhamento são medidos com um analisador de rede, Agilent 8714ET. A célula coaxial utilizada como porta amostra foi projetada para analisar 10 ml de líquido em toda a faixa de freqüência disponível, utilizando o modo de propagação TEM (Transverse ElectroMagnetic) que permite uma interação uniforme das ondas eletromagnéticas com o meio líquido analisado. O algoritmo NRW (Nicolson-Ross-Weir) modificado é utilizado para extração de  $\mu$  e  $\epsilon$  a partir dos parâmetros de espalhamento, a extensão proposta introduz o fator de descasamento da célula e o termo de transformação do plano de referência de calibração. Por meio de uma rotina computacional obtem-se as propriedades dielétricas da amostra. Com base nos estudos iniciais utilizando o analisador de rede, desenvolveu-se o projeto do classicador de combustíveis portátil para avaliar de maneira rápida e eficiente a qualidade da gasolina tipo C vendida comercialmente.

Abstract of Dissertation presented to UFPE as a partial fulllment of the requirements for the degree of Master in Electrical Engineering.

### Evaluation of Fuel Quality Through the Transmission and Reflection of Radio-Frequency Wave

Leonardo Bruno Medeiros Silva

August/2009

Supervisor: Edval José Pinheiro Santos, Ph.D. Area of Concentration: Electronics Keywords: gasoline, adulteration, transmission line, permittivity Number of pages: xvi+133

A portable microcontrolled equipment which displays the ethanol content in Brazilian gasoline through the measurement of radio frequency waves reflection and transmission is proposed. An extended transmission/reflection technique is utilized in the determination of the electric permissivity,  $\epsilon$ , of liquid dielectric as a function of the frequency, 300 kHz to 3 GHz. In this technique the sample is introduced in a specially designed coaxial cell and the scattering parameters are measured with a network analyzer, Agilent 8714ET. The coaxial cell used as sample holder has been designed to analyse 10 ml of liquid, in the whole frequency range available, using the TEM (Transverse ElectroMagnetic) propagation mode, which allows for a uniform interaction between the electromagnetic waves and the liquid medium. The modified NRW (Nicolson-Ross-Weir) algorithm is utilized for the extraction of  $\mu$  and  $\epsilon$  from the scattering parameters, the proposed extension introduces the cell mismatch factor and the calibration reference plane transformation factor. The dielectric properties of the sample can be obtained with a computer program. Based on initial studies using the network analyzer, a design for the portable fuel classifier has been proposed for fast and efficient evaluation of the Brazilian gasoline commercially available.

### Conteúdo

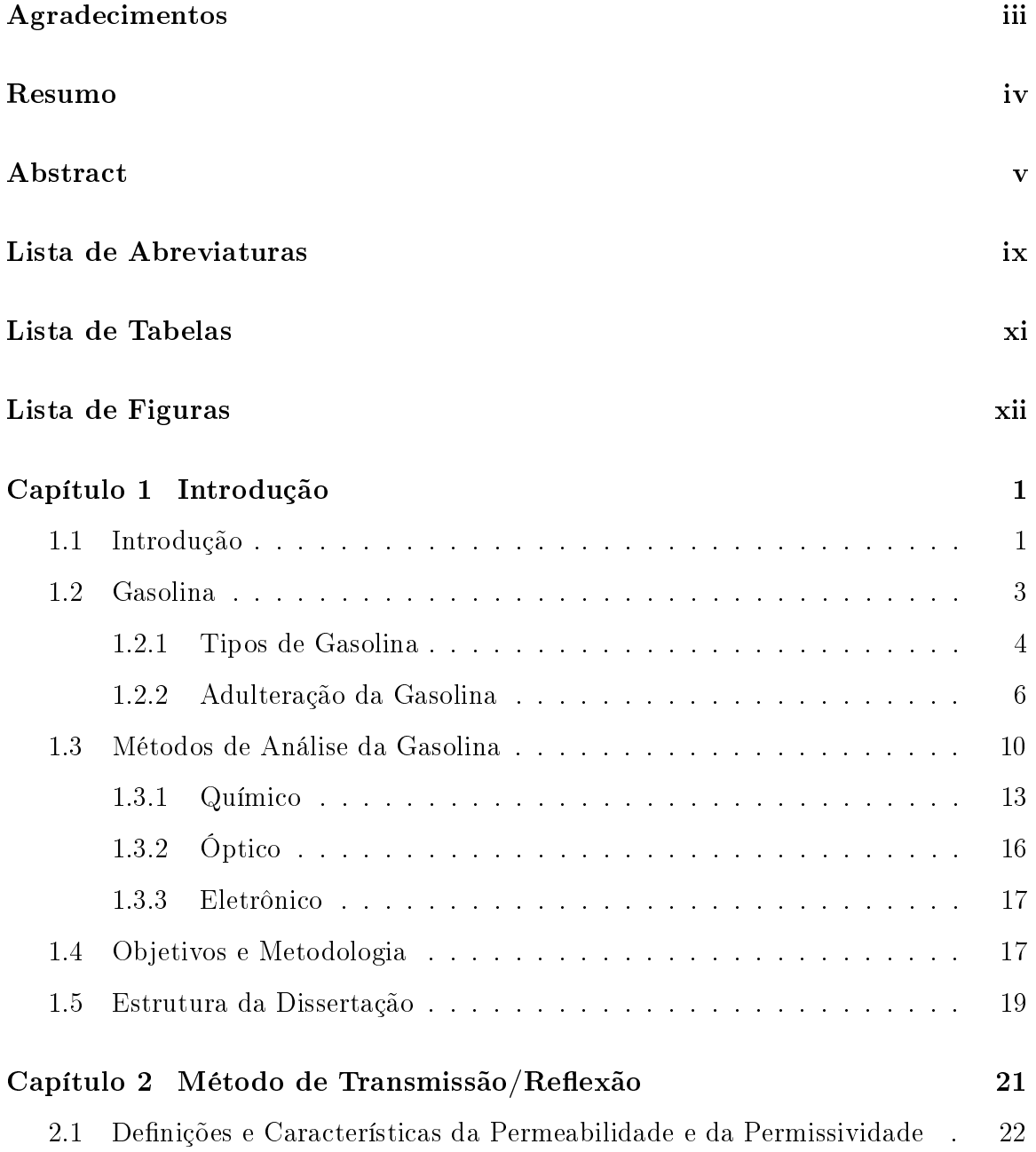

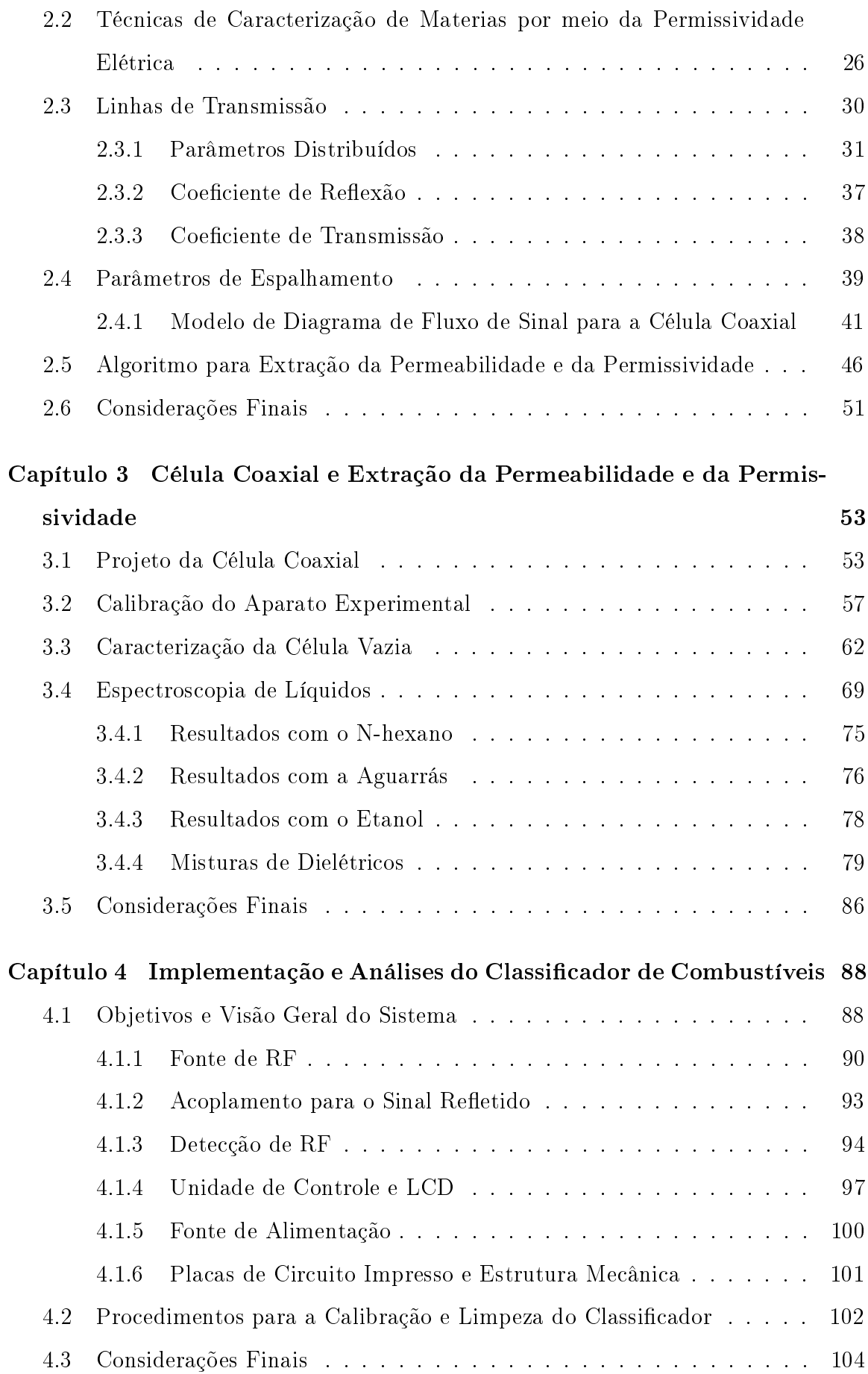

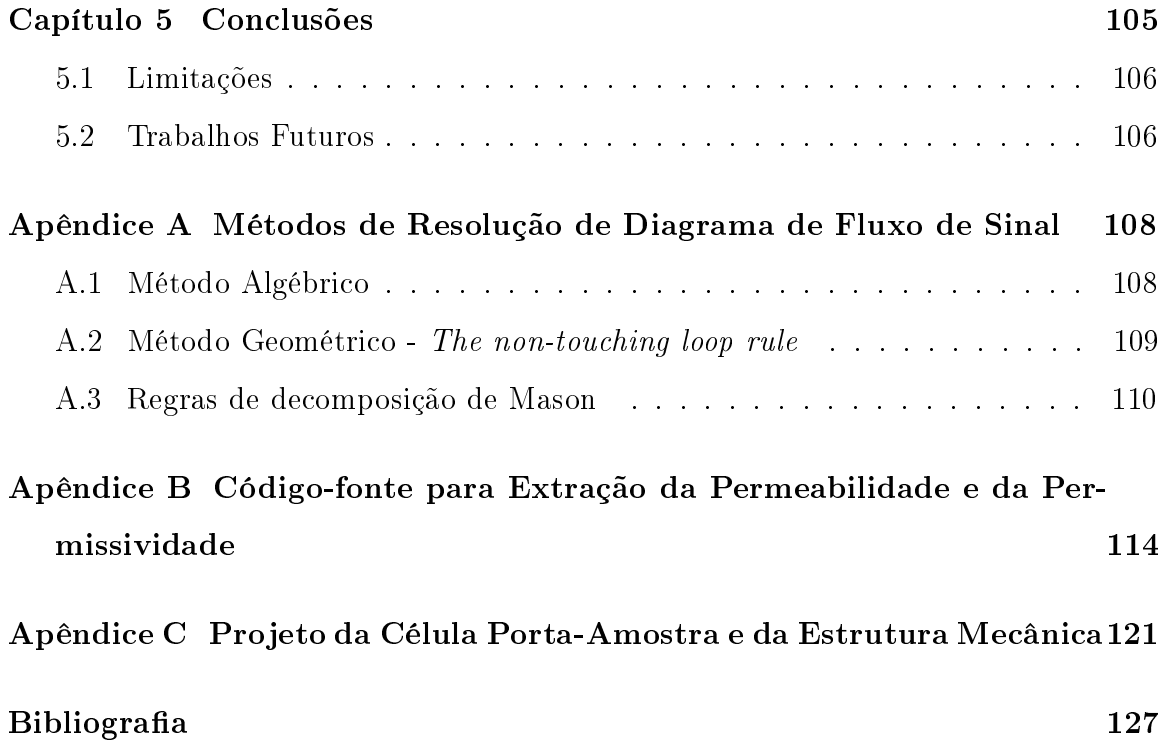

### Lista de Abreviaturas

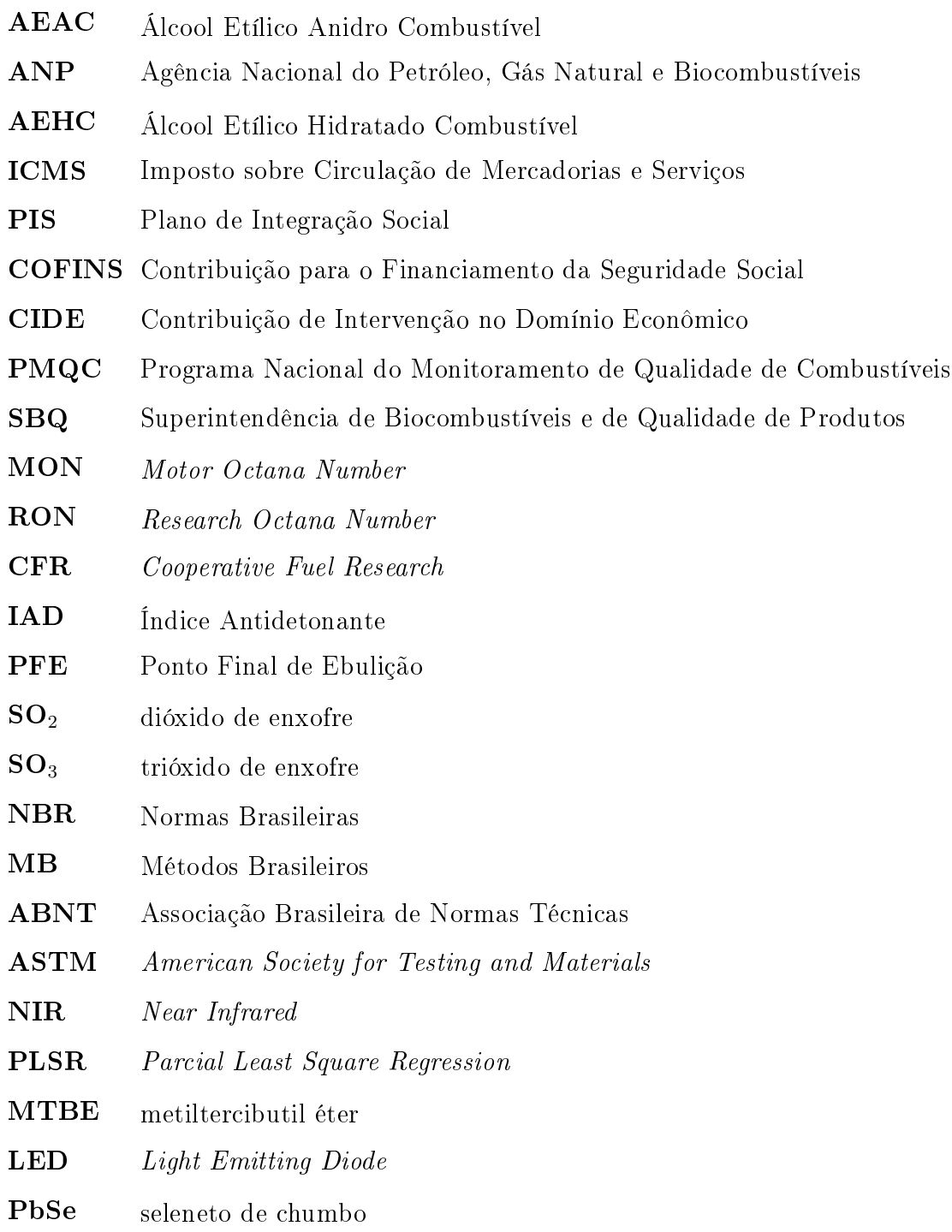

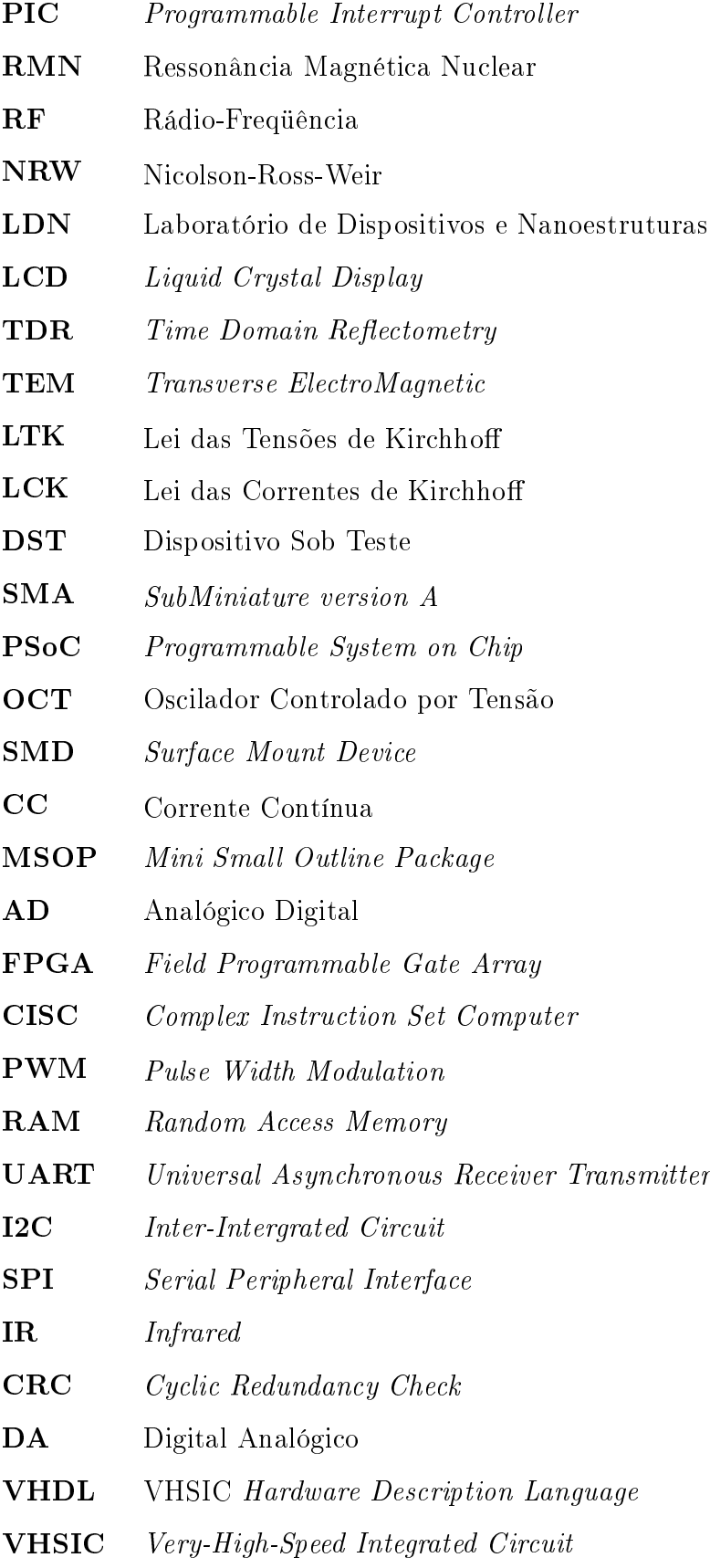

### Lista de Tabelas

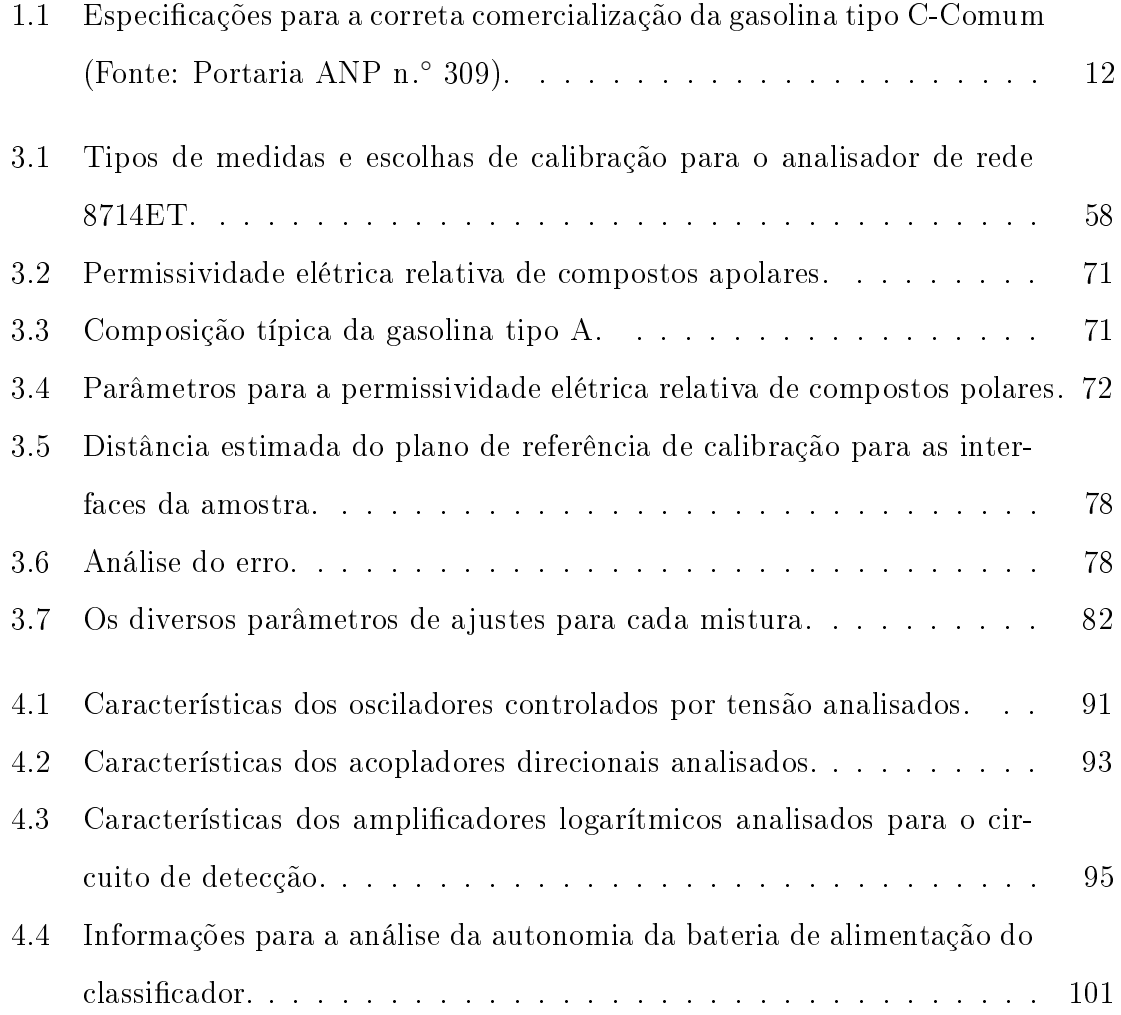

## Lista de Figuras

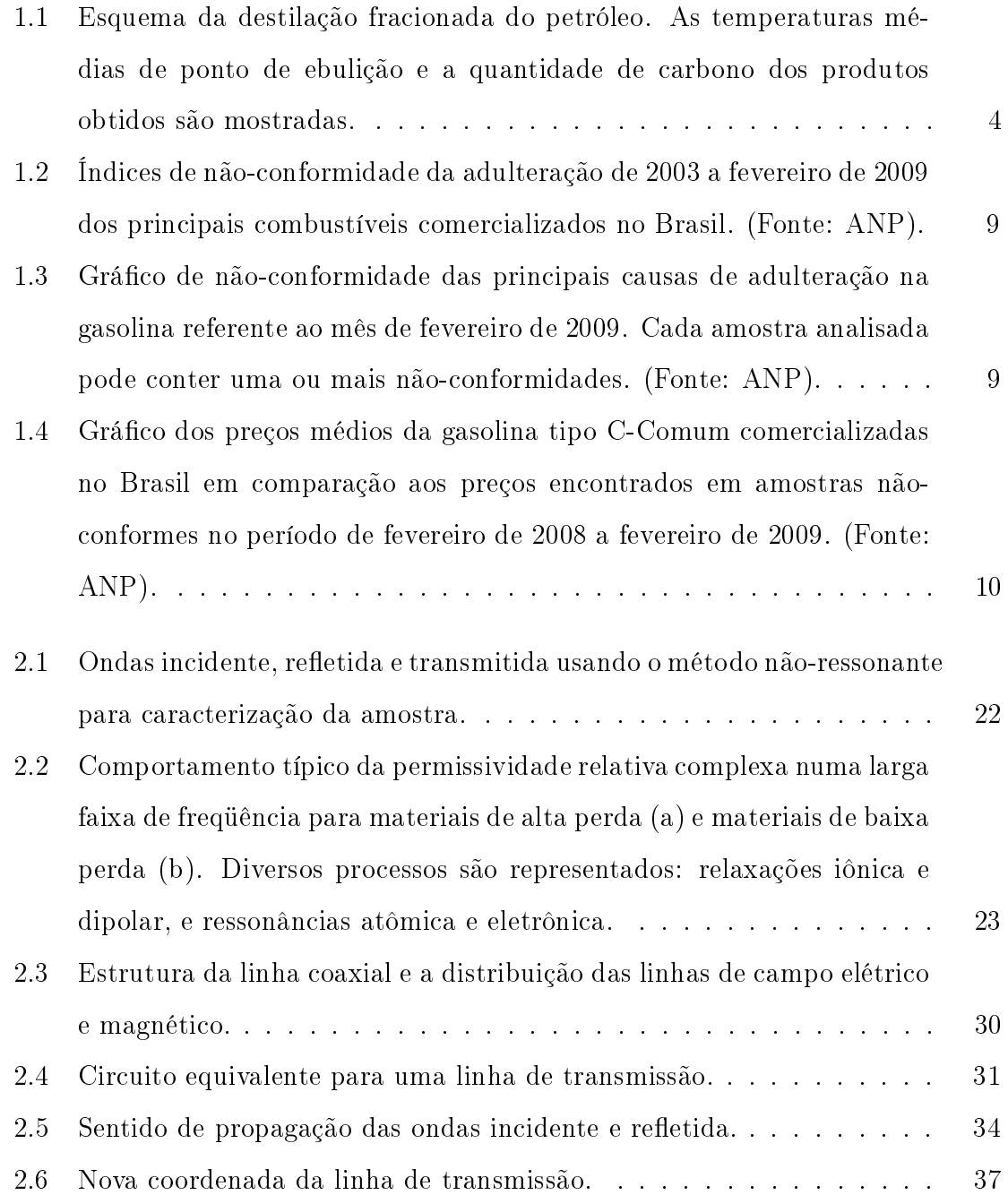

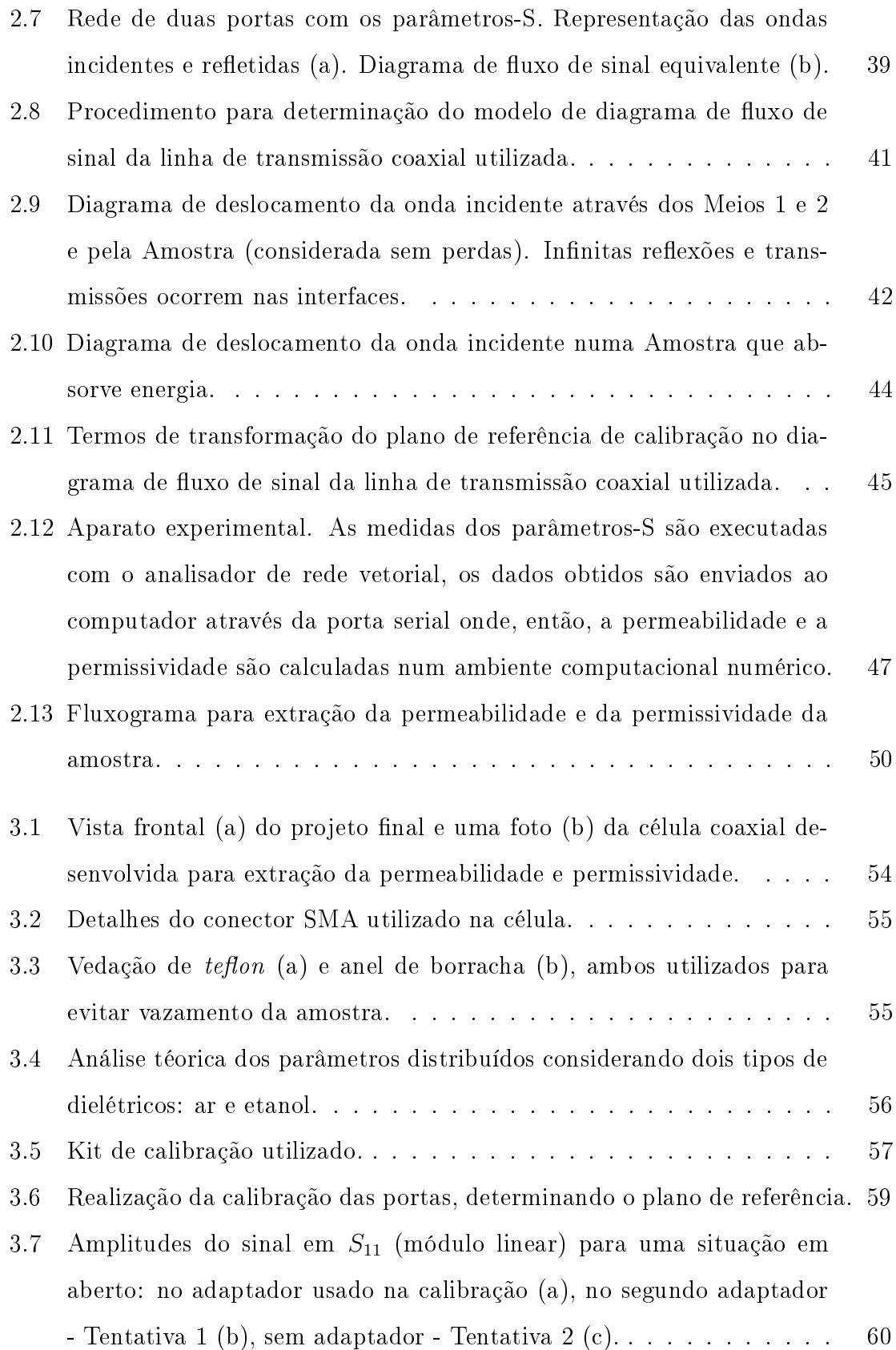

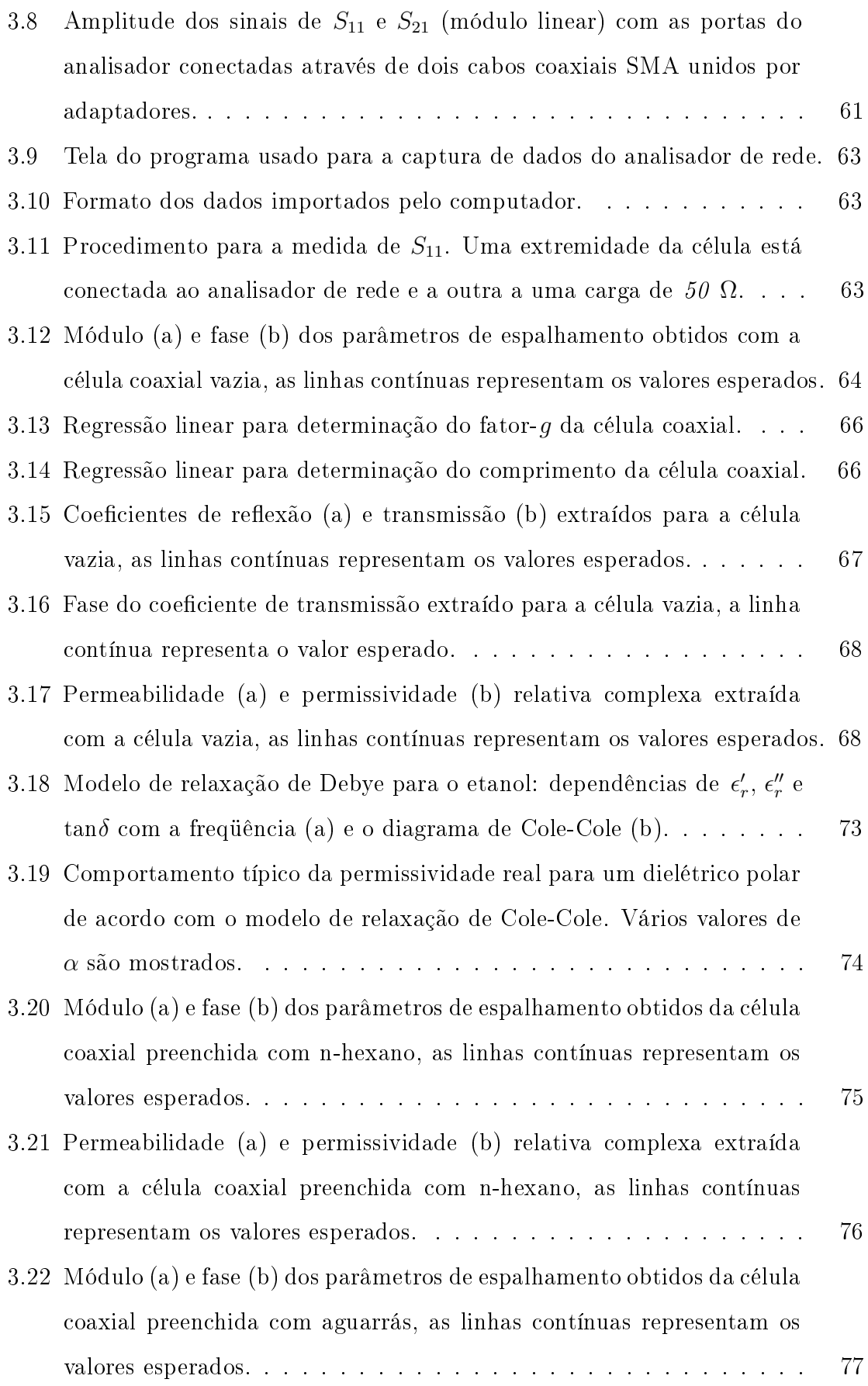

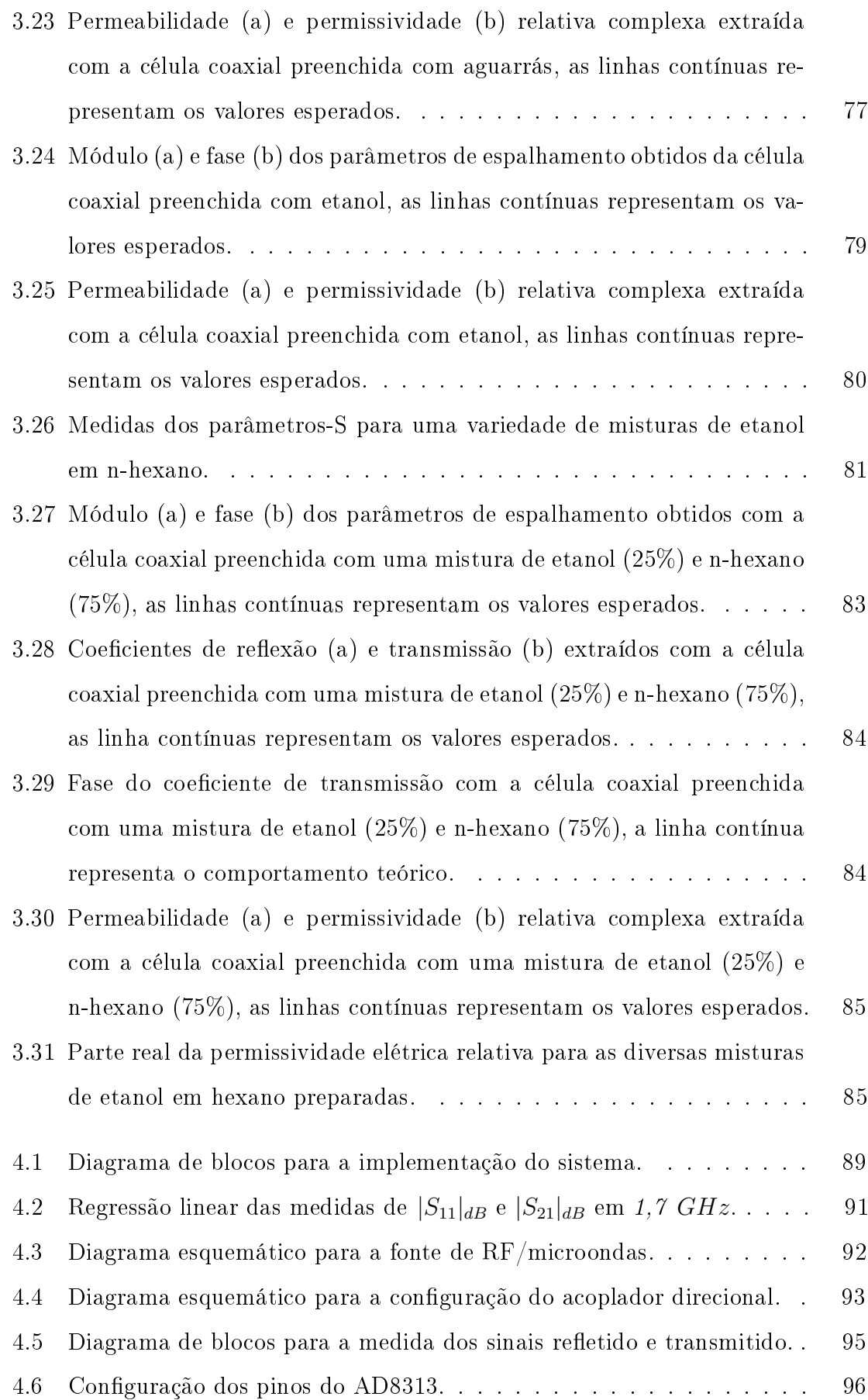

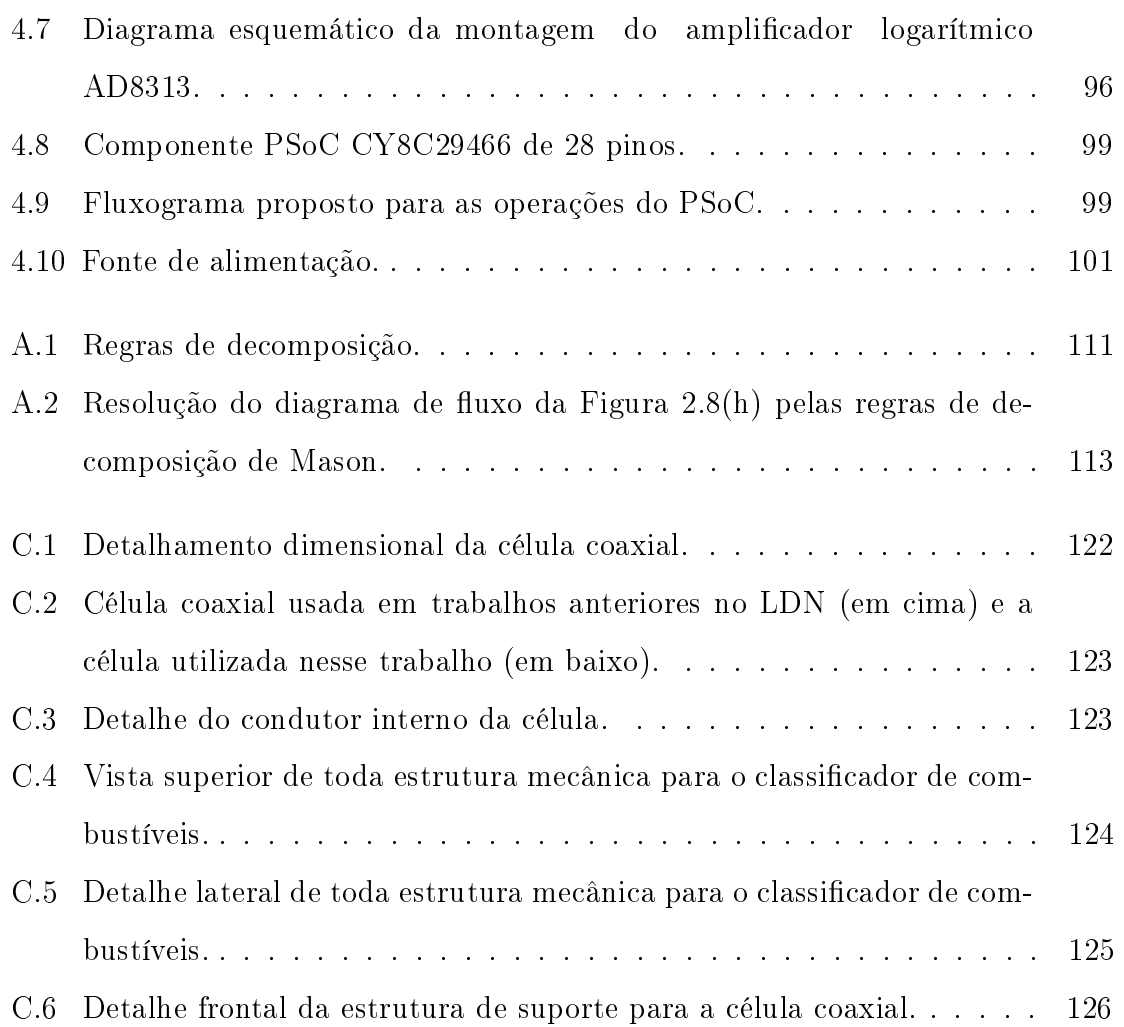

### Capítulo 1

### Introdução

### 1.1 Introdução

A gasolina é o produto derivado do petróleo mais popular no Brasil, sendo o segundo combustível mais vendido pelas unidades distribuidores ficando atrás apenas do óleo diesel. É utilizada como fonte de alimentação em veículos de combustão interna, denominados Ciclo Otto, onde sua queima é feita dentro de um cílindro através de uma centelha elétrica. Ela é responsável por abastecer 63% da frota de veículos nacionais $^1$  e é também utilizada em veículos a combustível flexível, que correspondem a 17% da frota nacional.

Esse líquido, de origem mineral, não é uma substância que se possa caracterizar por limites definidos na física ou na química, como ocorre com a água ou o açúcar, por ser formada por uma mistura extraordinariamente complexa de hidrocarbonetos, cuja composição também é função do poço de petróleo que a originou.

Toda gasolina comercializada no país possui um percentual de álcool etílico anidro combustível (AEAC). Esta mistura é efetuada nas unidades distribuidoras antes de chegar aos postos de abastecimento. No Brasil, é a Agência Nacional do Petróleo, Gás Natural e Biocombustíveis (ANP) que estabelece as especificações e fiscaliza os combustíveis automotivos.

Pode-se dizer que a origem do problema da adulteração da gasolina no Brasil está relacionada a desregulamentação da distribuição e revenda de combustíveis ini-

<sup>&</sup>lt;sup>1</sup>Frota circulante brasileira até dezembro de 2007. Motocicletas e tratores não foram considerados. Fonte: Sindipeças.

2

ciada em 1975, quando o governo federal instituiu o Programa Nacional do Álcool (Proálcool), cujo objetivo era inserir no mercado veículos dedicados ao uso exclusivo de álcool etílico hidratado combustível (AEHC). O programa visava aumentar a produção nacional de álcool para fins carburantes e industriais, e ao mesmo tempo reduzir a dependência de mercado internacional ligado ao petróleo.

Ao passar do tempo toda administração do setor de combustíveis foi deixando de ter intervenção governamental, que dentre outras atribuições fixava preços únicos para os combustíveis em todo território nacional. Ocorreu também o processo de abertura do setor sucroalcooleiro iniciado com a extinção do Instituto do Açúcar e do Álcool, em 1990, e pela liberação gradativa dos preços do açúcar e do álcool. Nesse contexto, o planejamento e a execução das atividades relacionadas à produção e à comercialização dos combustíveis passaram a ser efetuadas pela administração privada. Com isso observou-se o surgimento de inúmeras novas distribuidoras de combustíveis, de pequeno e médio porte, aumentando o grau de concorrência no mercado. Assim, quando todos os preços deixaram de ser controlados pelo governo, ou seja, quando os preços da gasolina automotiva vendida ao consumidor foram liberados, e juntamente com a diminuição do subsídio ao álcool e a liberação da importação de solventes, pois, sobre esse incide-se uma carga fiscal menor do que na gasolina, muitas dessas novas distribuidoras passaram a usar de artifícios ilegais adulterando os combustíveis.

A gasolina é o combustível mais adulterado no mercado nacional. Segundo a ANP as principais causas de adulteração são por adição em níveis superiores ao permitido de AEAC ou por adição de solventes. O controle da qualidade de combustíveis executado pela ANP visa manter as características limites das especificações que os combustíveis devem apresentar para serem comercializados. A maior importância desse controle é garantir um produto isento de adulterantes, diminuindo assim a sonegação de impostos, os danos causados aos motores, os riscos à saúde da população e a emissão de gases tóxicos no meio ambiente.

Para isso a ANP estabelece uma série de métodos para avaliação da qualidade de amostras de gasolina coletadas dos postos revendedores, como, verificação das curvas de destilação, medição de densidade, pressão de vapor, espectroscopia de infravermelho, cromatografia gasosa, dentre outros métodos físico-químicos. Embora esses métodos apresentem resultados bem satisfatórios, em geral eles são demorados, necessitam de profissionais qualificados para operar os equipamentos e muitos deles não são portáteis.

Na seção a seguir serão apresentados alguns conceitos importantes a respeito da gasolina e alguns dados relevantes a cerca da sua adulteração. Seguindo, serão tratadas as tecnologias que são empregadas na análise da gasolina. Por fim, apresentase os objetivos desse trabalho e a metodologia utilizada para alcançarmos tais objetivos.

### 1.2 Gasolina

No processamento do petróleo, o petróleo bruto é submetido a uma série de operações de refino para a obtenção de produtos específicos. Dentre os produtos obtidos encontra-se a gasolina automotiva, uma mistura complexa de hidrocarbonetos, contendo de 4 a 12 átomos de carbono, normalmente e, em menores quantidades, por compostos oxigenados [1].

Esse combustível é um líquido volátil, inflamável, e que pode ser obtido através dos seguintes processos: destilação, reforma, craqueamento, polimerização, alquilação, e outros [2]. As proporções relativas dos hidrocarbonetos encontrados na gasolina dependem da origem do petróleo, poço do qual foi retirado, dos processos de produção utilizados e da finalidade para a qual foi produzida, se para aviação ou para automotiva. A destilação é a forma de obtenção mais comum da gasolina e consiste em vaporizar cada fração do petróleo de acordo com seus diferentes pontos de ebulição, na Figura 1.1 é mostrado um esquema simplicado do processo de destilação fracionada do petróleo, observa-se que a medida que o vapor de petróleo sobe pelas placas ele esfria, e então, quando uma determinada substância atinge uma altura em que a temperatura da coluna é igual ao seu ponto de ebulição a substância condensa e passa para a fase líquida. A substância com o menor ponto de ebulição irá se condensar no ponto mais alto da coluna. Já as substâncias com pontos de ebulição maiores se condensarão em partes inferiores da coluna. A faixa de destilação da gasolina tem sofrido modicação com a evolução da indústria petrolífera e dos motores de

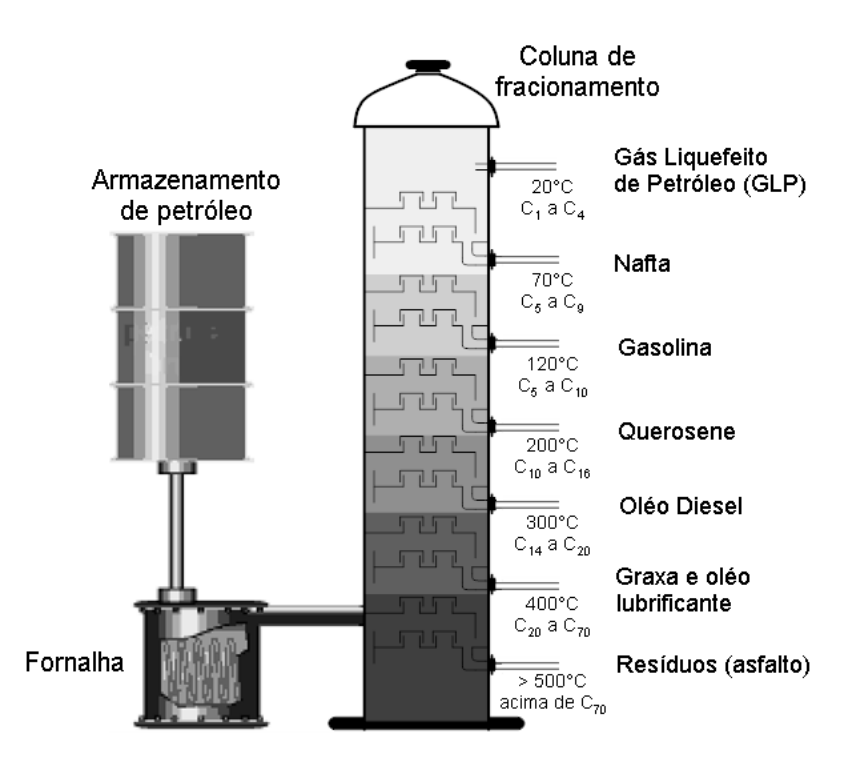

Figura 1.1: Esquema da destilação fracionada do petróleo. As temperaturas médias de ponto de ebulição e a quantidade de carbono dos produtos obtidos são mostradas.

combustão interna, no Brasil, tipicamente, ela varia de 30 a 220 °C [1], [3].

Os hidrocarbonetos encontrados na gasolina podem ser classificados segundo a sua estrutura molecular como membros das séries parafínica, naftênica, olefínica e aromática. Atualmente, as gasolinas que saem das refinarias são constituídas de misturas criteriosamente balanceadas desses hidrocarbonetos, visando atender aos requisitos de desempenho dos motores. Além dessa composição, pode-se ainda, adicionar outros compostos como tolueno ou xilenos, álcoois, além de aditivos, de modo a se obter as características desejadas [4].

#### 1.2.1 Tipos de Gasolina

Os tipos de gasolina são oferecidos de acordo com as principais características de projeto dos motores, em função da taxa de compressão do motor e outras variáveis que afetem a temperatura e a pressão dentro do motor, e do tipo de sistema de injeção de combustível  $[3]$ . A ANP especifica os seguintes tipos de gasolina: tipo A, tipo B e tipo C. Variações desses tipos de gasolina também são encontradas para atender a orientações do fabricante e/ou possibilitar maior desempenho no veículo. A seguir é exposto as principais características de cada um desses tipos de gasolina e suas variações [3],[5],[6].

- $\bullet$  Gasolina tipo A: É a gasolina produzida pelas refinarias, isenta de álcool, e entregue diretamente às companhias distribuidoras. Este produto é a base da gasolina disponível nos postos revendedores. É de cor amarela. A gasolina tipo A Premium é produzida pelas refinarias com uma formulação especial que fornece ao produto maior octanagem e é também isenta de álcool, as taxas de octanagens serão tratadas na seção 3 deste capítulo.
- Gasolina tipo B: É de uso exclusivo das forças armadas. É uma gasolina de alta octanagem e apresenta cor azul além de outras características especiais.
- Gasolina tipo C-Comum: É obtida da mistura da gasolina tipo A com o AEAC. É a gasolina disponível no mercado sendo comercializada nos postos de revendedores e utilizada em automóveis. Não recebe nenhum tipo de aditivo, nem corante, possuindo assim a coloração natural das gasolinas (incolor a amarelada).
- Gasolina tipo C-Premium: É preparada pelas companhias distribuidoras com a adição de AEAC à gasolina do tipo A Premium. Este combustível foi desenvolvido com o objetivo de atender a veículos nacionais e importados com altas taxas de compressão e alto desempenho.

Encontra-se ainda a gasolina Aditivada e gasolina Podium. A gasolina Aditivada é a gasolina Comum contendo aditivos detergentes ou dispersantes, cujo objetivo é manter limpo (isento de depósitos) todo o sistema de combustível dos veículos e reduzir a formação de espuma. Recebe um corante que a deixa com a cor esverdeada para diferenciá-la da gasolina Comum. Pode ser utilizada em qualquer veículo movido à gasolina, especialmente os equipados com injeção eletrônica. A gasolina tipo C-Premium, que também pode conter aditivos detergentes ou dispersantes, difere da gasolina Aditivada por apresentar octanagem mais elevada [3].

A gasolina Podium tem o maior índice de octanagem de todas as gasolinas do mercado, proporcionando melhor aproveitamento da potência do motor e melhor desempenho nas retomadas de velocidade. Ela é desenvolvida com a mesma tecnologia utilizada na concepção da gasolina de Fórmula 1, apresenta baixo teor de enxofre o que reduz consideravelmente seu impacto ambiental e o acúmulo de resíduos nos motores possibilitando intervalos maiores entre as manutenções [3].

A adição de AEAC à gasolina tipo C é obrigatória devido a lei federal. O percentual a ser adicionado à gasolina é de  $25 \pm 1\%$  em volume. Esse valor é fixado pelo Ministério da Agricultura, Pecuária e Abastecimento através da Portaria n. ◦ 143, de 27/06/2007, que está em vigor desde do dia 1◦ de Julho de 2007 [6],[7]. Antes desta data o percentual de álcool na mistura era de 23%, houve épocas em que este chegou a 20%. A oscilação deste percentual se deve a disponibilidade de matéria-prima (canade-açúcar) e a mudanças do preço do álcool no mercado. As especificações da gasolina Comum e da gasolina Premium constam do Regulamento Técnico ANP n.◦ 5/2001, anexo à Portaria ANP n.◦ 309, de 27/12/2001 [8].

O uso de misturas AEAC-gasolina nos motores de combustão interna traz algumas vantagens, como: o aumento da octanagem da gasolina; aumento do calor latente de vaporização que melhora a resistência do combustível à detonação; diminuição da importação de petróleo; aproveitamento do excesso das usinas açucareiras; o álcool reduz a poluição ambiental provocada pelas emissões de gases do escapamento dos veículos. Por outro lado traz algumas desvantagens, como: o álcool é causa de partidas mais difíceis com o motor frio; o poder calorífico do álcool é menor do que o da gasolina pura, assim a adição de álcool aumenta o consumo do combustível; diminuição da eficiência do motor; formação de goma em gasolinas ricas em olefinas e diolefinas, em função da contaminação por cobre proveniente das colunas de destilação [4],[9].

Nos carros a álcool é utilizado o álcool etílico hidratado combustível (AEHC), como o próprio nome diz é hidratado, ou seja, possui água (pura). Esse teor de água é, em média, de 7% [5].

#### 1.2.2 Adulteração da Gasolina

Qualquer alteração no percentual de álcool ou a presença de substâncias diferentes na fórmula da gasolina, como os solventes ou o óleo diesel, caracteriza adulteração. O principal objetivo da adulteração é o não-pagamento de tributos (ICMS, PIS, COFINS, CIDE, etc.) barateando o produto para quem o distribui e comercializa, e gerando, em contrapartida, prejuízos aos erários federal e estadual [6], o que acarreta ainda concorrência desleal e prejuízos aos clientes, que acabam levando o veículo na oficina por esse motivo.

Como a gasolina revendida pelos postos no Brasil recebe uma porcentagem de álcool anidro, uma das principais fraudes praticadas na sua comercialização é a adição deste em porcentagem superior ao estabelecido de acordo com a lei, bem como o uso de AEHC no lugar de AEAC. Em algumas fiscalizações, já foi constatada a presença de mais de 70% de álcool anidro misturado na gasolina examinada [6]. Uma outra fraude muito comum é a adição de solventes proibidos à gasolina, alterando as suas características e tornando-a imprópria para o consumo. Dentre os solventes mais usados na adulteração da gasolina estão o querosene, aguarrás, refinados petroquímicos e solvente de borracha. Em muitas situações esses solventes são obtidos ilicitamente, causando forte evasão fiscal. Estes solventes quando misturados em diferentes proporções, podem possuir características semelhantes ao da composição da gasolina dentro dos padrões, facilitando assim, a adulteração ou clonagem desses combustíveis.

O uso de gasolina adulterada pode causar problemas mecânicos no veículo, como exemplos pode-se citar: o entupimento da bomba da gasolina (que fica no tanque e leva o combustível até o motor), observa-se que o carro começa a falhar ou morrer" sendo preciso dar partida várias vezes para voltar a funcionar; a corrosão do sistema de injeção eletrônica (um conjunto de peças que injetam a quantidade exata de gasolina nos cilíndros para o motor funcionar, evitando desperdícios); perda de potência, principalmente em subidas; aumento do consumo de combustível; etc.

Além da ação sobre o veículo, existe um fator ambiental a ser considerado, a adulteração de combustível pode causar danos ao meio ambiente e é um perigo para a saúde do consumidor e dos trabalhadores que manipulam o produto, devido ao aumento de gases tóxicos e emissões de vapores, tais como o monóxido de carbono, óxido de nitrogênio e óxido de enxofre.

Pode-se citar como fatores motivadores da grande expansão da atividade ilícita de adulteração de combustíveis [10]:

A grande diferença de preço entre solventes e gasolina;

- A falta de fiscalização quanto a sua venda;
- Os solventes são solúveis na gasolina, tornando difícil a detecção por simples inspeção visual;
- A alta incidência de impostos sobre a gasolina, levando a uma pequena margem de lucro sobre a venda do produto.

Dados da ANP mostram que 30% de solvente e 30% de álcool a mais, em um litro de gasolina, aumentam em mais de 500% as margens de lucro do revendedor ou da distribuidora [11].

Com o objetivo de verificar a qualidade dos combustíveis comercializados no país, a ANP instituiu o Programa Nacional do Monitoramento de Qualidade de Combustíveis (PMQC), iniciado em 1999, visando atender ao disposto no artigo 8 $\degree$  da lei 9.478/1997. com a imcubência de garantir o suprimento de derivados de petróleo e proteger os interesses dos consumidores quanto a preço, qualidade e oferta de combustíveis no mercado. Controlado pela Superintendência de Biocombustíveis e de Qualidade de Produtos (SBQ) desde 1998, incluindo todo território nacional em setembro de 2005, o PMQC foi regulamentado pela Resolução ANP n.◦ 29, de 26 de outubro de 2006. Os objetivos básicos do PMQC são o levantamento dos indicadores gerais da qualidade dos combustíveis comercializados no país e a identificação de focos de nãoconformidade, visando orientar e aperfeiçoar a atuação da área de fiscalização da ANP. O programa também serve como gerador de subsídios para ações dos Ministérios Públicos, Procons e Secretarias de Fazenda que firmam convênios com a ANP. Além disso, realiza a propagação cultural quanto à qualidade dos combustíveis, proporciona o desenvolvimento tecnológico do setor de petróleo, gás natural e biocombustíveis, como também a formação de mão-de-obra especializada. O PMQC disponhe de uma rede executora composta por 23 instituições e centros de pesquisas [12] .

Mensalmente a ANP através da SBQ e do PMQC divulga boletins avaliando a qualidade dos combustíveis automotivos brasileiros. No mês de fevereiro de 2009 foram analisadas 5,656 amostras de gasolina, dessas, 86 foram classificadas como nãoconformes de acordo com as especificações da ANP, gerando um percentual de 1,5% de amostras adulteradas. O gráfico mostrado na Figura 1.2 traz a evolução dos índices

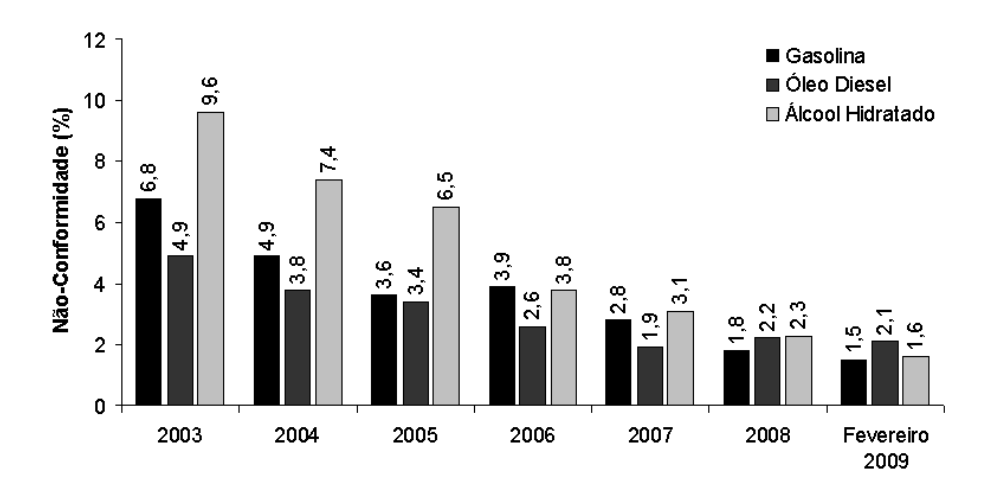

Figura 1.2: Índices de não-conformidade da adulteração de 2003 a fevereiro de 2009 dos principais combustíveis comercializados no Brasil. (Fonte: ANP).

de não-conformidades dos principais combustíveis comercializados no Brasil [12]. Embora o AEHC apresente maiores índices de não-conformidade, a gasolina ainda é o combustível que apresenta maior quantidade de adulteração justamente por ser mais consumida.

Na avaliação das não-coformidades tendo como critério a natureza da adulteração na gasolina, referente ao mês de fevereiro de 2009, a principal causa foi em relação ao teor de álcool anidro, com um índice de 53% dentre as amostras não-conformes [12], como mostrado na Figura 1.3.

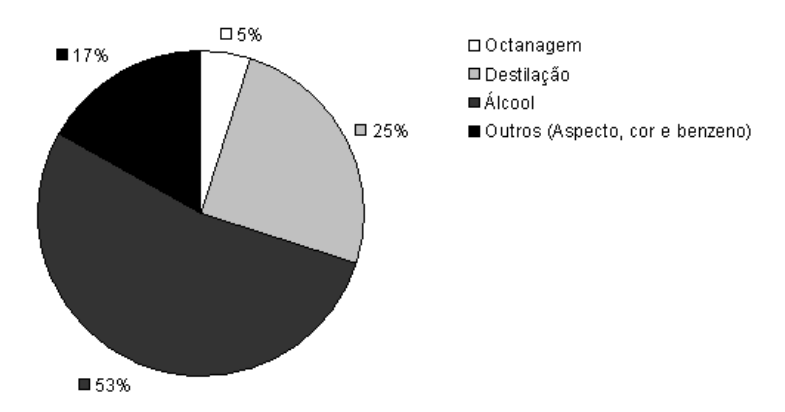

Figura 1.3: Gráfico de não-conformidade das principais causas de adulteração na gasolina referente ao mês de fevereiro de 2009. Cada amostra analisada pode conter uma ou mais não-conformidades. (Fonte: ANP).

Na Figura 1.4 é feita uma comparação entre os preços médios coletados da gasolina Comum frente aos preços das amostras não-conformes no período de fevereiro de 2008 a fevereiro de 2009. Observa-se que existe uma tendência de elevação do preço médio para as gasolinas não-conformes frente àquele observado para as gasolinas conformes. Nesse período o preço médio das amostras conformes foi de R\$ 2,509 enquanto que para as amostras não-conformes o valor médio foi de R\$ 2,552 [12].

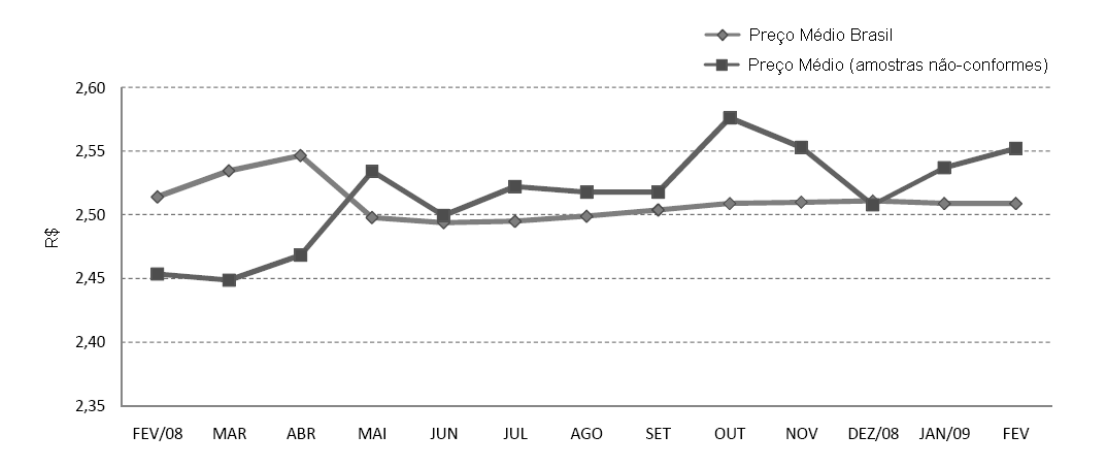

Figura 1.4: Gráco dos preços médios da gasolina tipo C-Comum comercializadas no Brasil em comparação aos preços encontrados em amostras não-conformes no período de fevereiro de 2008 a fevereiro de 2009. (Fonte: ANP).

### 1.3 Métodos de Análise da Gasolina

A avaliação da qualidade da gasolina é feita através de uma série de testes físicoquímicos, incluindo sua curva de destilação, índice de octanas e o conteúdo de álcool anidro.

O ensaio da destilação consiste em destilar uma amostra e registrar as temperaturas nas quais as várias porcentagens vaporizam, obtendo-se assim uma curva de destilação. Assim como a curva de destilação, a pressão de vapor e a razão de vapor-líquido, são métodos que informam a composição e caracterísiticas químicas da mistura. Estas propriedades têm uma grande influência no controle de partida do motor, aquecimento, aceleração, tendência ao tamponamento e diluição do óleo do cárter e, em parte, à economia de combustível [1],[9].

O índice de octanas é outro parâmetro útil na determinação da qualidade da gasolina. Esse índice está relacionado à estrutura química molecular dos hidrocarbonetos que constituem o combustível, ou seja, hidrocarbonetos de cadeias longas e lineares produzem grande quantidade de espécies facilmente detonáveis, enquanto que hidrocarbonetos ramicados ou aromáticos são mais resistentes à detonação. O

índice de octano faz relação de equivalência à resistência de detonação de uma mistura percentual de isoctano puro (octanagem 100), que indica alto poder antidetonante, e n-heptano (octanagem 0), que possui baixo poder antidetonante. Uma octanagem abaixo da recomendada pelo fabricante do veículo pode ocasionar uma queima rápida e de forma irregular, produzindo a detonação, também conhecida como batida de pino. O índice de octanas é geralmente medido através de dois métodos, o primeiro é chamado índice de octana motor (Motor Octana Number - MON), e o segundo determina o número de octano pelo método Pesquisa (Research Octana Number - RON). Esses dois métodos são feitos com um motor padrão desenvolvido pelo Cooperative Fuel Research Committee (CFR), monocilíndrico, com taxa de compressão variável em algumas condições. O MON é mais representativo para condições severas e altas velocidades, enquanto que o RON representa condições de operação suaves associadas a menores velocidades ou rotações do motor. Um exemplo do primeiro método é a rotação do motor numa ultrapassagem em alta velocidade e do segundo, a aceleração estacionária num semáforo. O valor médio desses índices é chamado Índice Antidetonante (IAD) [9],[13],[14].

No Brasil, ao falarmos de octanagem, estamos nos referindo a octanagem MON. Alguns países utilizam a octanagem RON, e outros o Índice Antidetonante. Para uma mesma gasolina, o RON tem um valor típico superior ao MON de até 10 octanas. Portanto, ao comparar gasolinas de diferentes países é importante verificar se está sendo utilizada a mesma base (MON, RON ou IAD) [3]. As gasolinas produzidas no Brasil apresentam as seguintes octanagens, padrão IAD: Comum - 87 octanas; Premium - 91 octanas; e Podium - 95 octanas, esta exclusiva da Petrobrás [3]. Além da octanagem, outros fatores devem ser considerados para a produção de uma gasolina de qualidade elevada, como, por exemplo, a sua volatilidade, estabilidade e a sua corrosividade, de forma a garantir o funcionamento adequado dos motores.

Como já foi dito, a ANP estabelece através da portaria n. $\degree$  309 de 27/12/2001 as especificações para a comercialização de gasolinas automotivas em todo o território nacional, ao mesmo tempo que dene as obrigações dos agentes econômicos sobre o controle de qualidade do produto. A Tabela 1.1 resume o Regulamento Técnico ANP n.◦ 5/2001 (vigente à época da realização deste trabalho) que trata de tais especificações. A determinação das características dos produtos é realizada mediante

Tabela 1.1: Especificações para a correta comercialização da gasolina tipo C-Comum (Fonte: Portaria ANP n.◦ 309).

| CARACTERÍSTICA                                               | ESPECIFICAÇÃO                              | IMPORTÂNCIA DO CONTROLE                                                                                                    | MÉTODO                                                                  |
|--------------------------------------------------------------|--------------------------------------------|----------------------------------------------------------------------------------------------------|-------------------------------------------------------------------------|
| $_{\rm Cor}$<br>(se<br>isenta<br>de<br>corante)              | De incolor a<br>amarelada.                 | Alterações na cor da gasolina podem ocorrer devido<br>à presença de contaminantes ou devido à oxidação de<br>compostos instáveis.                                                                                                    | visual - NBR 7148,<br>D 1298                                            |
| Aspecto                                                      | Límpido e isento de<br>impurezas.          | Detectar possíveis contaminações como resíduos sus-<br>pensos de água, poeira e ferrugem. Esses contami-<br>nantes reduzem a vida útil dos filtros de combustível<br>e prejudicam o funcionamento do motor.                                                                                                    | visual - NBR 7148,<br>D 1298                                            |
| Álcool Etílico Anidro<br>Combustivel<br>(AEAC)<br>$(\%$ vol) | $25 \pm 1\%$                               | Se adicionado em excesso, ou abaixo do especificado,<br>pode compremeter o bom funcionamento dos motores.<br>O álcool aumenta a octanagem da gasolina e altera a<br>emissão de gases poluentes.                                                                                                    | NBR 13992                                                               |
| Massa específica a 20°C<br>$(\mathrm{kg}/\mathrm{m}^3)$      | Anotar<br>(tipicamente entre<br>740 e 776) | Acusa adulteração por produtos, dentre eles solventes<br>leves e pesados.                                                                                                    | NBR 7148,<br>NBR 14065,<br>D 1298, D 4052                               |
| Destilação (°C)                                              |                                            | Identifica as características de volatilidade (facilidade<br>de evaporação) da gasolina, bem como a ocorrência de<br>contaminação por derivados mais pesados do petróleo<br>como o óleo diesel e o querosene.                                                                                                    | NBR 9619, D 86                                                          |
| 10% evaporado, máx.                                          | 65,0                                       | Garantir que o mínimo de frações leves se vaporizem e<br>queimem com facilidade em partidas a frio do motor,<br>facilitando o início de funcionamento do veículo.                                                                                                    | NBR 9619, D 86                                                          |
| 50% evaporado, máx.                                          | 80,0                                       | Visa também facilitar a partida fácil do motor,<br>mas sua principal influência se faz sentir no tempo<br>necessário ao seu aquecimento.                                                                                                    | NBR 9619, D 86                                                          |
| 90% evaporado                                                | $145,0 - 190,0$                            | Visa minimizar a formação de depósitos na câmara de<br>combustão e nas velas de ignição, o que ocorre se a<br>temperatura for muito elevada.                                                                                                    | NBR 9619, D 86                                                          |
| Ponto Final de Ebu-<br>lição (PFE), máx.                     | 220,0                                      | Visa minimizar a formação de depósitos na câmara de<br>combustão e nas velas de ignição, o que ocorre se o<br>PFE for muito elevado.                                                                                                    | NBR 9619, D 86                                                          |
| Residuo<br>da<br>Desti-<br>lação, máx. (%vol)                | 2,0                                        | A presença de resíduos pode estar relacionada tanto<br>com a proporção de compostos pesados quanto com a<br>instabilidade térmica das frações finais.                                                                                                    | NBR 9619, D 86                                                          |
| N° de Octano Motor -<br>MON, min.                            | 82,0                                       | Avalia a qualidade antidetonante da gasolina em<br>condições de funcionamento mais exigentes e em ro-<br>tações mais elevadas.                                                                                                    | MB457, D 2700                                                           |
| Indice Antidetonante -<br>IAD, min.                          | 87,0                                       | Indica o desempenho real da gasolina. É definido<br>como a média aritmética entre os métodos RON e<br>MON, ou seja, IAD=(MON+RON)/2.                                                                                                    | MB457, D 2699,<br>D 2700                                                |
| Pressão de Vapor a<br>$37,8^{\circ}\mathrm{C}^1$ , máx (kPa) | 69,0                                       | Avalia o desempenho do combustível através da sua<br>tendência a evopar-se. Se fora dos padrões e sub-<br>metida a temperaturas ambientes mais altas, pode<br>levar à formação de uma grande quantidade de bolhas<br>de vapor no sistema de injeção de combustível, provo-<br>cando assim o impedimento da passagem do mesmo. | NBR 4149.<br>NBR 14156,<br>D 4953, D 5190,<br>D 5191, D 5482            |
| Goma Atual Lavada,<br>$\text{max.} \text{ (mg/100ml)}$       | $\,$ 5                                     | Embora indesejável, a formação de goma é inevitável,<br>pois, é proveniente da reação das olefinas com o oxi-<br>gênio do ar. Sua presença pode restringir o fluxo de<br>combustível, reduzindo o rendimento do motor.                                                                                                    | NBR 14525, D 381                                                        |
| Período de Indução a<br>$100^{\circ}$ C, min. (min)          | 360                                        | Visa estabelecer a estabilidade da gasolina à es-<br>to cagem.                                                                                                    | NBR 14478, D 525                                                        |
| Corrosividade ao Cobre<br>a 50°C, 3h, máx.                   | $\,1\,$                                    | Avalia o caráter corrosivo do produto, que pode cor-<br>roer as partes metálicas do motor.                                                                                                    | NBR 14359, D 130                                                        |
| Enxofre,<br>måx.<br>(%massa)                                 | 0,10                                       | Indica a concentração total dos compostos sulfurosos<br>presentes na gasolina. O enxofre é um elemento in-<br>desejável em qualquer combustível devido à ação cor-<br>rosiva de seus compostos e à formação de gases tóxicos<br>como SO <sub>2</sub> e SO <sub>3</sub> .                                                      | NBR 6563.<br>NBR 14533,<br>D 1266, D 2622,<br>D 3120, D 4294,<br>D 5453 |
| Benzeno, máx. (%vol)                                         | 1,0                                        | E um composto cancerígeno.                                                                                                    | D 3606, D 5443,<br>D 6277                                               |
| Chumbo, máx. (g/l)                                           | 0,005                                      | Proibida a adição. Deve ser medido quando houver<br>dúvida quanto à ocorrência de contaminação.                                                                                                    | D 3237                                                                  |
| Aditivos                                                     |                                            | Utilização permitida conforme legislação em vigor,<br>sendo proibidos os aditivos a base de metais pesados.                                                                                                    |                                                                         |
| Hidrocarbonetos<br>$(\%$ vol)                                |                                            | Controlar emissões atmosféricas e inibir a adição de<br>solventes.                                                                                                    | MB 424, D 1319                                                          |
| Aromáticos, máx.                                             | 45                                         | Possui tendência de gerar mais fumaça e depósitos<br>de carbono durante a queima do motor. Atacam os<br>componentes de borracha do motor.                                                                                                    | MB 424, D 1319                                                          |
| Olefínicos, máx.                                             | 30                                         | Em níveis exagerados são responsáveis pela instabili-<br>dade química da gasolina, pois, apresentam a tendên-<br>cia de reagirem entre si e com outros hidrocarbonetos<br>na presença de oxigênio, luz ou calor.                                                                                                    | MB 424, D 1319                                                          |

<sup>1</sup>Para os Estados do Rio Grande do Sul, Santa Catarina, Paraná, São Paulo, Rio de Janeiro, Espírito Santo, Minas Gerais, Mato Grosso,<br>Mato Grosso do Sul, Goiás e Tocantins, bem como para o Distrito Federal, admite-se, nos

o emprego de Normas Brasileiras (NBR) e Métodos Brasileiros (MB) da Associação Brasileira de Normas Técnicas (ABNT) ou de normas da American Society for Testing and Materials (ASTM). A análise do produto deverá ser realizada em amostra representativa do mesmo, obtida segundo método ASTM D 4057 (Practice for Manual Sampling of Petroleum and Petroleum Products) [8].

Além de métodos físico-químicos para avaliação da qualidade de amostras de combustível coletadas dos postos, a ANP estabelece uma série de outras técnicas como medição de densidade, espectroscopia de infravermelho, cromatograa, etc. [6]. Em geral, essas técnicas são caras, lentas e não são portáteis.

Também é possível solicitar ao posto revendedor de combustível que faça o "teste da proveta", mas este verifica apenas o teor de álcool na gasolina e leva de 15 a 20 minutos para ficar pronto. Esse teste, quando solicitado pelo consumidor, é obrigatório para o posto revendedor de combustíveis, conforme a Resolução ANP n. ◦ 9, de 7 de março de 2007.

Em busca de novas metodologias e instrumentações com o objetivo de combater a adulteração e garantir a qualidade da gasolina, diversas pesquisas vem sendo desenvolvidas no meio acadêmico. Nas seções a seguir apresenta-se uma breve revisão bibliográfica de metodologias empregando diversas técnicas em áreas da ciência, como química, óptica e eletrônica.

#### 1.3.1 Químico

Dentre as diversas técnicas por análise química para se determinar os componentes de uma substância pode-se destacar a espectroscopia no infravermelho, cromatografia gasosa, espectrometria de massa e ressonância magnética nuclear para o tratamento da gasolina.

#### Espectroscopia no Infravermelho

A espectroscopia no infravermelho tem sido utilizada com freqüência na análise de derivados do petróleo, esse tipo de espectroscopia permite identificar um composto ou investigar a estrutura molecular de uma amostra através da interação (absorção) da radiação eletromagnética na região do infravermelho com tal amostra.

Essa análise baseia-se no fato de que as ligações químicas das moléculas possuem frequências de vibrações específicas, que correspondem aos níveis de absorção de energia da molécula, chamados nesse caso de níveis vibracionais. Quando uma determinada ligação do composto absorve energia em um desses níveis, ela sofre alterações e, ao retornar ao estado inicial libera a energia absorvida, podendo essa ser detectada por um espectrômetro.

Um procedimento viável para a predição de parâmetros da qualidade da gasolina a partir da espectroscopia de infravermelho próximo (NIR - near infrared) e calibração multivariada PLSR (Parcial Least Square Regression) pode ser encontrado em [15], o método é capaz de investigar 12 importantes propriedades físico-químicas da gasolina (RON, MON, benzeno, MTBE (metiltercibutil éter), teor de enxofre, e outros). Os espectros NIR de 350 amostras de gasolinas foram registrados na região de 900 a 1700 nm. Os resultados apresentados neste estudo demonstram que a espectroscopia NIR utilizando bra óptica, em combinação com os modelos PLSR foi adequada para o monitoramento de amostras da gasolina comercial com reprodutibilidade equivalente aos dos valores de referência para a maioria dos parâmetros analisados.

E. N. Gaião et al [16] desenvolveram um fotômetro portátil e microcontrolado para análise de gasolinas tipo C capaz de detectar adulteração por solvente e querosene. O fotômetro usa um diodo emitindo luz no infravermelho próximo (LED-NIR), em 1550 nm, como fonte de radiação, um fotoresistor a base de PbSe como detector infravermelho e um microcontrolador (PIC - Programmable Interrupt Controller ) como unidade de controle. Para calibrar o dispositivo, amostras de gasolinas tipo C puras e adulteradas foram registradas e as concentrações de corte para o solvente e para o querosene foram calculadas no limite de quantificação para classificar as amostras como adulteradas ou não. Verificou-se que com um nível de confiança de 95% amostras com solvente e querosene foram consideradas não adulteradas quando os níveis de adulterantes estavam abaixo de 3,0% e 5,0% (v/v), respectivamente.

#### Cromatografia Gasosa

A cromatografia é essencialmente um método físico de separação em que os componentes a serem separados são distribuídos entre duas fases, uma estacionária e outra móvel através da primeira. A amostra é vaporizada e transportada, por uma corrente de gás inerte, normalmente azoto, hélio ou hidrogênio, através de uma coluna empacotada com a fase estacionária.

A informação obtida de um ensaio cromatográco é dada num cromatograma, isto é, um registro da concentração ou da massa dos componentes da amostra em função do tempo ou do volume de fase móvel. Dessa maneira é possível detectar a presença de adulterantes na gasolina, onde cada componente na mistura aparece como um pico no cromatograma, e a altura e a área deste pico são proporcionais à concentração do componente na mistura.

A. P. Guimarães et al [17] utilizaram a técnica de cromatografia gasosa com espectrômetro de massa (CG/EM) para determinação das substâncias que compõem a gasolina tipo A. Foram caracterizadas amostras de gasolinas de três diferentes unidades produtoras de derivados de petróleo, localizadas em território brasileiro. Paralelamente, as amostras foram analisadas por infravermelho num analisador de gasolina GS 1000 Gasoline Analyser Petrospec, através do qual foram obtidos teores de olefinas, aromáticos, saturados, MON, RON e índice antidetonante. Os resultados mostraram que a cromatografia gasosa pode ser uma técnica muito eficiente para análise de amostras de gasolinas no tocante à caracterização dos processos de refino que deram origem ao produto. Os resultados foram confirmados pelo método de infravermelho com o Petrospec. Apesar de ter sido encontrado diferentes concentrações de olefinas, saturados e aromáticos, os valores de octanagem (IAD) não foram comprometidos, permanecendo dessa forma dentro dos padrões estabelecidos pela ANP.

#### Espectrometria de Massa

A espectrometria de massa é um método para identificar os diferentes átomos que compõe uma substância. Um espectrômetro de massa bombardeia uma substância com elétrons para produzir íons, ou átomos eletricamente carregados. Os íons atravessam um campo magnético que curva suas trajetórias de modos diferentes, dependendo de suas massas. O campo separa os íons em um padrão chamado espectro de massa. A massa e a carga dos íons podem ser medidas por sua posição no espectro.

#### Ressonância Magnética Nuclear

Ressonância Magnética Nuclear (RMN) é uma técnica que permite determinar propriedades de uma substância através do correlacionamento da energia absorvida pelos núcleos atômicos devido a incidência de um campo magnético intenso aliado a um emissor-receptor de rádio, capaz de sintonizar em várias freqüências, caracterizando-se como sendo uma espectroscopia. A energia absorvida provoca a inversão da população entre os estados de spin, com posterior dissipação da energia absorvida por meio de aumento da temperatura.

Um método para determinação qualitativa e quantitativa da concentração de oxigenados em gasolinas comerciais usando RMN de próton <sup>1</sup>H é proposto em [18], nesse método amostras de gasolinas menores que  $100 \mu l$  puderam ser analisadas em tempos relativamente curtos (∼0,5 h). Métodos para determinação das concentrações de aromáticos, olefínicos e alifáticos são também investigados [19]. Uma vez que esses métodos são mais rápidos quando comparados com a análise cromatográfica, eles são indicados para laboratórios que realizam uma grande quantidade de ensaios.

E. V. Takeshita [10] mostrou que a adulteração de gasolina tipo C, a mais vendida no mercado, pode bular os testes de qualidade dos combustíveis realizados pela ANP. Segundo o estudo, o problema pode estar na flexibilidade dos parâmetros adotados pela ANP. Constatou-se que é possível fazer misturas de gasolina tipo C com até 30% de solvente AB9, 20% de solvente aguarrás ou 2% de óleo diesel, sem que isso seja detectado pelos testes da agência.

### 1.3.2 Óptico

O desenvolvimento e a aplicação de dispositivos à instrumentação óptica para avaliação de combustíveis são também encontrados. Um sensor para determinação da concentração em misturas de combustíveis pode ser encontrado em [20], seu princípio de funcionamento é baseado no fenômeno da refletividade que ocorre na interface entre o sensor e a mistura dos combustíveis. A intensidade da luz refletida na ponta de prova é função da diferença entre o índice de refração do sensor e o do líquido. Como o índice de refração de uma mistura é função dos índices das substâncias puras e de suas concentrações foi possível correlacionar a intensidade da luz refletida com a concentração da mistura. O sensor óptico apresentou ótima resposta para as misturas de gasolina-álcool anidro, gasolina-álcool hidratado e água-álcool hidratado, apresentando desvio experimental menor do que 5%. A sensibilidade do sensor é função da diferença entre os índices de refração das substâncias, sendo maior para as misturas entre gasolina e álcool. A presente técnica pode auxiliar na coleta de dados e informações sobre os combustíveis utilizados, em tempo real, sendo aplicado em toda a cadeia produtiva, desde refinarias até nos próprios veículos.

#### 1.3.3 Eletrônico

Existem muitos métodos eletrônicos que podem ser usados para avaliação de combustíveis, tanto usando técnicas em baixas frequências (<  $100 \; kHz$ ) tanto usando técnicas de linha de transmissão em faixas de freqüência de microondas. Uma grande vantagem do uso de técnicas eletrônicas, apesar de não serem adotadas pela ANP, é que elas são técnicas rápidas, superando as técnicas de origem físico-químicas.

Um exemplo de técnica eletrônica que pode ser utilizada para a caracterização não só de combustíveis, mas para as mais variadas substâncias é a espectroscopia da permissividade elétrica relativa complexa,  $\epsilon_r \; = \; \epsilon_r' \; - \; j \epsilon_r''$ , em função da freqüência e será melhor detalhada no próximo capítulo.

Utilizando técnicas de baixa freqüência foi elaborado um micro-sensor capacitivo interdigitado para avaliação da qualidade da gasolina utilizada no Brasil [21]. Nesse sensor variações na composição da gasolina, que serve como dielétrico do capacitor, são refletidas nas medidas da capacitância quando o sensor é imerso no combustível.

E. J. P. Santos [22] desenvolveu um dispositivo portátil para determinação do teor de etanol na gasolina brasileira usando métodos capacitivos em baixa freqüência e técnicas de linha de transmissão através dos parâmetros de espalhamento na faixa de frequência de  $1,0$  a  $2,0$   $GHz$ .

### 1.4 Objetivos e Metodologia

Diante das situações expostas envolvendo a adulteração, o objetivo geral desse trabalho é investigar a qualidade da gasolina tipo C-Comum através de técnicas totalmente eletrônicas no domínio da freqüência. Para tanto, estudar-se-á o comporta-
mento de amostras de gasolinas ao serem submetidas à ondas eletromagnéticas com freqüências na região de RF/microondas até 3 GHz.

Optou-se por utilizar o método da transmissão/reflexão para extração da permeabilidade magnética e permissividade elétrica relativa complexa numa célula coaxial descasada, em tal método a amostra faz parte de uma linha de transmissão e seus parâmetros de espalhamento são obtidos com um analisador de rede vetorial. A célula foi cuidadosamente desenvolvida a fim de se alcançar um bom casamento de impedância.

Para extração da  $\mu_r$  e  $\epsilon_r$  a partir de parâmetros de espalhamento é necessário "desempacotar" os coeficientes de transmissão e reflexão, para este procedimento uma extensão do algoritmo NRW é proposta com a introdução de um fator de descasamento no coeficiente de reflexão para considerar o descasamento da célula. Os termos de transformação do plano de calibração são também introduzidos, nesses termos são consideradas eventuais discrepâncias que aparecem na fase dos parâmetros de espalhamento devido o uso de conectores/adaptadores ou erros de calibração que ocorrem na prática.

Por meio da resposta das amostras às ondas eletromagnéticas incidentes será feita a espectroscopia da permissividade elétrica. É importante enfatizar que a partir do conhecimento das propriedades dielétricas de um dado material é possível deduzir diversas outras informações sobre suas propriedades físicas e químicas. Todo processo de extração foi realizado no Laboratório de Dispositivos e Nanoestruturas, LDN, da Universidade Federal de Pernambuco.

Para se chegar ao objetivo final deste trabalho que é o desenvolvimento de um dispositivo eletrônico portátil de baixo custo que determine o teor de álcool e se há solventes na gasolina, foi necessário desenvolver as seguintes etapas:

- Desenvolver a célula porta-amostra para fazer parte da linha de transmissão. A célula deve ser inicialmente caracterizada em vazio;
- Desenvolver o programa para tratamento dos parâmetros de espalhamento do qual se pode extrair as características dielétricas do meio analisado;
- Utilizar n-hexano como modelo de gasolina tipo A e analisar amostras de nhexano com várias concentrações de AEAC;
- Utilizar os dados obtidos do item anterior para elaboração do circuito (escolha dos componentes, tipo de placa de circuito impresso, etc.). Após a interpretação dos sinais analógicos produzidos pelo circuito, os resultados devem ser apresentados no painel frontal do dispositivo portátil através de um mostrador LCD (Liquid Crystal Display), classificando o estado do combustível;
- Com o dispositivo pronto e calibrado corretamente verificar diversas amostras de gasolina de postos de distribuição e revenda para atestar a conformidade ou não do combustível e validar o instrumento de inspeção.

Como esse método proposto permite uma análise rápida o que viabiliza sua utilização em fiscalizações, espera-se, futuramente, que tal dispositivo possa ser usado como uma primeira ferramenta de inspeção em campo. Caso alguma amostra não seja aprovada nesse primeiro teste, esta deverá ser levada para análises mais detalhadas em laboratórios especializados, isso minimizaria a demanda que chega a tais laboratórios.

### 1.5 Estrutura da Dissertação

A apresentação dessa dissertação foi dividida em cinco capítulos a contar com essa Introdução, a seguir é apresentada uma breve descrição do que cada capítulo irá abordar.

#### Capítulo 1 - Introdução

Nesse capítulo, são feitas diversas explanações a cerca da gasolina e sua adulteração, mostrando diversas técnicas que são aplicadas para verificação da sua qualidade.

#### Capítulo 2 - Método de Transmissão/Reflexão

Nas primeiras seções do capítulo 2 será feita uma introdução a cerca das características da permeabilidade e da permissividade e são apresentadas algumas técnicas que permitem determinar, em especial, a permissividade. Em seguida, será abordada a teoria eletromagnética necessária para entender o método de transmissão/reflexão numa linha de transmissão coaxial, ferramenta básica para o desenvolvimento desse trabalho. Será apresentado também a extensão do algoritmo NRW e veremos como foi possível usá-lo para determinação da permeabilidade e da permissividade de materiais quando submetidos a campos eletromagnéticos.

### Capítulo 3 - Célula Coaxial e Extração da Permeabilidade e da Permissividade

Esse capítulo é dedicado a extração da permeabilidade e permissividade. Inicialmente é apresentado todo projeto da célula coaxial utilizada até a sua caracterização através dos parâmetros de espalhamento. Em seguida, são estudados o comportamento da permissividade em compostos apolares e polares. Finalmente, são mostrados os resultados da espectroscopia para n-hexano, aguarrás, etanol e misturas de dielétricos.

#### Capítulo 4 - Implementação e Análises do Classicador de Combustíveis

O quarto capítulo é dedicado ao projeto do circuito do classicador portátil de gasolina. Inicialmente é descrito como o sistema deve funcionar e denidos os requisitos para a sua implementação. É apresentada o procedimento para a calibração e as análises que podem ser efetuadas para a validação do instrumento.

#### Capítulo 5 - Conclusões

Por m, são apresentadas as conclusões mais relevantes do trabalho e as sugestões para futuras investigações.

## Capítulo 2

## Método de Transmissão/Reflexão

Nesse capítulo será abordada a teoria eletromagnética e veremos como foi possível usa-lá para a determinação da permeabilidade e permissividade de materiais quando submetidos a campos eletromagnéticos.

Os métodos para caracterização das propriedades de materiais podem ser classificados em métodos não-ressonantes e métodos ressonantes. Métodos não-ressonantes são freqüentemente usados quando se deseja conhecer de maneira geral as propriedades eletromagnéticas numa larga faixa de freqüência, enquanto que métodos ressonantes são usados para se obter um conhecimento exato das propriedades dielétricas numa única freqüência ou em várias freqüências discretas [23]. Nesse trabalho, o foco são os métodos não-ressonantes.

Em métodos não-ressonantes, as propriedades dos materiais são deduzidas a partir das medidas da impedância e da velocidade das ondas. Quando uma onda eletromagnética se propaga de um meio para outro, tanto a impedância característica da onda como a velocidade da onda mudam, e como resultado tem-se novas duas ondas se originando na interface entre os dois meios, uma onda refletida e uma onda transmitida, como mostrado na Figura 2.1. Medidas da reflexão a partir da interface e da transmissão através da interface fornecem informações para a dedução da permeabilidade magnética,  $\mu$ , e da permissividade elétrica,  $\epsilon$ , da amostra.

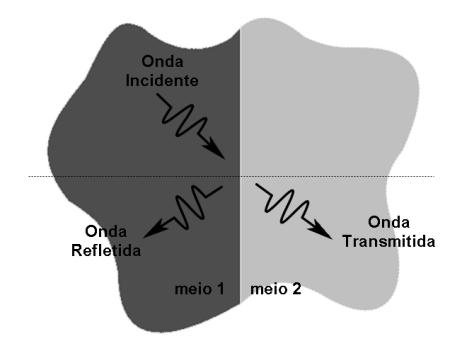

Figura 2.1: Ondas incidente, refletida e transmitida usando o método não-ressonante para caracterização da amostra.

## 2.1 Definições e Características da Permeabilidade e da Permissividade

A permissividade elétrica é constituída por uma parte real e uma parte imaginária:

$$
\epsilon = \epsilon' - j\epsilon'' \tag{2.1}
$$

A parte real é conhecida como constante dielétrica nas baixas freqüências, e representa a porção sem perdas da troca de energia entre o campo elétrico e o material, ou seja, é uma medida da quantidade de energia armazenada por um campo elétrico externo aplicado ao material. A parte imaginária é uma medida da quantidade de energia dissipada no material devido ao campo elétrico aplicado, ela é nula para materiais considerados sem perdas e é também conhecida como fator de perda [23], [24].

Em muitas situações é mais prático utilizar a permissividade relativa, que é uma quantidade adimensional, definida por

$$
\epsilon_r = \frac{\epsilon}{\epsilon_0} = \epsilon'_r - j\epsilon''_r \tag{2.2}
$$

onde:

 $\epsilon$  é a permissividade complexa;

 $\epsilon_r$  é a permissividade relativa complexa;  $\epsilon_0 = 8.854 \times 10^{-12}$  F/m é a permissividade do espaço livre;  $\epsilon_{ r}^\prime$  é a parte real da permissividade relativa complexa;  $\epsilon_{ r}^{\prime\prime}$  é a parte imaginária da permissividade relativa complexa.

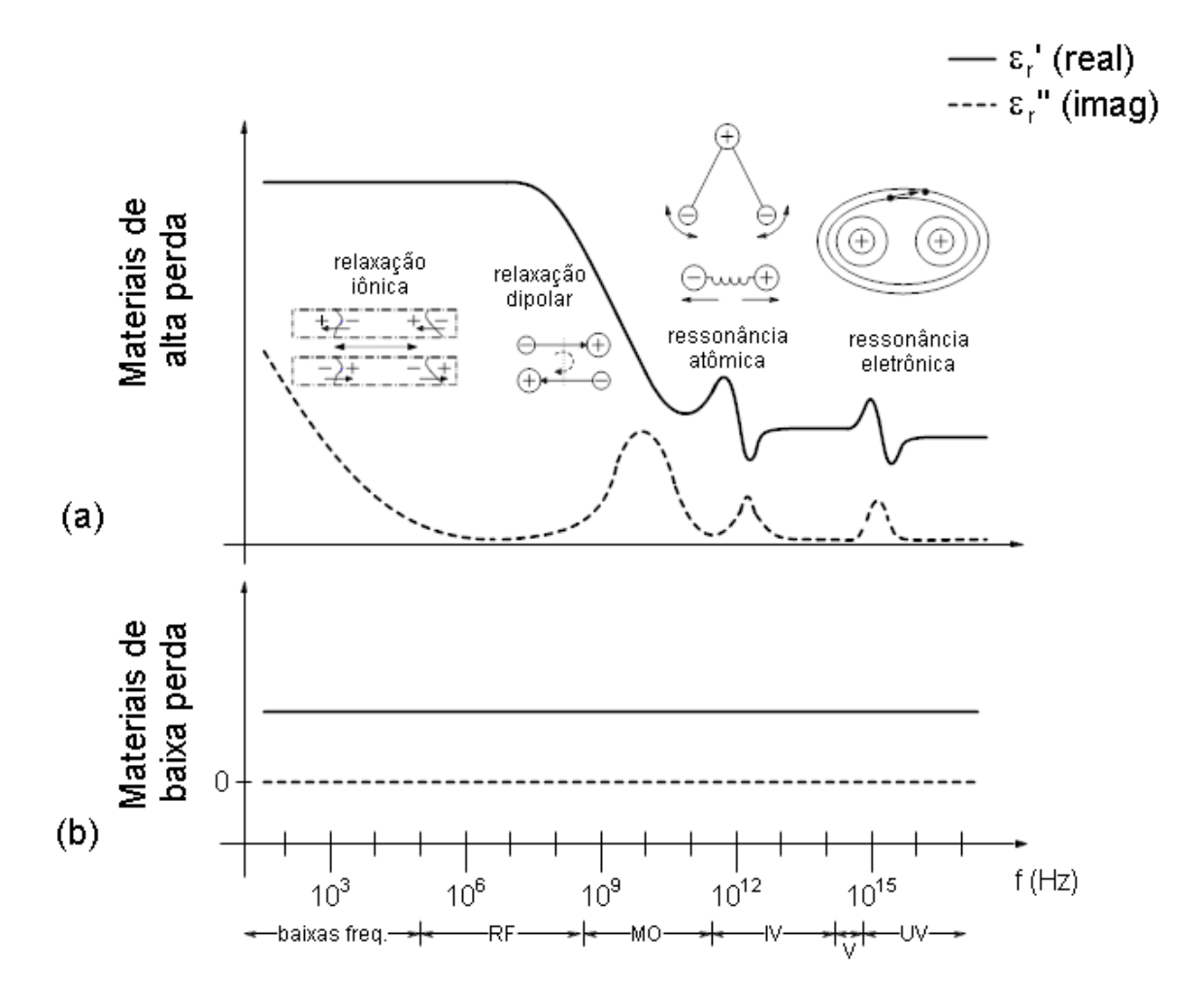

Figura 2.2: Comportamento típico da permissividade relativa complexa numa larga faixa de freqüência para materiais de alta perda (a) e materiais de baixa perda (b). Diversos processos são representados: relaxações iônica e dipolar, e ressonâncias atômica e eletrônica. RF: Rádio-freqüência, MO: Microondas, IV: Infravermelho, V: Visível, UV: Ultra violeta.

Na Figura 2.2 é apresentado o comportamento típico da permissividade elétrica relativa complexa para materiais de alta perda (materiais polares) e para materiais de baixa perda (materiais apolares) em função da freqüência. Em materiais apolares as moléculas não irão interagir com o campo eletromagnético, conseqüentemente o valor da parte real da permissividade não muda ao longo da freqüência. Entretando, nos compostos polares existe uma dependência da permissividade complexa com a freqüência, isto está relacionado a polarização das moléculas, esses efeitos serão mais detalhados no Capítulo 3.

Observa-se na Figura 2.2(a) que em freqüências onde  $\epsilon_{ r}^\prime$  varia rapidamente existe a tendência de um pico na curva de  $\epsilon_{ r}^{\prime\prime} ,$  nesses picos ocorre dissipação (perdas) de energia. Isso é análogo à ressonância em um circuito sintonizado: moléculas têm uma freqüência natural de oscilação devido a sua interação intermolecular e elas vão transferir a máxima energia de uma onda eletromagnética nessas freqüências. Em cada uma dessas freqüências está associado um diferente mecanismo dielétrico de interação da molécula com o campo externo. Cada mecanismo dielétrico está centrado em torno da sua freqüência característica, que é a recíproca do tempo característico do processo.

Em geral, esses mecanismos dielétricos estão divididos entre processos de relaxação e ressonância. Cada mecanismo envolve uma faixa curta de movimento de cargas e contribui para a polarização total do material. Os mecanismos mais comuns começando de freqüências mais altas são [23], [25], [26]:

- Ressonância Eletrônica: Esse processo ressonante ocorre em átomos neutros quando o campo elétrico externo desloca a nuvem eletrônica com relação aos núcleos que os elétrons rodeiam. Esse deslocamento ocorre devido o equilíbrio entre as forças elétrica e de restauração. Essa ressonância ocorre em freqüências da ordem de  $10^{15}$  Hz, que está nas proximidades do espectro visível. Nesse mecanismo a polarização está relacionada aos elétrons de valência mais externos;
- Ressonância Atômica: Ocorre em freqüências na faixa do infravermelho  $(10^{12} - 10^{13}$  Hz). Nesse mecanismo íons positivos e negativos próximos alongam-se pela ação da força do campo elétrico aplicado, com isso a nuvem eletrônica é deformada e cargas positivas e negativas são formadas. As polarizações eletrônica e atômica são de natureza similar, em ambos os mecanismos a nuvem eletrônica é distorcida. Nesses processos de polarização ocorre o aumento da velocidade de rotação ou vibração dos átomos, íons, ou elétrons;
- Relaxação Dipolar: Efeito associado ao alinhamento dos dipolos permanentes e induzidos devido a presença de um campo elétrico com freqüência na região de microondas. A orientação da polarização é perturbada pelo ruído térmico, que desalinha a direção dos dipolos da direção do campo. O tempo necessário para que os dipolos retornem ao seu estado de desordem inicial (tempo de relaxação) depende da viscosidade do meio. Estes dois fatores fazem a relaxação dipolar fortemente dependente da temperatura e da estrutura química do meio;
- Relaxação Iônica: A relaxação iônica compreende a condutividade iônica e a relaxação de cargas espaciais e interfaciais. A condutividade iônica predomina em baixas freqüências e introduz apenas perdas para o sistema. A relaxação interfacial ocorre quando portadores de cargas móveis são impedidos por uma barreira física, por exemplo, impurezas, que inibe a migração de cargas, e acabam se "empilhando" na barreira, produzindo uma polarização no material. A faixa de freqüência de sensibilidade para este tipo polarização está na região de baixas freqüências.
- Relaxação Dielétrica: Relaxação dielétrica como um todo é o resultado do movimento de dipolos (relaxação dipolar e iônica) e cargas elétricas (relaxação iônica) devido a aplicação de um campo alternado, e é usualmente observada na faixa de freqüência entre 10<sup>2</sup> e 10<sup>10</sup> Hz. Mecanismos de relaxação são relativamente lentos em comparação com transições eletrônicas ressonantes ou vibrações moleculares, que ocorrem tipicamente em frequências acima de  $10^{12} Hz$ . O mecanismo de relaxação dielétrica pode ser descrito pelo modelo clássico da Relaxação de Debye, que será apresentado no Capítulo 3.

Assim como a permissividade a permeabilidade magnética também consiste de uma parte real que representa a quantidade de energia armazenada no material a partir de um campo magnético externo e de uma parte imaginária que representa a quantidade de energia absorvida pelo material [23],[24]. A permeabilidade relativa é definida como

$$
\mu_r = \frac{\mu}{\mu_0} = \mu'_r - j\mu''_r \tag{2.3}
$$

onde:

 $\mu$  é a permeabilidade complexa:  $\mu_r$  é a permeabilidade relativa complexa;  $\mu_0 = 4\pi \times 10^{-7}$  H/m é a permeabilidade do espaço livre;  $\mu_{ r}^{\prime}$  é a parte real da permeabilidade relativa complexa;  $\mu_{r}^{\prime\prime}$  é a parte imaginária da permeabilidade relativa complexa.

Medidas da permeabilidade complexa são apenas aplicadas à materiais magnéticos. Nos materiais não-magnéticos a permeabilidade é muito próxima da permeabilidade do espaço livre.

Existem vários métodos desenvolvidos para se obter a permeabilidade e permissividade complexa e cada método é limitado a fatores específicos como faixa de frequência, material, aplicação, dentre outros. Os principais métodos são reflexão, transmissão/reflexão, sonda coaxial de terminação aberta, espaço livre, técnicas de cavidades ressonantes e reflectometria no domínio do tempo [24], [27].

Métodos não-ressonantes incluem principalmente métodos de reflexão e transmis $s\tilde{a}o$ /reflexão. No método de reflexão as propriedades do material são calculadas nas reflexões da amostra, já no método de transmissão/reflexão leva-se em consideração também a transmissão que ocorre através da amostra.

Na próxima seção serão apresentados algumas técnicas que permitem conhecer a permissividade de materiais.

## 2.2 Técnicas de Caracterização de Materias por meio da Permissividade Elétrica

A permissividade pode ser obtida a partir da medida da admitância (capacitância) e de parâmetros de espalhamento (parâmetros de reflexão e transmissão), ou ainda usando técnicas de reflectometria, dentre elas a reflectometria no domínio do tempo (TDR). A espectroscopia da pemissividade tem sido utilizada para caracterização das mais variadas substâncias, em várias faixas de freqüências, desde baixas freqüências até microondas.

#### Técnicas em Baixa Freqüência

Métodos capacitivos operando em baixas freqüências tem sido utilizados com sucesso para a determinação da qualidade do óleo de cozinha. Medidas da constante dielétrica através da admitância de uma célula sensora acoplada a um circuito eletrônico foram utilizadas para indicar a qualidade do óleo [28]. De maneira semelhante obteve-se a classicação de diversas amostras de óleo medindo a capacitância de um capacitor planar cujo dielétrico era o óleo de cozinha [29], um amplicador lock-in construído com um sistema de chip programável foi utilizado como circuito de condicionamento.

#### Técnicas em Freqüência de RF/microondas

Os métodos que usam linhas de transmissão têm sido largamente usados para a determinação da permissividade elétrica de líquidos e sólidos, neste método a amostra faz parte da linha de transmissão e medidas dos parâmetros de espalhamento são executadas com um analisador de rede.

J. Baker-Jarvis et al [30] utilizaram métodos de transmissão/reflexão para determinação da permissividade elétrica complexa. Análises foram feitas para estimativa de erros que ocorrem devido as incertezas dos parâmetros medidos. Equações são apresentadas permitindo obter a permissividade independente da posição do plano de referência e do comprimento da amostra.

J. Baker-Jarvis et al [31] desenvolveram uma célula com terminação abertocircuitada para medida da permissividade elétrica numa larga faixa de freqüência. Para medidas em baixas freqüências métodos capacitivos foram utilizados. Caracterizou-se amostras sólidas de sílica fundida e poliestireno e amostras líquidas de solventes, tais como: isopropil, metanol e etileno glicol.

K. J. Bois *et al* [32] descrevem uma técnica para a determinação das propriedades dielétricas através de uma seção de linha de transmissão de duas portas que pode ser preenchida com sólidos, líquidos ou materiais granulares. Nesse trabalho, as propriedades dielétricas de cimento em pó, óleo de milho e solução anticongelante foram medidas de 8,2 a 12,4 GHz. As propriedades dielétricas de água da torneira também foram medidas em  $\beta$  GHz. O cimento em pó e óleo de milho são classificados como materiais dielétricos de baixa perda, enquanto que a solução anticongelante e a água são classificados como materiais dielétricos de alta perda.

K. Folgero [33] utilizou a técnica da espectroscopia da permissividade para identificar a origem do petróleo, com base no poço onde foi extraído, fazendo medidas na faixa de 1 kHz a  $6 \text{ GHz}$  foi possível a identificação da origem. O espectro da permissividade foi obtido combinando medidas de admitância e parâmetros de espalhamento de uma célula coaxial. A permissividade foi estimada com um desvio padrão menor do que  $0.002$ . Medições de três diferentes amostras de petróleo bruto confirmaram a alta sensibilidade do sistema combinado.

Y. Wang e M. N. Afsar [34] usaram técnicas de guia de onda para obter a permissividade complexa de uma série de líquidos dielétricos, como metanol, álcool propílico, álcool etílico, clorobenzeno, dioxano, ciclohexano e misturas binárias. A espectroscopia foi feita em freqüências de até 18 GHz.

Muitas modificações são sugeridas para o método transmissão/reflexão a fim de se extrair precissamente a permissividade complexa, algumas vantagens e desvantagens dessas modificações são discutidas em [35], [36].

Pode-se dizer que a grande maioria das técnicas de espectroscopia da permissividade elétrica usando linhas de transmissão para obter os parâmetros de espalhamento conseguem calcular as propriedades dielétricas da amostra, que inclue também a permeabilidade relativa magnética,  $\mu_r$ , através do conhecido método Nicolson-Ross-Weir (NRW) [37],[38], que será tratado ainda nesse capítulo. Esse método apresenta a vantagem de ser não-iterativo e pode ser aplicado nas mais diversas estruturas de guias de onda para linhas de transmissão. Porém, o método diverge para análises de materiais de baixa perda em freqüências correspondentes a múltiplos inteiros de meio comprimento de onda da amostra. A fim de superar essas instabilidades muitas soluções diferentes tem sido propostas, seja diminuindo o comprimento da amostra para menor do que meio comprimento de onda, usando métodos iterativos [30], técnicas de reconstrução com matrizes [39], ou por outros tipos de procedimentos.

O uso de amostras muito curtas pode diminuir a sensibilidade da medida. De fato, para minimizar a incerteza em materiais de baixa perda uma amostra relativamente longa é preferível [30],[40]. Observa-se que para materiais de baixa perda a incerteza diminui como função do aumento do comprimento da amostra e para materiais de alta perda a incerteza aumenta com o aumento do comprimento da amostra [23].

Um modo de eliminar a imprecisão nos pontos de ressonância pode ser alcançado pela introdução de parâmetros eletromagnéticos efetivos  $\epsilon_{eff}$  e  $\mu_{eff}$  [41], onde é necessário estabeler novas expressões para a determinação da permissividade elétrica, esse método pode ser extendido a estruturas de linhas transmissão como linhas microstrip ou coplanar.

Outra solução viável usa um procedimento de regressão não-linear, que minimiza o erro quadrático [42]. Tal modelo pode determinar a permissividade e a permeabilidade complexa para amostras onde o comprimento da amostra, a sua posição e o comprimento da célula porta amostra não são conhecidos com precisão.

#### Reflectometria no Domínio do Tempo

Diferente das técnicas que foram apresentadas, a reflectomentria no domínio do tempo (TDR), como o próprio nome já sugere é uma técnica de reflectometria, baseia-se em reflexões, fundamentada no tempo ao invés da freqüência. No método TDR trabalha-se em regime impulsivo. Envia-se um impulso para o meio de propagação e verifica-se se existe impulso refletido (eco). Se existir é sinal que nesse meio há uma descontinuidade, ou seja, os meios estão descasados. Essa técnica é muito usada para se fazer a espectroscopia da permissividade elétrica [43], [44] além de ser encontrada em outras aplicações como, por exemplo, em sistema de irrigação para determinar a umidade de solo [45], fazer estimativas de comprimentos de cabos e sensores de nível em líquidos (profundidade).

Investigações dos parâmetros de relaxação dielétrica de misturas álcool tert-butílico com água em diferentes concentrações na faixa de freqüências de 10 MHz a 10 GHz tem sido feitas usando TDR [46], de maneira semelhante o espectro da permissividade complexa de soluções de 2-Nitroacetofenona-etanol em diferentes temperaturas foram determinados na mesma faixa de freqüência usando a aproximação dos mínimos quadráticos [47].

A. Cataldo et al [48] apresentam um estudo mostrando a viabilidade em se usar a técnica TDR na determinação de níveis de líquidos e de propriedades dielétricas simultaneamente e com uma única medida para aplicações industrias e ambientais. Tal técnica pode ser usada em aplicações em tempo real, além de ser não-destrutiva. Quatro diferentes líquidos com baixa (diesel e combustível), média (acetona) e alta (água deionizada) permissividade foram testados experimentalmente, apresentando resultados satisfatórios para a técnica. Numa abordagem para a avaliação da incerteza esta ficou em torno de  $2\%$ .

Como vimos, ao usar o método transmissão/reflexão faz-se necessário um meio físico para a propagação da energia eletromagnética através da amostra, tal meio, recolherá o que se reflete a partir da amostra, e/ou o que é transmitido através da

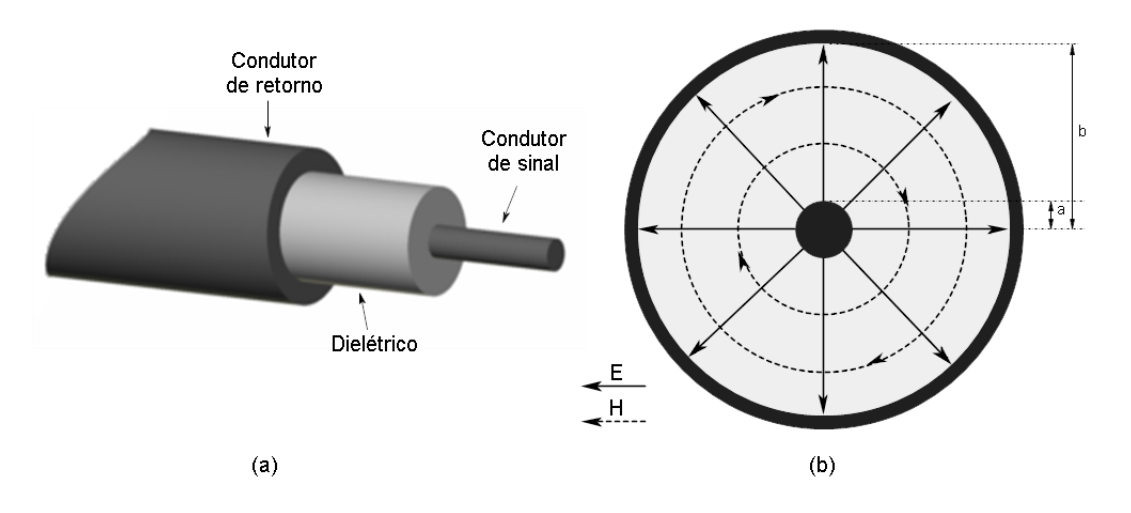

Figura 2.3: (a) Estrutura de uma linha coaxial. (b) Secção transversal onde são mostradas as linhas de campo Elétrico (E) e as linhas de campo Magnético (H) em seu interior.

mesma. A princípio, todos os tipos de linhas de transmissão podem ser usadas para guiar as ondas no método não-ressonante, tais como linhas coaxiais, linhas bifiliares, guia de onda metálico oco, linha de transmissão planar, bra óptica, espaço livre, etc.

### 2.3 Linhas de Transmissão

Numa linha de transmissão existem sempre dois condutores, geralmente denominados de condutor de sinal e condutor de retorno ou referência. A existência dos dois condutores faz com que as linhas de força originadas em um condutor terminem no outro condutor garantindo assim que a energia fique confinada em torno dos condutores, sendo transmitida ao longo dos mesmos. Existindo apenas um só condutor ou dois condutores muito afastados resulta muito mais em um efeito de radiação do que de transmissão. Dependendo da geometria dos dois condutores surgem estruturas com nomes diferentes, por exemplo, linha coaxial, linha bifiliar e linha impressa.

Nesse trabalho serão utilizadas as estruturas denominadas de linhas coaxiais. Para essa estrutura o condutor de retorno ou referência é uma casca cilíndrica, estando o outro condutor disposto de forma concêntrica no seu interior. A posição relativa dos dois condutores é mantida constante e inalterável pela existência de um material dielétrico entre eles. Na Figura 2.3 é apresentada a estrutura de uma linha coaxial genérica e a distribuição das linhas de campo elétrico e magnético em seu interior. Essa estrutura tem grandes vantagens se comparada a outras, como por exemplo, com

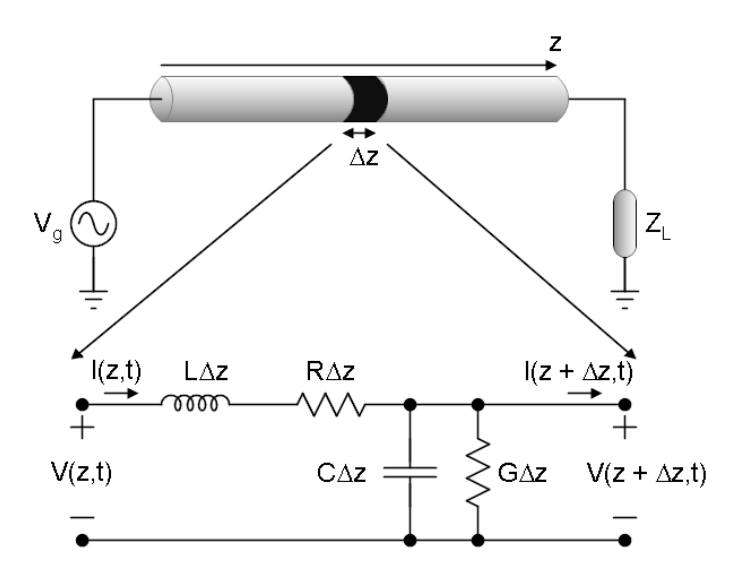

Figura 2.4: Circuito equivalente para uma linha de transmissão de comprimento  $\Delta z$ . Os parâmetros distribuídos são mostrados.

uma linha bifiliar, pois, todo campo é mantido em seu interior, ou seja, toda a energia está confinada em seu interior, o que impossibilita o surgimento de acoplamentos ou interferências com outras linhas, outra vantagem e a simetria radial.

Tal estrutura coaxial suporta o modo de propagação Transverse ElectroMagnetic (TEM), isto é, o campo elétrico e o campo magnético são ortogonais entre si e ambos transversais à direção de propagação. Assim, torna-se possível o estudo da propagação recorrendo à análise convencional de circuitos, não sendo necessário recorrer à teoria eletromagnética geral.

#### 2.3.1 Parâmetros Distribuídos

Devido às propriedades de distribuição da linha de transmissão, a tensão e a corrente ao longo da linha são funções do tempo e da posição. Na seguinte discussão assume-se que a secção transversal da estrutura de transmissão não muda ao longo do seu eixo.

Associado a um comprimento  $\Delta z$  ( $\Delta z \ll \lambda$ ,  $\lambda$  é o comprimento de onda da onda eletromagnética) de secção transversal de uma linha coaxial existe uma determinada capacitância C∆z e uma determinada indutância L∆z. E, como qualquer linha de transmissão, existem também elementos de perdas. A perda nos condutores será representada pela resistência R∆z e a perda no dielétrico, utilizado para separar os dois condutores, será representada pela condutância  $G\Delta z$ . Portanto, os parâmetros C, L, R e G são denominados de parâmetros distribuídos da linha, nesse sentido a linha de transmissão pode ser representada por um circuito equivalente, como mostrado na Figura 2.4, onde temos um gerador ligado a uma carga. Os parâmetros distribuídos para uma linha coaxial são dados por

$$
C = \frac{2\pi\epsilon}{\ln\left(\frac{b}{a}\right)} [F/m]
$$
\n(2.4)

$$
L = \frac{\mu}{2\pi} \ln\left(\frac{b}{a}\right) [H/m]
$$
 (2.5)

$$
R = \frac{1}{2\pi\delta\sigma_c} \left(\frac{1}{a} + \frac{1}{b}\right) [\Omega/m]
$$
 (2.6)

$$
G = \frac{2\pi\sigma}{\ln\left(\frac{b}{a}\right)} [S/m]
$$
\n(2.7)

onde  $\epsilon$ ,  $\mu$ , e  $\sigma$  são, respectivamente, a permissividade elétrica complexa, permeabilidade magnética complexa e a condutividade elétrica do material usado como dielétrico, e  $\sigma_c$  e  $\delta$  são, respectivamente, a condutividade elétrica e a profundidade de penetração dos condutores [49].

Considerando o elemento de linha de transmissão de comprimento  $\Delta z$  e partindo do ponto em z, seja a tensão e a corrente nos terminais desse elemento dadas por:  $V(z,t)$ ,  $I(z,t)$  e  $V(z + \Delta z,t)$ ,  $I(z + \Delta z,t)$ , o primeiro objetivo é descobrir qual o comportamento da tensão e da corrente ao longo da linha e qual a sua relação com os parâmetros distribuídos. De acordo com as Leis de Kirchhoff, temos

LTK: 
$$
V(z,t) = L\Delta z \frac{\partial I(z,t)}{\partial t} + R\Delta z I(z,t) + V(z + \Delta z, t)
$$
 (2.8)

$$
\text{LCK:} \quad I(z,t) = C\Delta z \frac{\partial V(z + \Delta z, t)}{\partial t} + G\Delta z V(z + \Delta z, t) + I(z + \Delta z, t) \tag{2.9}
$$

Rearrumando essas equações e fazendo  $\Delta z \rightarrow 0$ , obtém-se

$$
-\frac{\partial V(z,t)}{\partial z} = L\frac{\partial I(z,t)}{\partial t} + RI(z,t)
$$
\n(2.10)

$$
-\frac{\partial I(z,t)}{\partial z} = C \frac{\partial V(z,t)}{\partial t} + GV(z,t)
$$
\n(2.11)

Considerando a solução harmônica no tempo e fazendo as seguintes substituições  $V(z,t) = V(z)e^{j\omega t}$  e  $I(z,t) = I(z)e^{j\omega t}$  nas Equações 2.10 e 2.11, vem

$$
-\frac{dV(z)}{dz} = ZI(z) \tag{2.12}
$$

$$
-\frac{dI(z)}{dz} = YV(z)
$$
\n(2.13)

onde

$$
Z = R + j\omega L \tag{2.14}
$$

$$
Y = G + j\omega C \tag{2.15}
$$

As equações de propagação são obtidas a partir de (2.12) e (2.13), resultando em

$$
\frac{d^2V(z)}{dz^2} = \gamma^2 V(z) \tag{2.16}
$$

$$
\frac{d^2I(z)}{dz^2} = \gamma^2 I(z) \tag{2.17}
$$

onde γ é denominada constante de propagação e é dada por

$$
\gamma = \sqrt{ZY} = \alpha + j\beta \tag{2.18}
$$

Como a constante de propagação  $\gamma$  é um número complexo, existirá uma atenuação dentro da linha, assim, α é denominada de constante de atenuação e β constante de fase, pois, está relacionada a fase. Pode ser mostrado que

$$
\alpha = \sqrt{\frac{RG - \omega^2 LC + \sqrt{(R^2 + \omega^2 L^2)(G^2 + \omega^2 C^2)}}{2}}
$$
(2.19)

$$
\beta = \sqrt{\frac{\omega^2 LC - RG + \sqrt{(R^2 + \omega^2 L^2)(G^2 + \omega^2 C^2)}}{2}}
$$
\n(2.20)

Particularizando para a equação da tensão, temos que a solução dela é da seguinte forma

$$
V(z) = V_i e^{-\gamma z} + V_r e^{+\gamma z}
$$
\n(2.21)

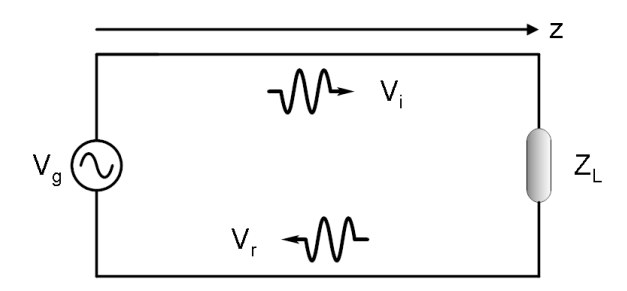

Figura 2.5: Sentido de propagação das ondas incidente e refletida.

onde  $V_i e^{-\gamma z}$  propaga para a direita (direção positiva de z) e  $V_r e^{+\gamma z}$  propaga para a esquerda (direção negativa de z), ver Figura 2.5. A velocidade de fase é dada por

$$
\nu = \frac{\omega}{\beta} \tag{2.22}
$$

Para obter a solução para a corrente podemos então derivar (2.21) em relação a z e substituir em (2.12). Manipulando os termos chegaremos a

$$
I(z) = \sqrt{\frac{Y}{Z}} (V_i e^{-\gamma z} - V_r e^{+\gamma z})
$$
\n(2.23)

Percebe-se que o sinal da corrente da onda refletida é negativo, isto acontece porque na análise do circuito elétrico equivalente da linha convencionou-se que a corrente é positiva quando se desloca do gerador para a carga, assim, a corrente terá sinal negativo quando se desloca da carga para o gerador.

A impedância em z é dada por

$$
Z(z) = \frac{V(z)}{I(z)}\tag{2.24}
$$

então, dadas as justificativas para o sinal negativo de  $V_r e^{+\gamma z}$  na Equação 2.23, facilmente conclui-se que o resultado desta divisão é

$$
Z_0 = \sqrt{\frac{Z}{Y}} = \sqrt{\frac{R + j\omega L}{G + j\omega C}}
$$
\n(2.25)

onde Z<sup>0</sup> é a impedância característica da linha de transmissão. Nota-se que esta impedância é independente da posição da linha, uma vez que foi assumida uma linha uniforme, e é apenas função dos seus parâmetros distribuídos, que não dependem

de posição, ou seja, a impedância depende unicamente da geometria da linha de transmissão e do tipo de material que a constitui. Por este motivo esta impedância é denominada de impedância característica da linha.

Em seguida, será considerado três casos em separado para a linha de transmissão: a linha com alta, baixa e sem perda [23],[49].

#### Linha de Transmissão com Alta Perda

Para uma linha de transmissão com alta perda, considera-se as seguintes condições

$$
\omega L \ll R \tag{2.26}
$$

$$
\omega C \ll G \tag{2.27}
$$

Usando essas relações nas Equações 2.19, 2.20 e 2.25, resulta que

$$
\alpha \approx \sqrt{RG} \tag{2.28}
$$

$$
\beta \approx 0 \tag{2.29}
$$

$$
Z_0 = \sqrt{\frac{R}{G}}\tag{2.30}
$$

Portanto, as ondas eletromagnéticas são atenuadas rapidamente e não haverá propagação na linha de transmissão.

#### Linha de Transmissão com Baixa Perda

Para uma linha de transmissão com baixa perda

$$
\omega L \gg R \tag{2.31}
$$

$$
\omega C \gg G \tag{2.32}
$$

Usando essas relações nas Equações 2.19, 2.20 e 2.25, resulta que

$$
\alpha \approx \frac{1}{2} \left( R \sqrt{\frac{C}{L}} + G \sqrt{\frac{L}{C}} \right) \tag{2.33}
$$

$$
\beta \approx \omega \sqrt{LC} \tag{2.34}
$$

A Equação 2.34 indica que  $\beta$  praticamente não depende de R e G. A impedância característica  $Z_0$  resulta em

$$
Z_0 = \sqrt{\frac{L}{C}} \left[ 1 - \frac{j}{2} \left( \frac{R}{\omega L} - \frac{G}{\omega C} \right) \right] \approx \sqrt{\frac{L}{C}}
$$
 (2.35)

#### Linha de Transmissão sem Perda

Em freqüências de microondas, nenhuma linha de transmissão real pode ser estritamente sem perdas. Entretanto, se a linha de transmissão é feita de bons condutores, de dielétricos de baixa perda e não é muito longa pode-se desprezar suas perdas. No caso particular de uma linha sem perdas verifica-se que

$$
R = 0 \tag{2.36}
$$

$$
G = 0 \tag{2.37}
$$

Nestas condições resulta que as Equações 2.19, 2.20 e 2.25 tomam a seguinte forma

$$
\alpha = 0 \tag{2.38}
$$

$$
\beta = \omega \sqrt{LC} \tag{2.39}
$$

$$
Z_0 = \sqrt{\frac{L}{C}}\tag{2.40}
$$

A tensão e a corrente ao longo da linha passam agora a ser dadas simplesmente por

$$
V(z) = V_i e^{-j\beta z} + V_r e^{+j\beta z}
$$
\n(2.41)

$$
I(z) = \frac{V_i}{Z_0} e^{-j\beta z} - \frac{V_r}{Z_0} e^{+j\beta z}
$$
\n(2.42)

Como a impedância característica é um número real, a corrente e a tensão estão em fase. Considerando as expressões para C e L, (2.4) e (2.5) respectivamente, e substituindo em (2.40), chega-se à

$$
Z_0 = \frac{1}{2\pi} \sqrt{\frac{\mu}{\epsilon}} \ln\left(\frac{b}{a}\right) \tag{2.43}
$$

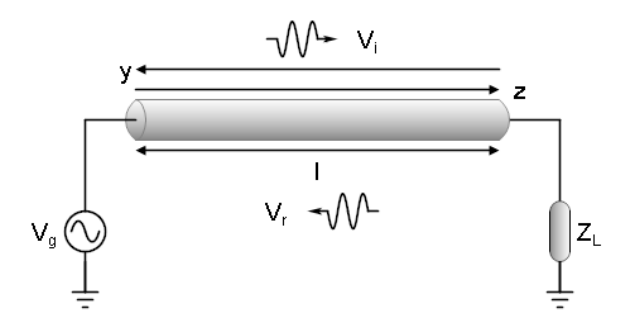

Figura 2.6: Nova coordenada da linha de transmissão.

que representa precisamente a impedância característica para uma linha de transmissão coaxial sem perdas.

#### 2.3.2 Coeficiente de Reflexão

Em métodos não-ressonantes para caracterização das propriedades de materiais, a amostra sob teste é carregada na linha de transmissão. A presença da amostra afeta a relação entre a onda incidente e a onda refletida. Conforme mostrado na Figura 2.6, uma carga com impedância  $Z_L$  está conectada a linha de transmissão de comprimento l. Para analisar as propriedades de reflexão escolhe-se a origem dos eixos onde está a carga, usa-se  $y = l - z$ , onde y passa a ser medido da carga para o gerador. Assim, as equações para a tensão e para a corrente tomam a seguinte forma

$$
V(y) = V_{i2}e^{+\gamma y} + V_{r2}e^{-\gamma y}
$$
\n(2.44)

$$
I(y) = \frac{V_{i2}e^{+\gamma y} - V_{r2}e^{-\gamma y}}{Z_0}
$$
\n(2.45)

onde

$$
V_{i2} = V_i e^{-\gamma l} \tag{2.46}
$$

$$
V_{r2} = V_r e^{+\gamma l} \tag{2.47}
$$

A reflexão ocorrerá a cada interface, portanto, das Equações 2.44 e 2.45 resulta que na carga a tensão e a corrente valem

$$
V(0) = V_{i2} + V_{r2} \tag{2.48}
$$

$$
I(0) = \frac{V_{i2} - V_{r2}}{Z_0} \tag{2.49}
$$

e aplicando a lei de Ohm na carga, tem-se

$$
V(0) = Z_L I(0) \tag{2.50}
$$

Manipulando esses dois últimos resultados e definindo o coeficiente de reflexão de tensão na carga como sendo a razão entre a tensão da onda refletida e a tensão da onda incidente na carga

$$
\Gamma = \frac{V_{r2}}{V_{i2}}\tag{2.51}
$$

obtém-se

$$
\Gamma = \frac{Z_L - Z_0}{Z_L + Z_0} \tag{2.52}
$$

Da definição de  $\Gamma$  vê-se que se este for nulo obviamente não existirá onda refletida, pode-se dizer que só existirá onda refletida sempre que a impedância da carga for diferente da impedância da linha. Nesta situação diz-se que existe um descasamento. Existindo descasamento uma parte associada à onda incidente é transmitida à carga e outra parte é refletida. Observa-se também que Γ assume valores de −1 a 1. No caso extremo de Γ = −1 tem-se uma situação de curto-circuito na posição da carga e a onda refletida tem amplitude invertida em relação a onda incidente conforme a Equação 2.51. Para Γ = 1 tem-se uma situação de circuito aberto na posição da carga e a onda refletida não é invertida em relação a onda incidente.

#### 2.3.3 Coeficiente de Transmissão

O coeciente de transmissão de tensão na carga é denido como sendo a razão da tensão na carga e a tensão da onda incidente na carga

$$
T = \frac{V_{i2} + V_{r2}}{V_{i2}} = 1 + \Gamma
$$
\n(2.53)

Verifica-se que T assume valores de 0 a 2. No caso extremo de  $T = 2$  temos o soma das amplitudes das ondas incidente e refletida.

Para uma situação em que ocorre absorção de energia da onda propagante pelo material dielétrico o coeficiente de transmissão entre as terminações da linha de transmissão pode ser obtido por

$$
T' = e^{-\gamma L} \tag{2.54}
$$

onde γ é a constante de propagação na amostra e L é o comprimento da linha de transmissão.

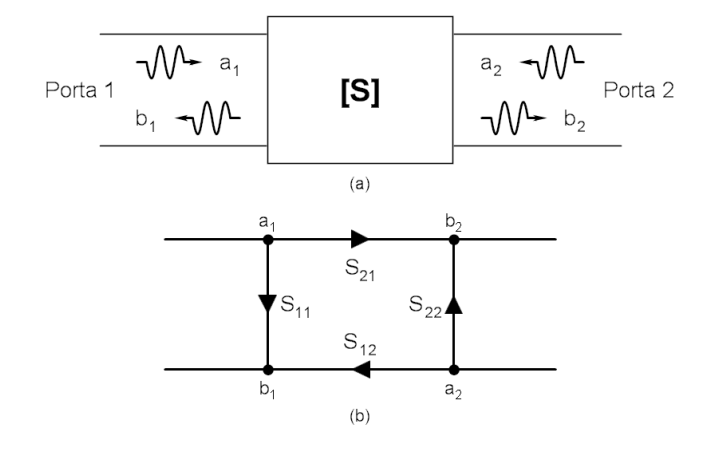

Figura 2.7: Rede de duas portas com os parâmetros-S. Representação das ondas incidentes e refletidas (a). Diagrama de fluxo de sinal equivalente (b).

### 2.4 Parâmetros de Espalhamento

Através dos parâmetros de espalhamento (parâmetros-S) é possível definir as relações de potência entre as ondas incidente, refletida e transmitida numa rede de  $n$ -portas. Eles são geralmente utilizados na faixa de freqüência de RF/microondas, pois, nessa região se torna difícil estabelecer condições de circuito aberto ou curto-circuito em que se possa usar outros parâmetros, impedância ou admitância, por exemplo.

Os parâmetros-S formam uma matriz conhecida como matriz de espalhamento (Scattering). Para uma rede de duas portas a matriz de espalhamento é dada por

$$
S = \begin{bmatrix} S_{11} & S_{12} \\ S_{21} & S_{22} \end{bmatrix} \tag{2.55}
$$

onde cada elemento da matriz pode ser expresso por um módulo e uma fase

$$
S_{mn} = |S_{mn}|e^{j\theta_{mn}} \tag{2.56}
$$

Uma técnica adicional muito útil para análise de redes de microondas em termos das ondas refletidas e transmitidas é o diagrama de fluxo de sinal, representado na Figura 2.7. Em cada porta da rede existem dois nós,  $a_m$  e  $b_m$ , que representam, respectivamente, ondas entrando e saindo das portas. Os termos  $S_{mn}$  são denominados ramos e representam a direção do caminho entre dois nós [49]. A relação entre essas ondas e a matriz de espalhamento pode ser escrita da seguinte forma para uma rede de duas portas

$$
\begin{bmatrix} b_1 \\ b_2 \end{bmatrix} = \begin{bmatrix} S_{11} & S_{12} \\ S_{21} & S_{22} \end{bmatrix} \cdot \begin{bmatrix} a_1 \\ a_2 \end{bmatrix} \tag{2.57}
$$

onde

$$
S_{11} = \frac{b_1}{a_1} \bigg|_{a_2=0} \tag{2.58}
$$

$$
S_{22} = \frac{b_2}{a_2} \bigg|_{a_1 = 0} \tag{2.59}
$$

$$
S_{12} = \frac{b_1}{a_2} \bigg|_{a_1 = 0} \tag{2.60}
$$

$$
S_{21} = \frac{b_2}{a_1} \Big|_{a_2=0} \tag{2.61}
$$

Os parâmetros-S são medidos com um analisador de rede. Incide-se um sinal no Dispositivo Sob Teste (DST) e depois mede-se o que foi refletido e transmitido a partir da onda incidente, variando a freqüência. Esse equipamento pode ser escalar ou vetorial, unidirecional ou bidirecional. O modelo escalar mede apenas o módulo dos parâmetros-S, já no modelo vetorial obtém-se também a fase. O modelo unidirecional mede apenas dois parâmetros de cada vez, enquanto que no modelo bidirecional medese os quatro parâmetros.

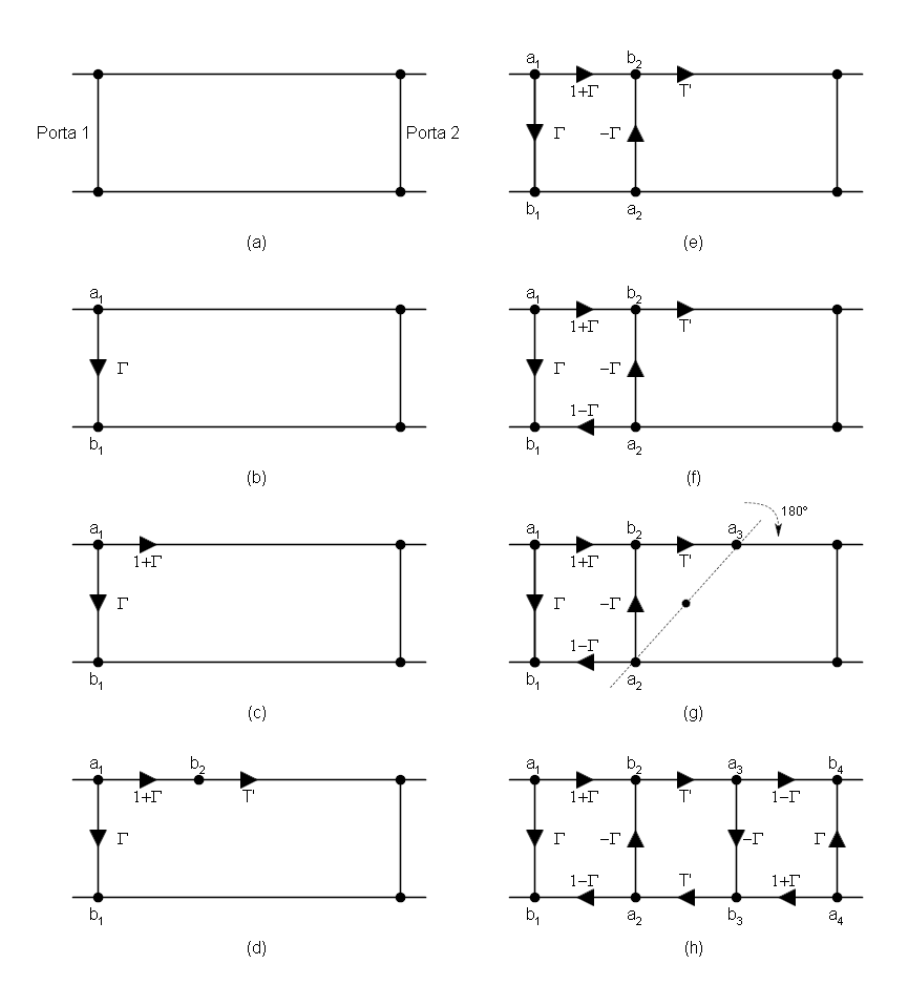

Figura 2.8: Procedimento para determinação do modelo de diagrama de fluxo de sinal da linha de transmissão coaxial utilizada. Dispositivo de duas portas (a). Coeficiente de reflexão associado a injeção de sinal na Porta 1 (b). Coeficiente de transmissão associado a reflexão na Porta 1 (c). Inserção do coeficiente de transmissão associado a absorção de energia na amostra (d). Inserção dos coeficientes de reflexão e transmissão associados as múltiplas reflexões e transmissões que ocorrem nas interfaces da amostra  $(e)$  - (f). Eixo de simetria (g). Diagrama de fluxo de sinal final (h).

## 2.4.1 Modelo de Diagrama de Fluxo de Sinal para a Célula Coaxial

Nessa subseção será mostrada a análise para a determinação do diagrama de fluxo de sinal da célula coaxial utilizada nesse trabalho (Figura 3.1). Tal célula será modelada como uma rede de duas portas, como vemos na Figura 2.8(a). Considerando que a injeção de sinal na célula ocorre pela porta 1, então, parte do sinal injetado é refletido e parte é trasmitido, a reflexão é representada pelo coeficiente Γ (Figura 2.8(b)), e associado a esse coeficiente tem-se o coeficiente de trasmissão dado por  $1+\Gamma$ (Figura 2.8(c)) conforme Equação 2.53. Sabendo que ocorre absorção de energia

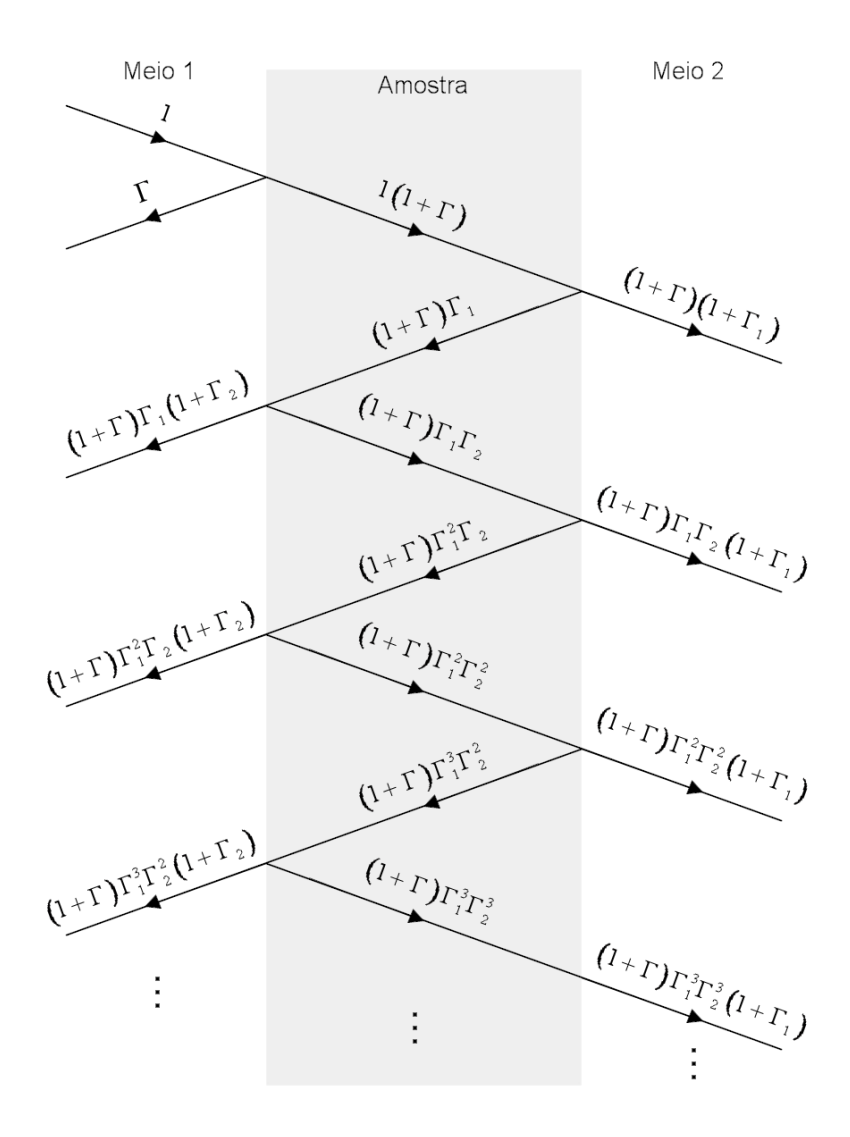

Figura 2.9: Diagrama de deslocamento da onda incidente através dos Meios 1 e 2 e pela Amostra (considerada sem perdas). Infinitas reflexões e transmissões ocorrem nas interfaces.

da onda propagante pelo material dielétrico no interior da célula inclui-se também o fator de transmissão  $T'$  no diagrama de fluxo (Figura 2.8(d)).

A partir desse ponto faz-se a abordagem que vem a seguir para dar seqüência ao desenvolvimento desse diagrama. Na Figura 2.9 observa-se um sinal de amplitude normalizada fazendo a trajetória do Meio 1 para o Meio 2 passando por uma Amostra. Essa situação representa o que ocorre com o sinal injetado na célula em análise, onde os Meios 1 e 2 são os conectores nas extremidades da célula e a Amostra corresponde ao material dielétrico em seu interior. Sendo assim visualizamos que quando o sinal incidente passa do Meio 1 para a Amostra parte dele é refletido e parte penetra na Amostra, ou seja, é transmitido; o mesmo que foi verificado na construção do diagrama de fluxo até a Figura 2.8(c), onde não se considerou o termo de absorção no dielétrico. Porém, quando esse sinal transmitido encontra a interface Amostra/Meio 2 uma nova reflexão, com coeficiente  $\Gamma_1$ , e transmissão, com coeficiente  $1+\Gamma_1$ , ocorrem. O sinal refletido no interior da Amostra encontrará a interface Amostra/Meio 1 e o mesmo comportamento é observado, mas agora o coeficiente de reflexão é dado por  $\Gamma_2$ . Novamente o sinal refletido dentro da Amostra encontrará a interface Amostra/Meio 2 e tal processo se repetirá infinitamente, fica claro que as intensidades dos sinais refletidos e transmitidos são enfraquecidas ao longo desse processo. Portanto, somando todas as componentes de reflexão que ocorrem no Meio 1 tem-se  $\Gamma_{total}$ :

$$
\Gamma_{total} = \Gamma + (1 + \Gamma) \Gamma_1 (1 + \Gamma_2) + (1 + \Gamma) \Gamma_1^2 \Gamma_2 (1 + \Gamma_2) + (1 + \Gamma) \Gamma_1^3 \Gamma_2^2 (1 + \Gamma_2) + \dots
$$
\n(2.62)

visto que os conectores nas extremidades da célula são iguais implica dizer que os Meios 1 e 2 são os mesmos, logo,  $\Gamma_1 = \Gamma_2$ . Além disso, observamos pela Equação 2.52 que Γ<sub>1</sub> =  $-\Gamma$ . Assim, substituindo Γ<sub>1</sub> = Γ<sub>2</sub> =  $-\Gamma$  na Equação 2.62 obtem-se

$$
\Gamma_{total} = \Gamma - (1 - \Gamma^2) \Gamma - (1 - \Gamma^2) \Gamma^3 - (1 - \Gamma^2) \Gamma^5 - \dots
$$

$$
= \Gamma - (1 - \Gamma^2) \Gamma \left[ 1 + \Gamma^2 + (\Gamma^2)^2 + \dots \right] \tag{2.63}
$$

usando a seguinte expansão em série de Taylor

$$
\sum_{n=0}^{\infty} x^n = \frac{1}{1-x} \quad (|x| < 1) \tag{2.64}
$$

chega-se a

$$
\Gamma_{total} = \Gamma - (1 - \Gamma^2) \Gamma \left[ \frac{1}{1 - \Gamma^2} \right] = \Gamma + (-\Gamma) \tag{2.65}
$$

Portanto, após a primeira reflexão que ocorre na Amostra a soma de todas as demais componenetes de reflexão resultam em  $-\Gamma$ , dessa maneira obtem-se o diagrama da Figura 2.8(e). Vale enfatizar que fazendo o mesmo procedimento para encontrar a transmissão total, ou seja, somando todas as componentes de transmissão no Meio 2, chega-se ao resultado  $T_{total} = 1$ , o que seria de se esperar uma vez que assumiu-se que não existe perdas na Amostra na situação da Figura 2.9.

Associado ao coeficiente de reflexão  $-\Gamma$ , tem-se o coeficiente de transmissão  $1-\Gamma$ ,

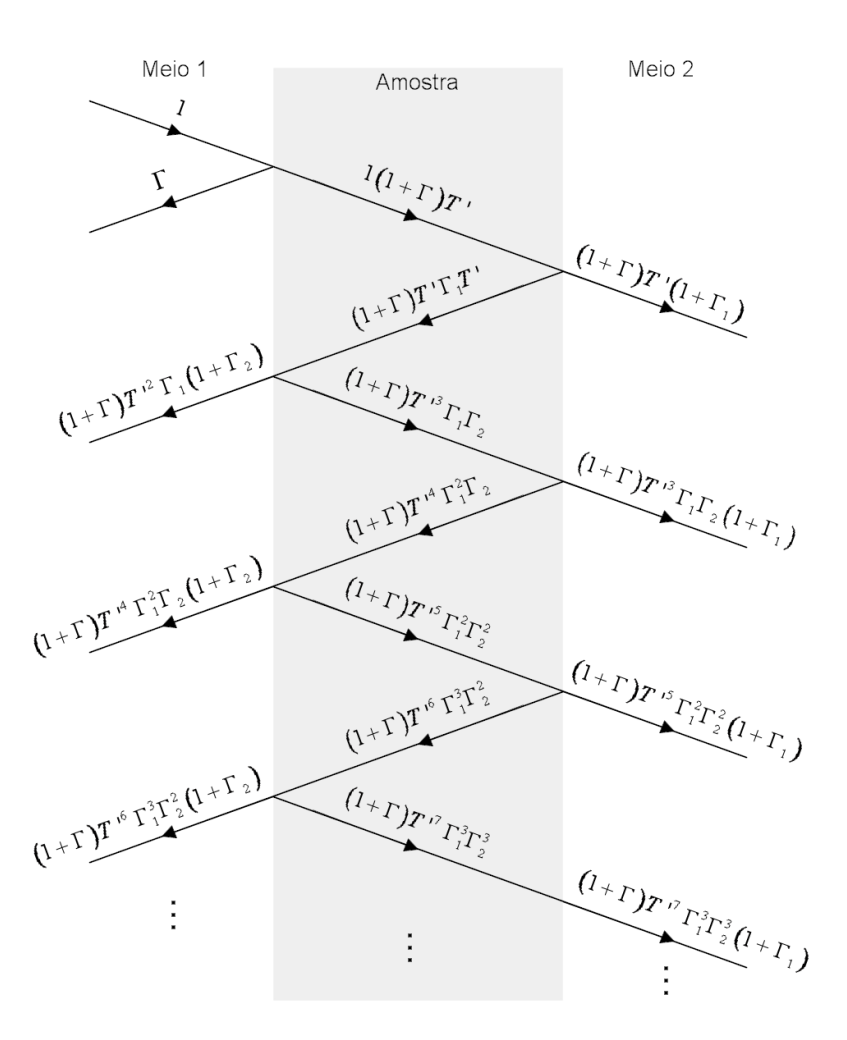

Figura 2.10: Diagrama de deslocamento da onda incidente numa Amostra que absorve energia.

conforme vê-se na Figura 2.8(f). Uma vez que a célula pode ser considerada simétrica, ou seja, girando-a de 180◦ na posição horizontal, obtem-se a mesma geometria, logo, rotacionando o diagrama da Figura 2.8(g) como mostrado, chega-se ao diagrama de fluxo de sinal final para a célula (Figura  $2.8(h)$ ). Esse diagrama final corresponde a uma versão simplicada do diagrama encontrado na referência [50].

As expressões para os parâmetros-S são calculadas a partir do diagrama da Figura 2.8(h), por três métodos diferentes. O procedimento de resolução por cada um desses métodos são tratados no Apêncie A. A solução está presente nas Equações 2.66 e 2.67.

$$
S_{11} = S_{44} = \frac{\Gamma\left(1 - T'^2\right)}{1 - \Gamma^2 T'^2} \tag{2.66}
$$

$$
S_{41} = S_{14} = \frac{T'(1 - \Gamma^2)}{1 - \Gamma^2 T'^2}
$$
\n(2.67)

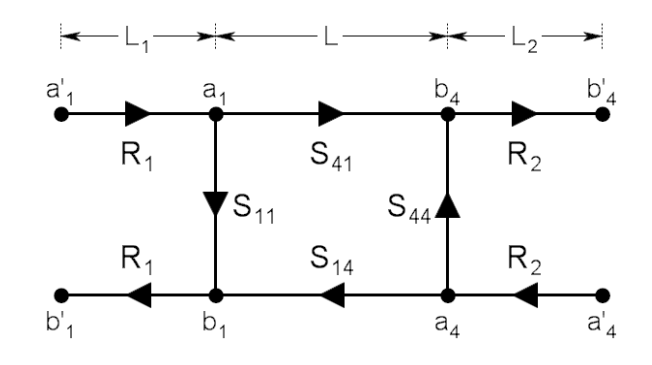

Figura 2.11: Termos de transformação do plano de referência de calibração no diagrama de fluxo de sinal da linha de transmissão coaxial utilizada.

Pode ser mostrado que essa mesma solução é obtida quando se considera que a Amostra absorve energia, conforme a Figura 2.10. Para essa situação encontra-se  $\Gamma_{total}^{abs} = S_{11}$  e  $T_{total}^{abs} = S_{41}$  [51], onde o sobrescrito *abs* representa absorção.

Para uma linha de transmissão coaxial com três regiões bem definidas de comprimentos: L1, L e L2, as expressões para os parâmetros-S podem ser calculadas usando o diagrama de fluxo de sinal mostrado na Figura 2.11, onde a região que compreende o comprimento L corresponde a região da amostra cujos parâmetros-S estão nas Equações 2.66 e 2.67. L<sup>1</sup> é a distância entre o primeiro plano de referência de calibração e a amostra e  $L_2$  é a distância entre o segundo plano de referência de calibração e a amostra. Os fatores de correções para as seções  $L_1$  e  $L_2$  podem ser apresentados como um deslocamento ou alteração da fase. A solução para esse diagrama de fluxo de sinal está presente nas Equações 2.68, 2.69 e 2.70, tal solução pode ser obtida facilmente utilizando o segundo método apresentado no Apêndice A.

$$
S'_{11} = R_1^2 S_{11} = R_1^2 \left[ \frac{\Gamma(1 - T^2)}{1 - \Gamma^2 T^2} \right]
$$
 (2.68)

$$
S'_{44} = R_2^2 S_{44} = R_2^2 \left[ \frac{\Gamma(1 - T^2)}{1 - \Gamma^2 T^2} \right]
$$
 (2.69)

$$
S'_{41} = S'_{14} = R_1 R_2 S_{41} = R_1 R_2 \left[ \frac{T'(1 - \Gamma^2)}{1 - \Gamma^2 T'^2} \right]
$$
 (2.70)

onde

$$
R_1 = e^{-\gamma_0 L_1} \tag{2.71}
$$

$$
R_2 = e^{-\gamma_0 L_2} \tag{2.72}
$$

são os respectivos termos de transformação do plano de referência, e $\,\gamma_0$ é a constante de propagação na região entre o plano de calibração e a amostra.

Para uma linha de transmissão considerada sem perda o coeficiente de transmissão é dado por

$$
T' = e^{-j\frac{2\pi}{c}\sqrt{\epsilon_r \mu_r}} L\tag{2.73}
$$

onde c é velocidade da luz no vácuo.

O coeficiente de reflexão é obtido a partir da Equação 2.52, resultando em

$$
\Gamma = \frac{1 - \frac{Z_0}{Z_L}}{1 + \frac{Z_0}{Z_L}} = \frac{1 - g\sqrt{\frac{\epsilon_r}{\mu_r}}}{1 + g\sqrt{\frac{\epsilon_r}{\mu_r}}}
$$
\n(2.74)

o fator de descasamento, g [22],[33], da célula é calculado pela Equação 2.75,

$$
g = \frac{Z_0}{60 \ln\left(\frac{b}{a}\right)}\tag{2.75}
$$

onde  $Z_0$  é a impedância do cabo coaxial que conecta a célula ao analisador de rede, e a e b são os raios dos condutores interno e externos da célula, respectivamente, como mostrado na Figura 2.3(b).

Por simplicidade de notação será adotado desse ponto em diante até o final dessa dissertação que  $S'_{11}$  será representado por  $S_{11}, S'_{44}$  por  $S_{22}$  e  $S'_{41}$  por  $S_{21}$ .

## 2.5 Algoritmo para Extração da Permeabilidade e da Permissividade

Nessa seção será apresentado o método aplicado para extração da permeabilidade e da permissividade complexa de materiais numa larga faixa de freqüência utilizando as medidas de reflexão e transmissão. Essa abordagem é uma extensão do conhecido algoritmo apresentado por Nicolson e Ross [37] e Weir [38], algoritmo NRW. Também será brevemente tratado o programa computacional que realiza o tratamento dos dados.

Como já foi dito anteriormente, no método da transmissão/reflexão a amostra faz

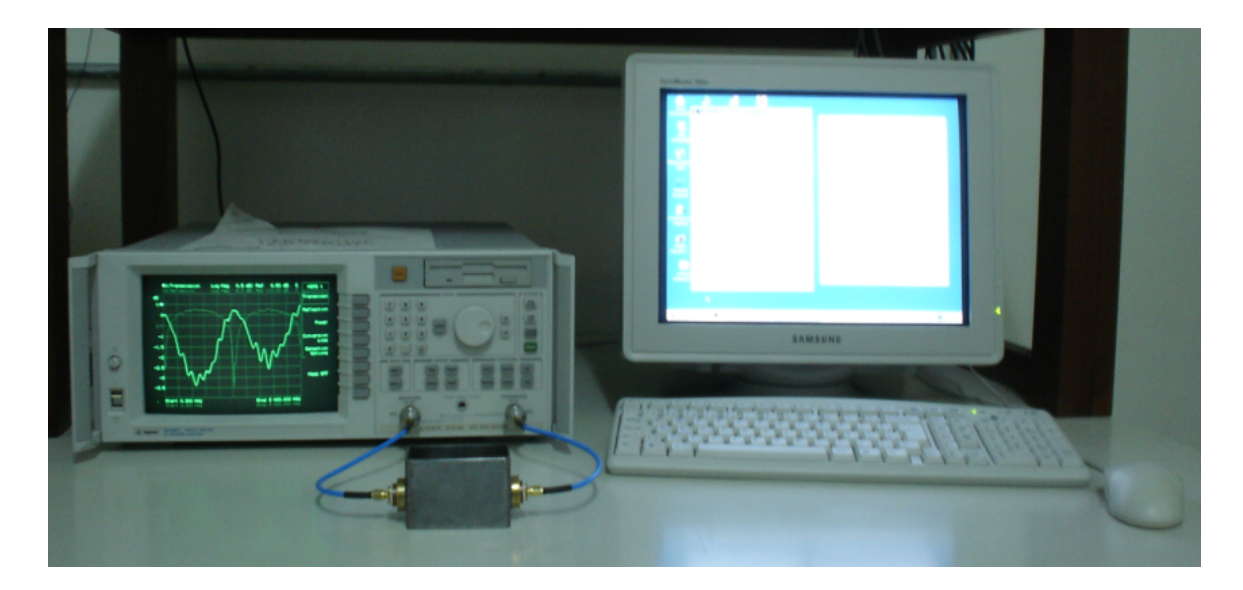

Figura 2.12: Aparato experimental. As medidas dos parâmetros-S são executadas com o analisador de rede vetorial, os dados obtidos são enviados ao computador através da porta serial onde, então, a permeabilidade e a permissividade são calculadas num ambiente computacional numérico.

parte da linha de transmissão e seus parâmetros de espalhamento são obtidos com um analisador de rede vetorial. Para o uso desse método uma célula porta-amostra foi projetada, todo seu processo de desenvolvimento será detalhado no Capítulo 3. Segue na Figura 2.12 uma foto do aparato experimental utilizado, usou-se o analisador de rede Agilent 8714ET disponível no sala de caracterização de sensores do LDN, esse modelo é unidirecional e capaz de fornecer tanto o módulo como a fase dos parâmetros-S na faixa de freqüência de 300 kHz até 3 GHz. Um computador para coletar os dados do analisador via comunicação serial também foi utilizado. Como vemos nessa gura não foi possível conectar diretamente a célula porta-amostra nas entradas do painel frontal do analisador de rede, foi necessário usar cabos coaxiais e conectores entre o analisador e a célula. Diante desse fato surge a necessidade de se definir um plano (posição) de referência de calibração onde será estabelecido um padrão de calibração, maiores detalhes da realização da calibração também serão tratados no Capítulo 3.

No algoritmo NRW original os planos de calibração estão localizados exatamente nas interfaces da amostra, ou seja,  $L_1 = L_2 = 0$ , gerando equações explicitas para  $\mu_r$ e  $\epsilon_r$  como função dos parâmetros-S. Entretanto, como vimos no aparato experimental montado, em células porta-amostras reais existem outras seções entre cada uma das

interfaces da amostra e as terminações dos cabos coaxiais (posição desejada para a referência de calibração), como por exemplo, o conector SMA, em outras situações outros conectores e/ou adaptadores poderiam ser utilizados também. A presença desses acessórios adicionais podem resultar em signicantes erros na determinação das propriedades dielétricas, oriundos de erros de medidas causados por uma má calibração devido ao uso de tais acessórios juntamente com o kit de calibração. A introdução dos termos  $R_1$  e  $R_2$  podem minimizar esses erros, uma vez que eles permitem correções na posição do plano de calibração.

Uma extensão do algoritmo NRW foi feita introduzindo-se o fator-g, onde seu valor pode ser calculado pela teoria e ajustado por calibração, juntamente com os termos de transformação do plano de referência, permitindo, respectivamente, correções para o descasamento de impedância e do plano de referência. A m de se encontrar novas equações para os coeficientes de reflexão e transmissão devido a extensão do algoritmo foram definidas as variáveis  $S^+,$   $S^-$  e  $X,$  como mostrado nas Equações 2.76, 2.77 e 2.78, respectivamente, essas variáveis são assim definidas por motivos de facilidade algébrica.

$$
S^+ = S_{21} + S_{11} \tag{2.76}
$$

$$
S^- = S_{21} - S_{11} \tag{2.77}
$$

$$
X = \frac{1 - S^+ S^-}{S^+ - S^-}
$$
\n(2.78)

Após as substituições das Equações 2.68 e 2.70 nas Equações 2.76 e 2.77 e conseqüentemente essas últimas na Equação 2.78, percebe-se que é possível, após as corretas manipulações algébricas, obter uma equação polinomial para o coeficiente de reflexão, como mostrado na Equação 2.79.

$$
\begin{aligned} \left[ \left( T'^2 - R_1^2 R_2^2 \right) T'^2 \right] \Gamma^4 + \left[ 2X R_1^2 \left( 1 - T'^2 \right) T'^2 \right] \Gamma^3 + \\ &+ \left[ R_1^4 - 2 \left( 1 - R_1^2 R_2^2 + R_1^4 \right) T'^2 + R_1^4 T'^4 \right] \Gamma^2 + \\ &+ \left[ 2X R_1^2 \left( T'^2 - 1 \right) \right] \Gamma + \left( 1 - R_1^2 R_2^2 T'^2 \right) = 0 \quad (2.79) \end{aligned}
$$

Vale deixar claro que para a situação em que  $L_1 = L_2 = 0$   $(R_1 = R_2 = 1)$  a

Equação 2.79 volta a ter a forma original do algoritmo NRW:

$$
\Gamma^2 - 2X\Gamma + 1 = 0\tag{2.80}
$$

Uma expressão para o coeficiente de transmissão pode ser obtida a partir da substituição de  $S^+$ , que carrega a informação de  $R_1$  e  $R_2$ , na seguinte relação matemática:  $(S^+ - \Gamma)/(1 - S^+ \Gamma)$ , essa relação corresponde ao valor de T' para o caso do algoritmo NRW originalmente proposto. Após a substituição e algumas manipulações algébricas chega-se a Equação 2.81 para o coeficiente de transmissão procurado. Novamente observa-se que para  $L_1 = L_2 = 0$  a Equação 2.81 volta a ter a forma original do algoritmo NRW.

$$
T' = \frac{1}{2\Gamma (R_1^2 - S^+ \Gamma)} \Big\{ R_1 R_2 \left( 1 - \Gamma^2 \right) - \\ - \Big[ R_1^2 R_2^2 - 4R_1^2 S^+ \Gamma + 2 \left( -R_1^2 R_2^2 + 2R_1^4 + 2S^{+2} \right) \Gamma^2 - 4S^+ R_1^2 \Gamma^3 + R_1^2 R_2^2 \Gamma^4 \Big]^{1/2} \Big\} \tag{2.81}
$$

Substituindo essa última expressão na Equação 2.79 encontra-se o valor do coeficiente de reflexão, a escolha correta deve satisfazer a condição  $|\Gamma| \leq 1$ . O valor do coeciente de transmissão é encontrado após a substituição do valor correto de Γ na Equação 2.81.

Resolvendo a Equação 2.74 para a razão  $\epsilon_r/\mu_r$  encontra-se

$$
\frac{\epsilon_r}{\mu_r} = g^2 \left(\frac{1+\Gamma}{1-\Gamma}\right)^2 = C_1 \tag{2.82}
$$

da mesma forma para a Equação 2.73 obtem-se o produto  $\mu_r \epsilon_r$ 

$$
\mu_r \epsilon_r = -\left[\frac{c}{2\pi Lf} \ln\left(\frac{1}{T'}\right)\right]^2 = C_2 \tag{2.83}
$$

A Equação 2.83 tem um número infinito de raízes visto que a parte imaginária do termo  $\ln(1/T')$  é igual a  $(\theta + 2\pi n)$ , onde n é um número inteiro. O valor de n pode ser determinado por dois métodos: retardo de grupo [38], [40] e "desembrulhamento" de fase [23].

Com as relações expressas nas Equações 2.82 e 2.83, as propriedades da amostra

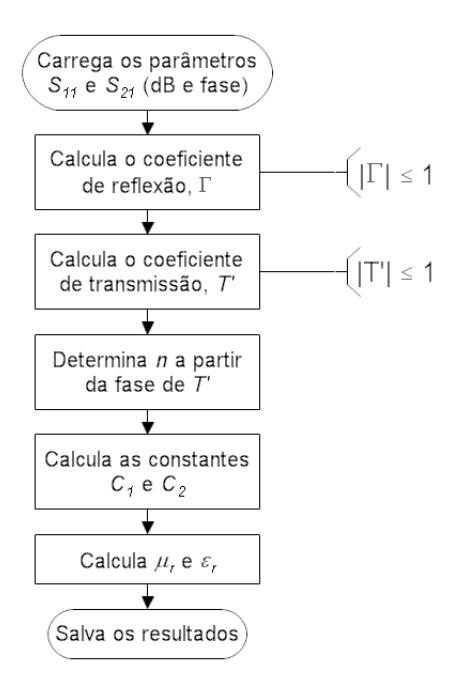

Figura 2.13: Fluxograma para extração da permeabilidade e da permissividade da amostra.

podem ser calcudas da seguinte maneira

$$
\mu_r = \sqrt{C_1 C_2} \tag{2.84}
$$

e

$$
\epsilon_r = \sqrt{\frac{C_2}{C_1}}\tag{2.85}
$$

As constantes  $C_1$  e  $C_2$  são completamente definidas em termos dos parâmetros-S, consequentemente as propriedades da amostra,  $\mu_r$  e  $\epsilon_r$ , são também determinadas.

Todo processo explicado nessa seção foi implementado com o auxílio do ambiente computacional numérico MATLAB. O algoritmo desenvolvido é apresentado no Apêndice B, seu funcionamento é descrito a seguir e pode ser resumido no fluxograma mostrado na Figura 2.13.

- Carrega o arquivo que contém o módulo e a fase dos parâmetros-S obtidos do analisador de rede e armazena-os em diferentes variáveis;
- Combina o módulo e a fase, passando a trabalhar com as partes real e imaginária;
- Mostra o gráfico das magnitudes  $(dB)$  e fases dos parâmetros  $S_{11}$  e  $S_{21}$ ;
- Aplica as fórmulas para o cálculo do coeficiente de reflexão e transmissão;
- Mostra o gráco da fase do coeciente de transmissão para análise da ambigüidade de fase;
- $\bullet$  Calcula as constantes  $C_1$  e  $C_2$  e em seguida a permeabilidade e permissividade relativas complexas;
- $\bullet$  Salva os dados em arquivo  $\ast$ . *dat* e mostra os gráficos desses parâmetros extraídos.

### 2.6 Considerações Finais

Nesse capítulo foram descritos os vários mecanismos dielétricos que ocorrem quando acontece a polarização de materiais por meio de um campo elétrico oscilante aplicado. Vimos que cada mecanismo está relacionado a uma determinada faixa de freqüência. Uma revisão de técnicas encontradas na literatura para caracterização de materiais, líquidos e sólidos, de alta e baixa perda por meio de suas propriedades dielétricas na região de RF/microondas foram discutidas, esses estudos foram essenciais para o desenvolvimento de uma linha de transmissão coaxial que será utilizada como portaamostra.

A técnica de transmissão/reflexão foi adotada para a investigação da qualidade da gasolina nesse trabalho, diversas análises a cerca das linhas de transmissão foram consideradas o que permitiu relacionar os coeficientes de reflexão e transmissão com os parâmetros de espalhamento através de um modelo com interfaces simples do qual foi possível se chegar a permeabilidade e a permissividade do meio analisado. O modelo utilizado poderá ser modificado a fim de que seja considerada outras interfaces de reflexão ao longo da linha de transmissão.

A inclusão do fator de descasamento e dos termos de transformação do plano de calibração nas equações dos parâmetros de espalhamento permitiram a construção de um algoritmo para extração das propriedades dielétricas mais voltado a um arranjo experimental real, portanto, foi proposto uma extensão do algoritmo NRW. A rotina computacional desenvolvida tem como variáveis de entrada medidas de amplitude e fase dos parâmetros de espalhamento obtidos como o analisador de rede, e obtem-se na saída as partes real e imaginária da permeabilidade e da permissividade.

A determinação do aparato experimental e toda a análise teórica apresentada nesse capítulo, em especial a extensão do algoritmo NRW, possibilitou a extração das propriedades dielétricas que será colocada em prática no próximo capítulo.

Por fim, vale chamar atenção que todo esse processo de extração das propriedades dielétricas pode ser aplicado a vários tipos de substâncias não apenas relacionadas a gasolina ou solventes e que a partir das informações aqui apresentadas pode-se também tentar a extração para materiais sólidos.

## Capítulo 3

# Célula Coaxial e Extração da Permeabilidade e da Permissividade

Nesse capítulo será descrito todo procedimento desenvolvido para a extração da permeabilidade e da permissividade de líquidos. Na primeira seção tratar-se-á do projeto da célula coaxial, em seguida será discutido o processo de calibração do aparato experimental e a caracterização da célula coaxial, que são pontos extremamente importantes para determinação correta dos parâmetros de espalhamento. Na seção 3.4 será apresentado os seguintes tópicos: inicialmente uma breve teória a cerca da polarização em compostos polares e apolares, o modelo de relaxação de Debye e suas generalizações, algumas equações para o cálculo da permissividade de misturas e a espectroscopia obtida para diversos líquidos. Por fim, são apresentadas as conclusões do capítulo avaliando o experimento.

### 3.1 Projeto da Célula Coaxial

Para demonstrar a técnica de extração apresentada no Capítulo 2 uma célula coaxial foi projetada para as medidas da gasolina e solventes. O desenho do projeto e o resultado da fabricação da célula são apresentados na Figura 3.1, maiores detalhes são tratados no Apêndice C desse trabalho. Na célula, o modo de propagação TEM permitiu a interação uniforme entre as ondas eletromagnéticas geradas pelo analisador de rede e o meio líquido usado como amostra. Essa célula é uma evolução da célula apresentada na referência [22], utilizada em outros trabalhos do LDN. A célula que
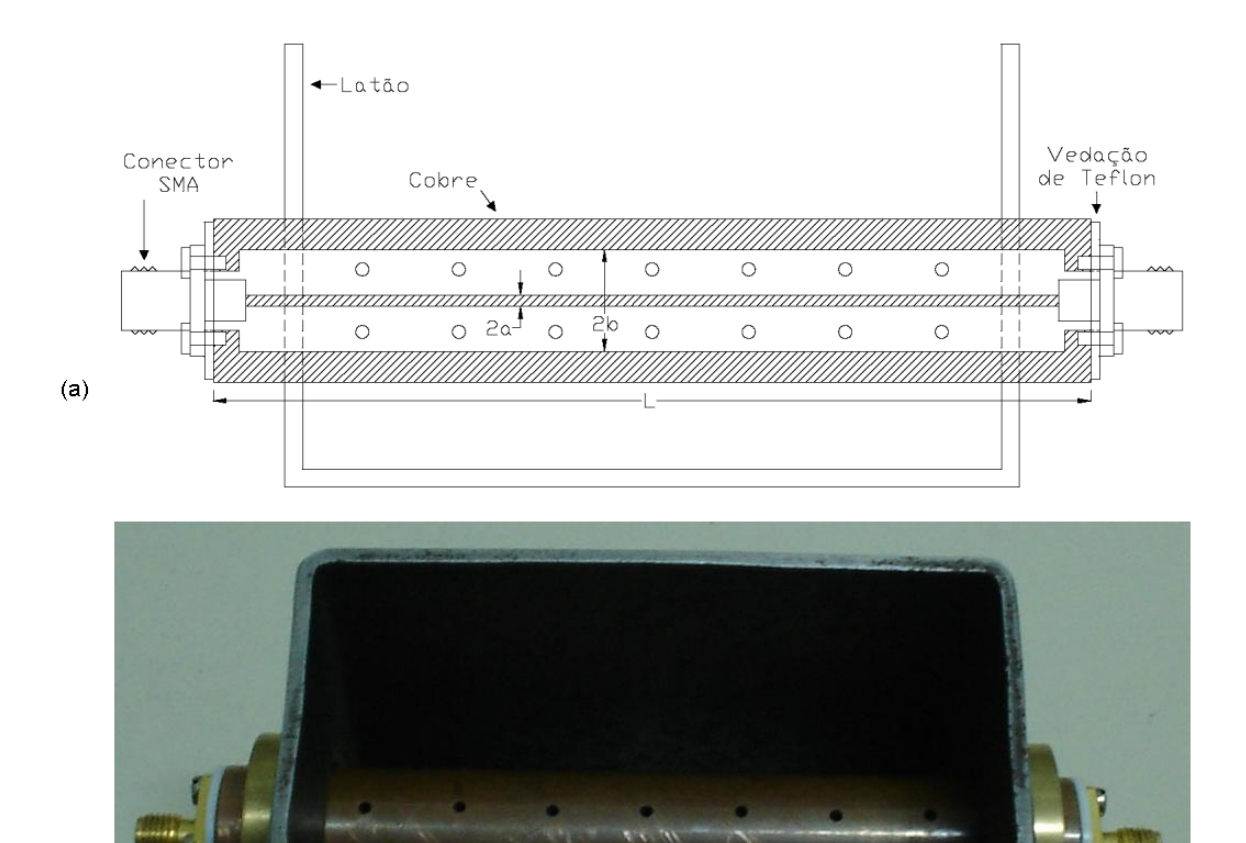

 $(b)$ 

Figura 3.1: Vista frontal (a) do projeto final e uma foto (b) da célula coaxial desenvolvida para extração da permeabilidade e permissividade.

apresentamos aqui tem um volume menor e usa conectores tipo SMA. Outros exemplos de células são encontrados na literatura para determinação das propriedades dielétricas de amostras, tais como grandes estruturas heterogêneas como concreto e rocha [52], grãos de cereais e álcoois polares [50].

O condutor interno da célula desenvolvida tem um diâmetro,  $2a = 1,35$  mm, e o condutor cilíndrico externo tem um diâmetro interno,  $2b = 11,2 \, mm$ , ambos são feitos de cobre. O comprimento da linha coaxial é  $L = 10,0 \, \text{cm}$ , com essas dimensões calcula-se um volume  $(V = \pi(b^2 - a^2)L)$  de aproximadamente 10 ml.

Os conectores SMAs utilizados são de 50  $\Omega$  (fêmea). Diversos tipos de conectores SMA existem, aqui utilizou-se o modelo 703 [53] que possui quatro orifícios para

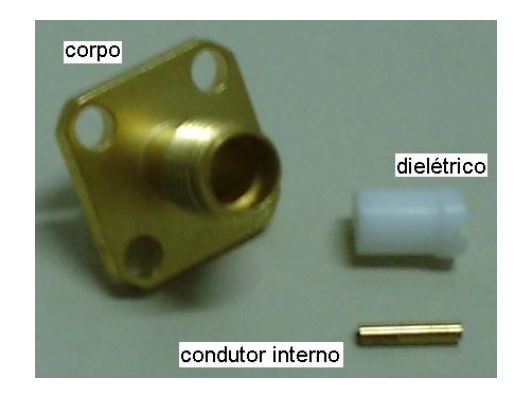

Figura 3.2: Detalhes do conector SMA utilizado na célula.

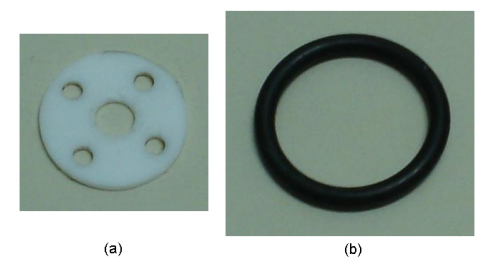

Figura 3.3: Vedação de *teflon* (a) e anel de borracha (b), ambos utilizados para evitar vazamento da amostra.

encaixe de parafusos. Esse modelo de conector é formado por três partes: o corpo do conector, que faz contato com o condutor externo da célula por meio dos parafusos; um pino condutor interno e um material dielétrico que separa o corpo do conector do pino condutor interno, na Figura 3.2 são apresentadas essas três partes. Com o intuito de se evitar possíveis falhas de contato, cada uma das terminações do condutor interno da célula foi soldada ao pino interno do seu respectivo conector SMA. Os devidos cuidados foram tomados a fim de que o condutor interno da célula não ficasse arqueado quando os conectores SMAs fossem aparafusados.

A célula é montada numa caixa feita de latão, o líquido a ser analisado é colocado nessa caixa e penetra no interior da célula através de orifícios feitos ao longo do cilíndro externo. Esses oríficios foram feitos de tal modo que eles não vinhessem a interferir na impedância característica da célula. Os parâmetros-S foram medidos com a célula em vazio antes e depois dos orifícios serem feitos, nenhuma diferença notável foi detectada.

Vedações de *teflon* entre o corpo da célula e os conectores SMAs evitam vazamento da amostra. A célula é inserida na caixa de latão através de aberturas laterais feitas especialmente para o seu encaixe. Nessas aberturas anéis de borrachas foram

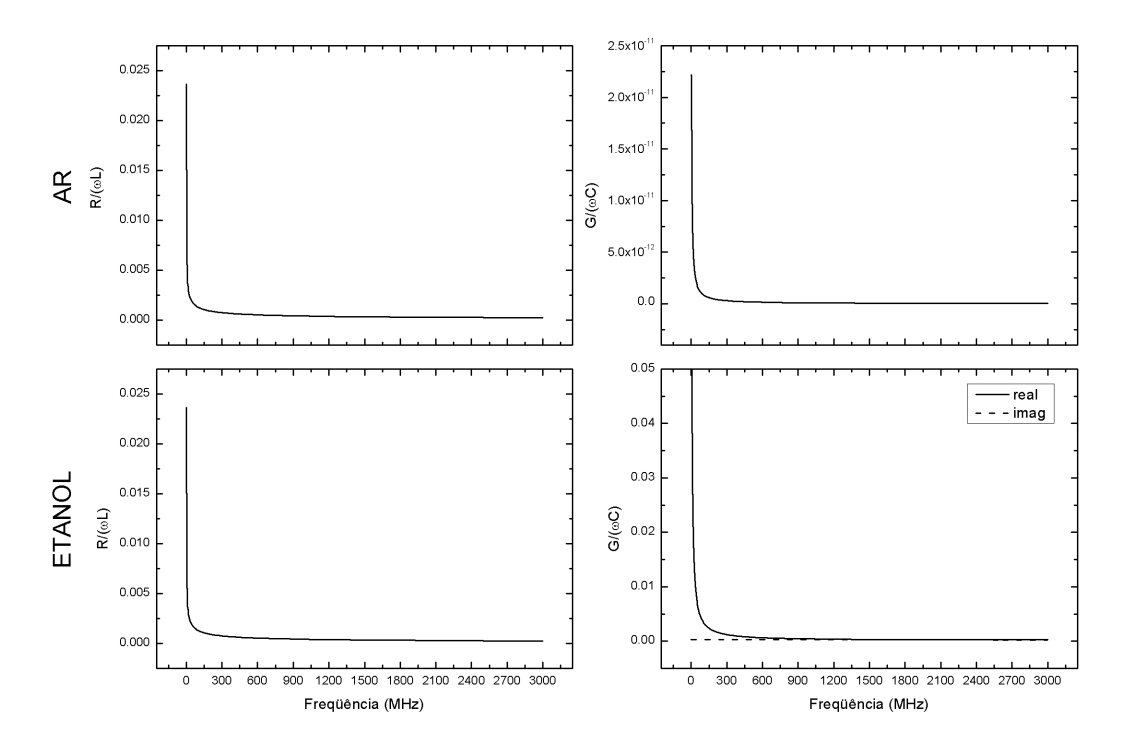

Figura 3.4: Análise téorica dos parâmetros distribuídos considerando dois tipos de dielétricos: ar e etanol. Na freqüência de 1,7  $GHz$  encontrou-se  $R/(\omega L)_{ar} =$  $3, 1 \times 10^{-4}$ ,  $G/(\omega C)_{ar} = 5, 27 \times 10^{-14}$ ,  $R/(\omega L)_{etanol} = 3, 1 \times 10^{-4}$  e  $G/(\omega C)_{etanol} =$  $2, 7 \times 10^{-4}$  (real).

adicionados de modo a se evitar vazamento e deixar a célula o mais estável possível. A vedação de *teflon* e o anel de borracha utilizados podem ser vistos na Figura 3.3.

Inicialmente, antes de se calcular a impedância da célula, foi verificado se realmente ela pode ser considerada de baixa perda na faixa de freqüência de interesse. Para tanto, seus parâmetros distribuídos, Equações 2.4 - 2.7, foram calculados para dois diferentes dielétricos, o ar (célula em vazio) e o etanol, onde utilizou-se

$$
\sigma_{ar} = 0, 5 \times 10^{-14} \text{ S/m};
$$
  
\n
$$
\sigma_{cobre} = 5,977 \times 10^7 \text{ S/m [54]};
$$
  
\n
$$
\sigma_{etanol} = 500 \times 10^{-6} \text{ S/m [6]};
$$
  
\n
$$
\delta = \sqrt{\frac{2}{\omega_{\mu\sigma}}} \text{ [m] [49].}
$$

De fato conclui-se que  $\omega L \gg R$  e  $\omega C \gg G$  para ambos os dielétricos utilizados, ver Figura 3.4. Portanto, a célula pode ser considerada de baixa perda e para efeitos práticos sem perda. Assim, a impedância característica pode ser calculada pela Equação 2.43. A impedância característica para a célula vazia é de aproximadamente 127 Ω.

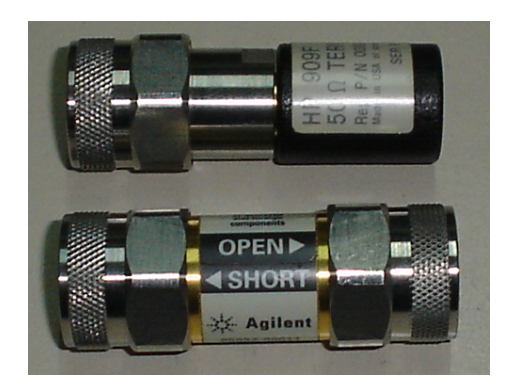

Figura 3.5: Kit de calibração utilizado.

## 3.2 Calibração do Aparato Experimental

No painel frontal do analisador de rede encontra-se as portas para as medidas de  $S_{11}$ e  $S_{21}$ , essas são de 50  $\Omega$  e do tipo-N fêmea. A conexão de cada uma dessas portas até as extremidades da célula é realizada usando um adaptador tipo- $N(m)/SMA(f)$ seguido por um cabo SMA com terminações macho (ver Figura 2.12), cada cabo tem 25 cm de comprimento. Uma vez que este arranjo é montado procurou-se não mais mexer nas roscas nem mesmo forçar que os cabos dobrassem muito.

Após a montagem do arranjo e a escolha da posição de calibração configura-se no equipamento os parâmetros correspondentes ao kit de calibração que será utilizado para que a degração causada pela impedância residual do equipamento seja corrigida corretamente, garantindo medidas mais precisas.

Vale deixar claro aqui que em cada uma das junções entre conectores e/ou adaptadores existe o problema de reflexões indesejáveis oriundas de falhas de casamento de impedância e também gaps de ar, especialmente em junções com conectores e/ou adaptadores tipo-N que são maiores. Percebeu-se também que o sistema montado apresentava um pouco de instabilidade, e o mais simples contato com os cabos poderia afetar os sinal vizualisados na tela do analisador de rede.

Utilizou-se o kit de calibração da Agilent 85032E tipo-N macho que se encontrava disponível no LDN (ver Figura 3.5). O kit é composto por uma terminação curtocircuitada, uma outra em aberto e uma terceira que apresenta uma carga de  $50 \Omega$ . Para conectar os componentes desse kit ao cabo SMA, a fim de se determinar o plano de calibração, foi necessário usar um adaptador SMA(f)/tipo-N(f).

Na Tabela 3.1 é apresentada os tipos de medidas que podem ser executadas com

| Tipos de Medidas | Escolhas de Calibração   |
|------------------|--------------------------|
| Transmissão      | Default Response         |
|                  | Response                 |
|                  | Response and Isolation   |
|                  | <i>Enhanced Response</i> |
|                  | Normalize                |
| Reflexão         | Default 1-Port           |
|                  | $1-Port$                 |

Tabela 3.1: Tipos de medidas e escolhas de calibração para o analisador de rede 8714ET.

o analisador de rede 8714ET e suas correspondentes escolhas de calibração. Seguindo as orientações do guia de usuário do equipamento escolheu-se as calibrações Enhanced Response e 1-Port para  $S_{21}$  e  $S_{11}$ , respectivamente, essas devem ser utilizadas quando se quer a melhor precisão possível, usa-se cabos e adaptadores ou conectores, além de outras características. Maiores detalhes das outras escolhas de calibração constam no guia de usuário do equipamento [55]. A seqüência a seguir foi adotada para a correta calibração das medidas de  $S_{11}$  e  $S_{21}$ :

- 1. conectar a terminação em aberto à porta  $S_{11}$  e informar ao analisador;
- 2. conectar a terminação em curto à porta  $S_{11}$  e informar ao analisador;
- 3. conectar a carga de 50  $\Omega$  à porta  $S_{11}$  e informar ao analisador;
- 4. (apenas para  $S_{21}$ ) unir as portas  $S_{11}$  e  $S_{21}$  e informar ao analisador.

A calibração realizou-se conforme a ilustração da Figura 3.6. O plano de referência de calibração para  $S_{11}$  encontrava-se na interface tipo-N(f) do adaptador utilizado, o que de fato foi comprovado ao se verificar a amplitude de  $S_{11}$  (módulo linear) na tela do analisador de rede: ao usar o aberto ou o curto vericou-se uma linha reta com amplitude praticamente sem nenhuma variação em +1, em toda a faixa de frequência, ao usar a carga de 50  $\Omega$  obtinha-se uma linha reta com amplitude nula. esses resultados correspondem ao esperado pela Equação 2.52.

Embora a calibração tenha sido executada com êxito, tem-se o fato do plano de calibração não está na terminação do cabo SMA, duas tentativas foram avaliadas diante dessa situação para fazer a conexão do cabo SMA à célula coaxial. Tenta-

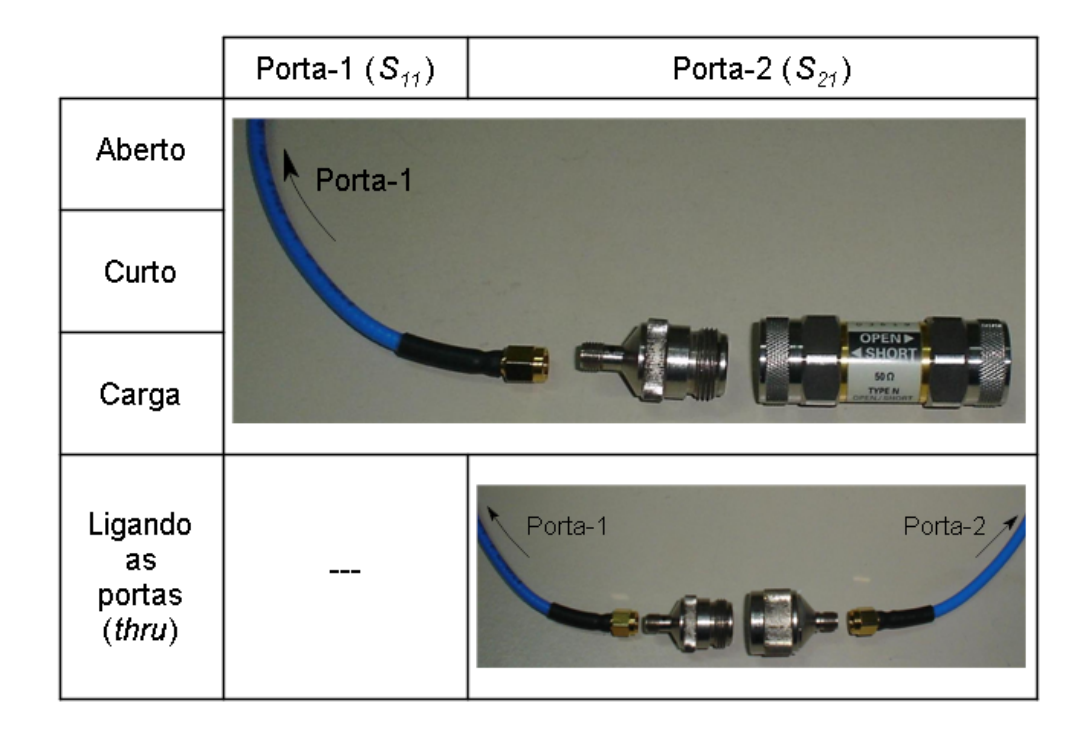

Figura 3.6: Realização da calibração das portas, determinando o plano de referência. tiva 1: colocar um segundo adaptador (tipo-N(m)/SMA(m)), Tentativa 2: retirar o adaptador utilizado para conectar os componentes do kit de calibração.

Inicialmente usou-se a Tentativa 1, onde verificou-se que a linearidade antes observada na amplitude de  $S_{11}$  para a situação em aberto (ver Figura 3.7(a)) passou a apresentar-se curvada como mostra a Figura 3.7(b), percebe-se claramente que não ocorreu um casamento de impedância perfeito nessa junção, muitas medidas foram efetuadas usando essa configuração, porém a implicação de se ter mais uma fonte de descasamento nos fez mudar para uma outra maneira de conectar o cabo SMA a célula, assim, passamos para a Tentativa 2.

Com a Tentativa 2 também se verificou acentuada deformação na amplitude de  $S_{11}$  como mostrado na Figura 3.7(c), entretanto nessa configuração pode-se dizer que os resultados ficam mais confiáveis já que um fonte de sinal de reflexão indesejada é removida. Novas aquisições dos parâmetros de espalhamento foram refeitas com essa configuração e serão descritas a seguir, as medidas feitas durante a Tentativa 1 apenas serviram para se ter um primeiro contato com a nova célula e o analisador de rede, o que foi de fundamental importância.

Modificações na fase de  $S_{11}$  eram também observadas como seria de se esperar.

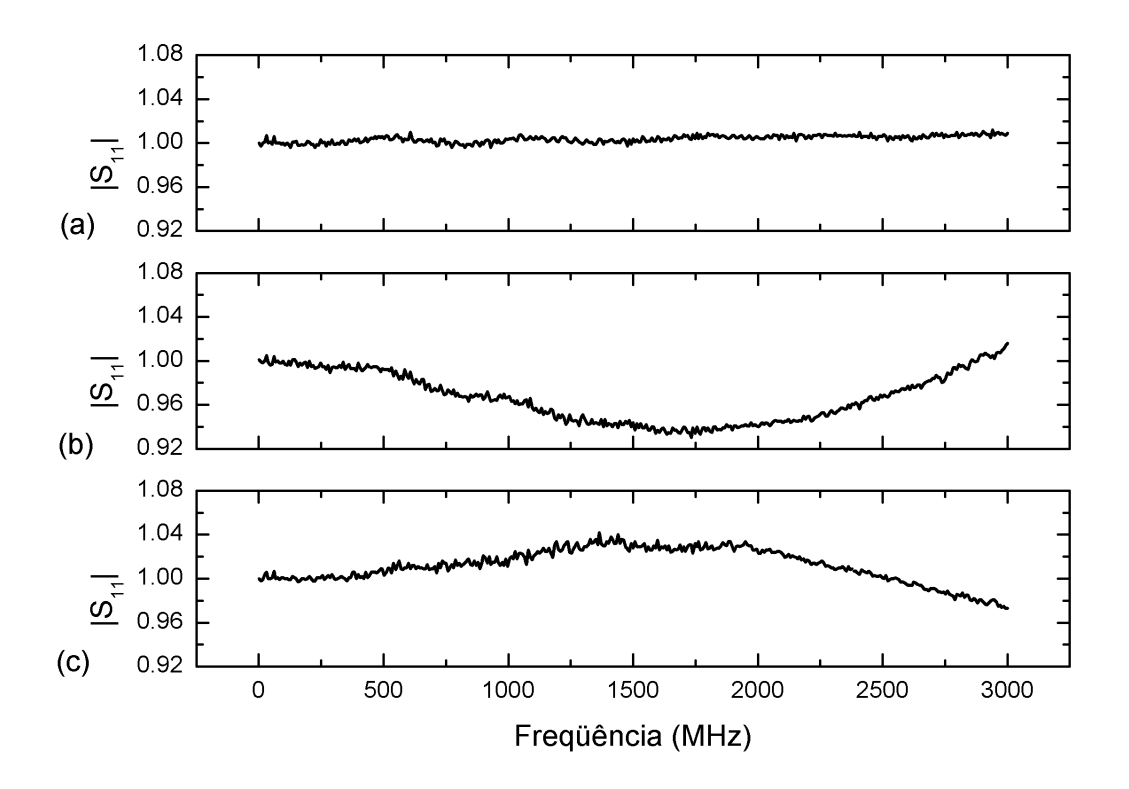

Figura 3.7: Amplitudes do sinal em  $S_{11}$  (módulo linear) para uma situação em aberto: no adaptador usado na calibração (a), no segundo adaptador - Tentativa 1 (b), sem adaptador - Tentativa 2 (c).

Na posição onde foi realizada a calibração a fase esteve muito próxima de  $\theta^\circ$  ao longo de toda faixa de freqüência fornecida pelo analisador. Entretanto, com a colocação de um segundo adaptador ou remoção do adaptador usado na calibração a mesma se alterava.

A calibração de  $S_{21}$  segue quatro passos, os três primeiros equivalem aos três passos da calibração para  $S_{11}$  (aberto, curto e carga), no quarto passo tem-se que unir as duas portas do painel frontal do analisador de rede, para isso usou-se os cabos visualizados na Figura 2.12. O ideal é que a união desses cabos seja feita com um adaptador o mais curto possível e para o nosso caso do tipo SMA, porém como não disponibilizamos desse item no laboratório usou-se dois adaptadores, um deles é o mesmo usado na calibração de  $S_{11}$  e o outro tinha uma de suas extremidades (tipo-N(m)) conectada ao adaptador anterior, enquanto que sua outra extremidade (SMA(f)) era conectada ao cabo SMA que seguia para a porta  $S_{21}$  (ver Figura 3.6). Na Figura 3.8 mostra-se o comportamento do módulo linear dos parâmetros-S para essa conguração após as duas portas terem sido calibradas, pode-se dizer que  $S_{21}$  apresenta transmissão total. Em  $S_{11}$  o sistema está teoricamente casado, mas observa-se a presença de oscilações,

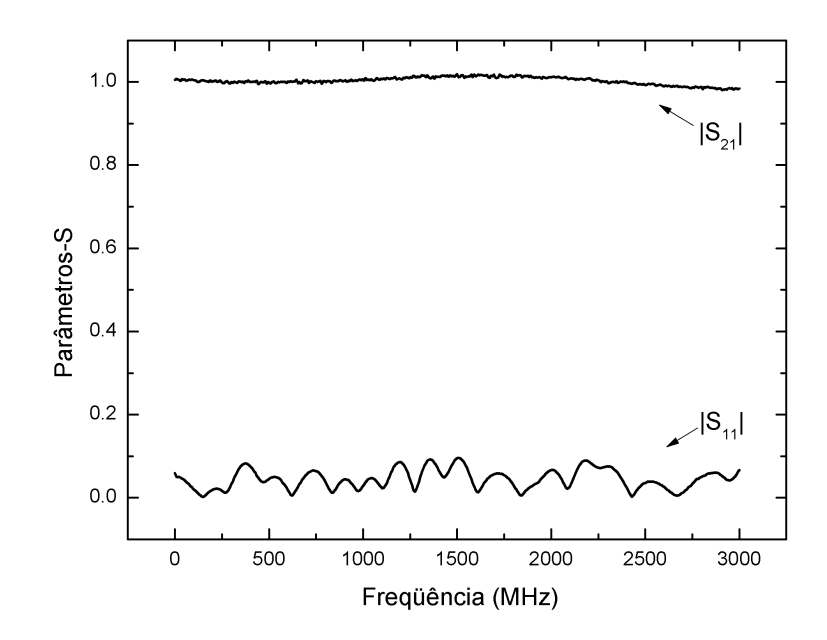

Figura 3.8: Amplitude dos sinais de  $S_{11}$  e  $S_{21}$  (módulo linear) com as portas do analisador conectadas através de dois cabos coaxiais SMA unidos por adaptadores.

muito provavelmente devido a presença das várias conexões por parte de  $\mathcal{S}_{21}$ que acabam gerando reflexões sucessivas, pois, como já comentamos quando a porta  $S_{11}$ está casada com a carga de 50  $\Omega$  do kit de calibração tais oscilações não aparecem.

Vale ressaltar que os sinais vistos na Figura 3.8 representam a forma típica para tal configuração, leves variações podem ser encontradas a depender do torque aplicado nas roscas dos diversos adaptadores e conectores encontrados ao longo da linha de transmissão.

Teve-se o cuidado de sempre verificar o estado da calibração do analisador de rede sempre que o mesmo fosse ligado. Nem sempre a calibração era alcançada numa primeira tentativa, percebeu-se após longos testes que havia um nível de torção no qual a calibração de fato funcionava, caso uma torção mais forte ou mais fraca nas roscas fosse feita o equipamento não respondia conforme o esperado e todo procedimento tinha que ser refeito, rosqueando e desrosqueando cada componente do kit de calibração, consumindo mais tempo até se chegar a calibração satisfatória. Logo no início do uso do analisador de rede, em algumas vezes, levou-se mais de uma hora no ajuste da calibração para ambas as portas. O uso de um instrumento como o torquímetro poderia ajudar no ajuste da força correta aplicada para apertar as diversas roscas do aparata experimental, bem como impedir que um aperto excessivo danifique a rosca.

No caso prático do classificador de combustíveis, que será descrito no Capítulo 4, não será necessário fazer todo esse procedimento para ajuste de calibração, pois, uma estratégia de auto-calibração será adotada.

Em relação as medidas com a célula coaxial, que abordaremos a seguir, um outro fator crítico encontrado foi em relação a junção dos conectores SMA ao corpo da célula, pois, percebeu-se que até mesmo o torque aplicado para apertar os parafusos influenciava nos sinais de  $S_{11}$  e  $S_{21}$  visualizados na tela do analisador de rede. Os cuidados ao apertar as roscas do cabo à célula tiveram que ser redobrados o que exigia muita paciência devido a sensibilidade do arranjo. Em algumas vezes tal procedimento de ajuste também chegou a durar mais de uma hora, onde várias calibrações tiveram que ser feitas, bem como o desmonte e a montagem da célula por mais de uma vez quando necessário.

Como já comentou-se o condutor interno do conector SMA era soldado ao condutor interno da célula o que minizava a instabilidade do arranjo, porém, vale ressaltar que a presença de soldas pode colocar mais sinais de reflexão no sistema, modelar esse efeito seria algo muito complicado.

# 3.3 Caracterização da Célula Vazia

Com todo o arranjo experimental finalmente montado e calibrado iniciou-se a etapa de caracterização da célula, onde os dados são coletados do analisador de rede. O analisador possue uma porta de comunicação RS-232 para interface com um computador. Após o estudo do protocolo de comunicação dessa porta desenvolveu-se um programa na linguagem orientada-objeto Visual-Basic (ver Figura 3.9). O programa salva os dados no local selecionado pelo usuário, os dados coletados estão em duas colunas, o arquivo importado estava no formato tipo texto  $(xtxt)$  como mostrado na Figura 3.10, a primeira coluna traz a faixa de freqüência e a outra a magnitude ou a fase a depender da medida executada, dessa forma os dados podiam ser facilmente importados para programas de plotagem ou estatísticos. 401 pontos eram coletados por medida, sempre na faixa de 300 kHz a 3 GHz.

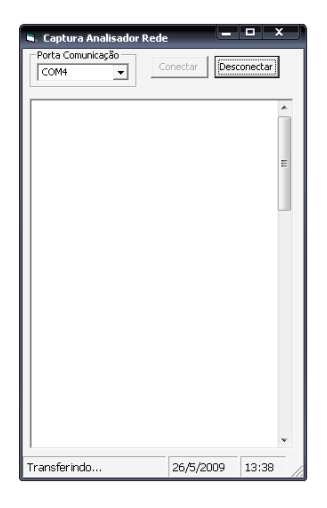

Figura 3.9: Tela do programa usado para a captura de dados do analisador de rede.

|                                                                                                    |                                                                                                    |                                                                                                    |    | Dados de S21 - Ar - dB - Bloco de notas       | × |   |
|----------------------------------------------------------------------------------------------------|----------------------------------------------------------------------------------------------------|----------------------------------------------------------------------------------------------------|----|-----------------------------------------------|---|---|
|                                                                                                    |                                                                                                    | Arquivo Editar Formatar Exibir Ajuda                                                                                                    |    |                                               |   |   |
|                                                                                                    |                                                                                                    |                                                                                                    |    |                                               |   |   |
| Frea(MHZ)                                                                                                    |                                                                                                    |                                                                                                    | dв | CHANNEL 1:Transmission Format:Log Mag<br>*Mkr |   | E |
| 105.290<br>112.789<br>120.288<br>127.787<br>135.286<br>142.786<br>150.285<br>157.784<br>165.284<br>172.783<br>180.282 | 0.300<br>7.799<br>15.299<br>22.798<br>30.297<br>37.796<br>45.295<br>52.795<br>60.294<br>67.793<br>75.293<br>82.792<br>90.291<br>97.790 | $-0.008$<br>0.014<br>0.038<br>0.009<br>$-0.015$<br>0.017<br>$-0.009$<br>$-0.015$<br>$-0.043$<br>$-0.034$<br>$-0.051$<br>$-0.096$<br>$-0.163$<br>$-0.214$<br>$-0.202$<br>$-0.265$<br>$-0.304$<br>$-0.285$<br>$-0.361$<br>$-0.391$<br>$-0.435$<br>$-0.451$<br>$-0.508$<br>$-0.540$<br>$-0.585$ |    |                                               |   |   |
| 187.781                                                                                                    |                                                                                                    | $-0.625$                                                                                                    |    |                                               |   |   |
|                                                                                                    |                                                                                                    | m                                                                                                    |    |                                               |   |   |

Figura 3.10: Formato dos dados importados pelo computador.

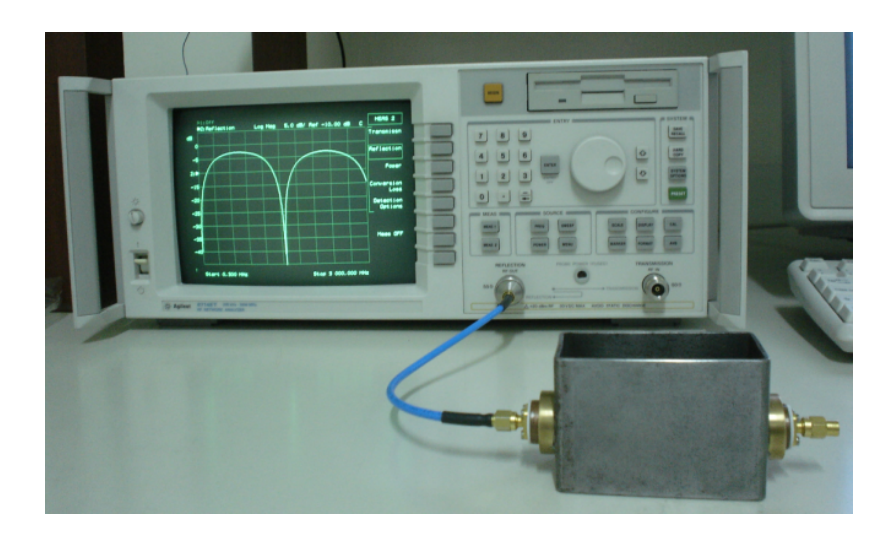

Figura 3.11: Procedimento para a medida de  $S_{11}$ . Uma extremidade da célula está conectada ao analisador de rede e a outra a uma carga de 50 Ω.

A garantia que de fato os sinais de  $S_{11}$  e  $S_{21}$  apresentados na tela do analisador de rede estavam corretos só foi alcançada após comparações com as curvas teóricas,

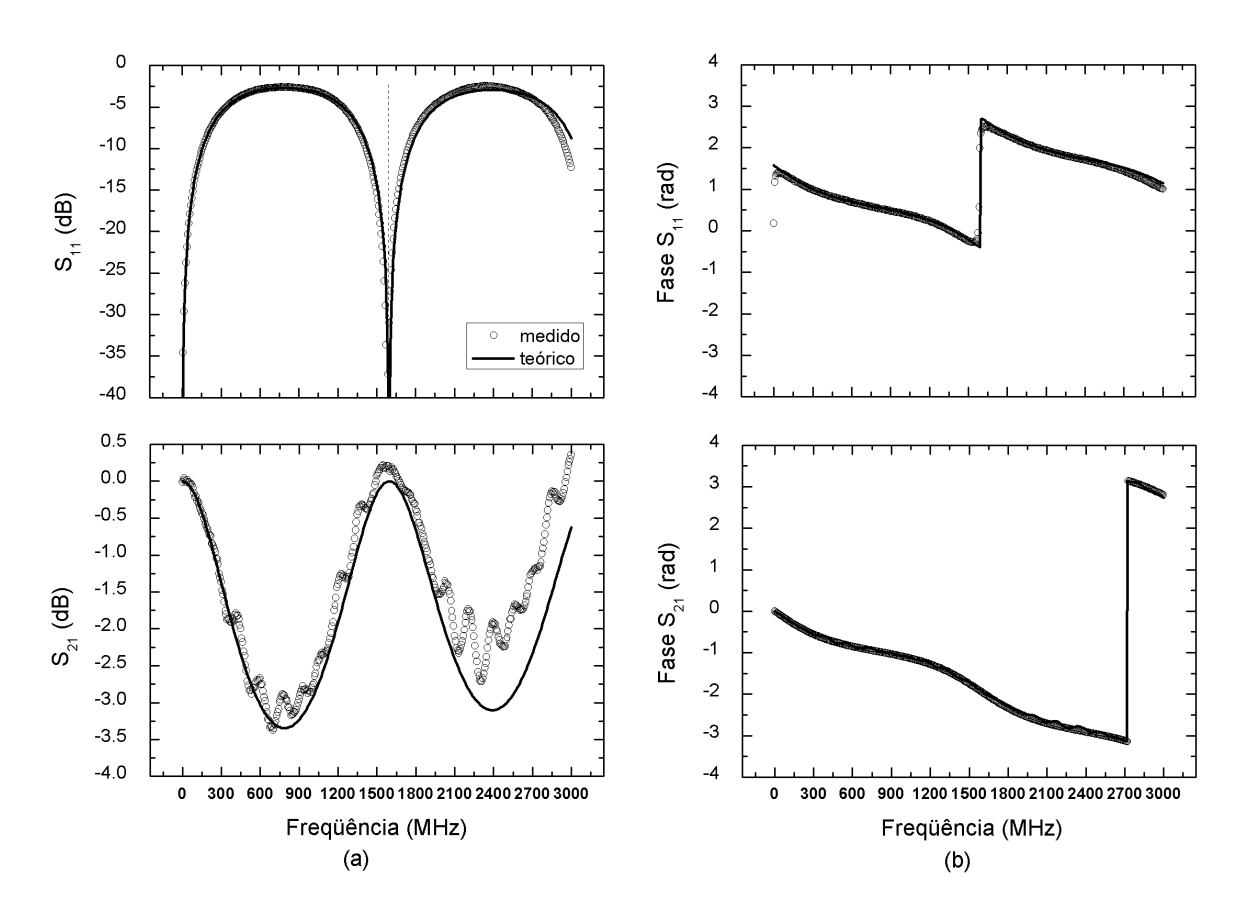

Figura 3.12: Módulo (a) e fase (b) dos parâmetros de espalhamento obtidos com a célula coaxial vazia, as linhas contínuas representam os valores esperados.

bem como com a repetibilidade do experimento.

Para as medidas do módulo e da fase de  $S_{11}$  uma das extremidades da célula era conectada a porta  $S_{11}$  do analisador de rede por meio do cabo SMA e a outra extremidade era conectada a uma carga de 50  $\Omega$  do tipo SMA(m), como vemos na Figura 3.11, assim evitou-se consideravelmente sinais de reflexões indesejáveis. Poderia ter sido conectada a mesma carga usada na calibração (tipo-N(m)), porém seria necessário um adaptador, contudo para se evitar mais fontes de reflexões indesejáveis preferiu-se a carga SMA, embora percebeu-se que os resultados eram muito semelhantes.

A primeira preocupação com a análise da caracterização da célula foi em determinar os valores experimentais para L e g a partir dos parâmetros-S. Medidas do módulo e da fase de  $S_{11}$  e  $S_{21}$  são mostradas na Figura 3.12.

O parâmetro  $|S_{11}|_{dB}$  apresenta ressonâncias em frequências onde o comprimento da amostra é um múltiplo de meio comprimento de onda da onda eletromagnética transmitida, conforme a Equação 3.1. Quando se tem uma situação de sistema casado, como mostrado na Figura 3.8, espera-se que  $S_{21}$  tenha máxima transmissão,  $|S_{21}|_{dB} = 0$ , e que em  $S_{11}$  não se tenha nenhuma energia refletida,  $|S_{11}|_{dB} = -\infty$ . No entanto quando o sistema deixa de estar casado, o que acontece, por exemplo, quando coloca-se a célula em vazio, o valor de  $S_{11}$  começa a aumentar até que se observa a presença de um pico exatamente em  $\lambda/4$ , e o efeito inverso ocorre em  $S_{21}$ . Nesse ponto a linha de transmissão funciona como um transformador de impedância onde um curto circuito é transformado em circuito aberto. Após esse ponto tem-se outra situação de ressonância e o processo se repete. Alterando o meio dielétrico, ou seja, alterando a velocidade da onda, conseqüentemente essas posições de ressonância mudam, como será visto para o n-hexano e para a aguarrás.

$$
L = n\frac{\lambda}{2} = n\frac{c}{2f} \tag{3.1}
$$

A linha vertical tracejada na medida de  $|S_{11}|_{dB}$  presente na Figura 3.12(a) mostra a posição de frequência  $(1,59 \text{ GHz})$  correspondente ao múltiplo inteiro de meio comprimento de onda, o parâmetro  $|S_{11}|_{dB}$  se torna muito pequeno. Inicialmente, este fato foi utilizado para caracterizar o comprimento da célula, entretanto na faixa de freqüência fornecida pelo analisador de redes não foi possível obter muitas posições onde haveriam situações de ressonância, conseqüentemente não foi possível fazer uma análise confiável.

Antes de ser aplicar o algoritmo NRW é necessário determinar os valores de  $L_1$  e  $L_2$ . Tais valores não podem ser determinados a partir de medidas físicas porque existe uma grande incerteza quanto a posição das interfaces mostradas na Figura 2.11. O procedimento adotado foi o seguinte: primeiramente, o valor de L é obtido maximizando o ajuste entre a curva teórica para  $|S_{11}|_{dB}$  com os dados coletados; depois disso  $L_1$  é estimado a partir dos dados da fase de  $S_{11}$  e, por fim,  $L_2$  é estimado a partir da fase  $S_{21}.$  Os valores obtidos para a célula vazia foram  $L_{1}=-\mathit{0,0115}~m$  e  $L_{2}=-\mathit{0,0124}~m$ eles são negativos devido a remoção do adaptador após a calibração.

O uso da Tentativa 1 ou da Tentativa 2, descritas na seção anterior, não alterava a posição da freqüência onde ocorriam situações de ressonância, entretanto verificou-se significante modificação na amplitude do sinal tanto de  $S_{11}$ como de $S_{21}$ e também na fase como seria de se esperar.

Com os valores de Γ calculados obtem-se g por meio da Equação 2.74, para a

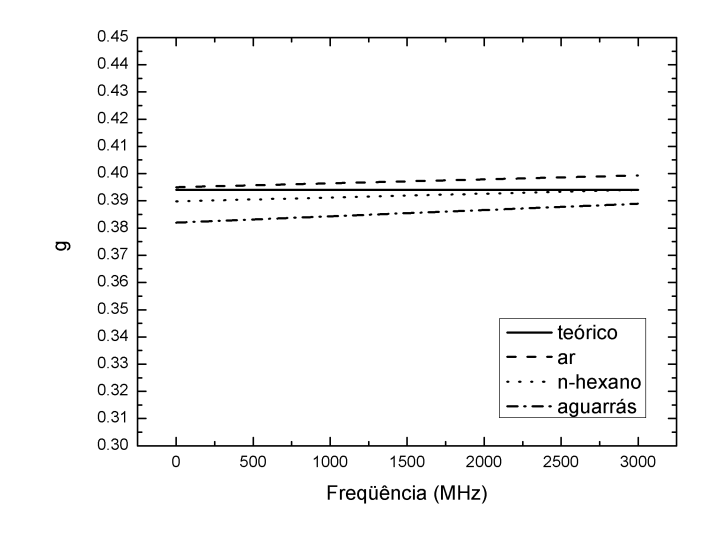

Figura 3.13: Regressão linear para determinação do fator-g da célula coaxial.

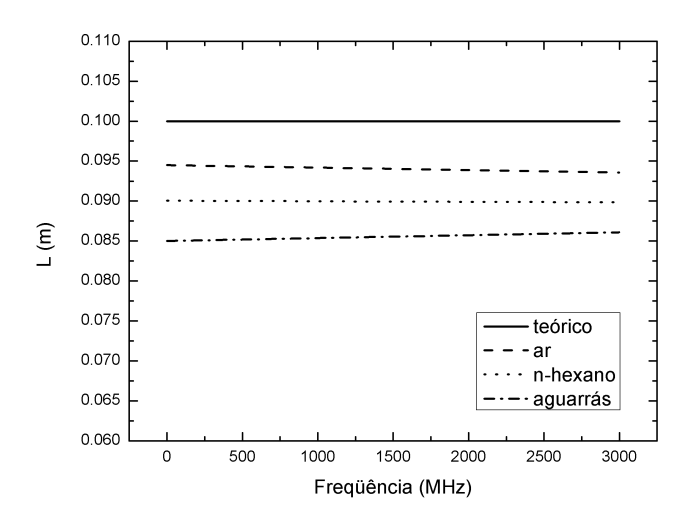

Figura 3.14: Regressão linear para determinação do comprimento da célula coaxial.

célula em vazio usou-se  $\epsilon_r = \mu_r = 1$ . Devido a simplicidade do modelo não se encontrou com os dados coletados do analisador de rede o mesmo valor de g calculado teoricamente que é constante em toda a faixa de freqüência, tentou-se minimizar essa diferença fazendo uma regressão linear a partir dos dados coletados, assim, chegouse nessa expressão:  $g = 0.395 + 1.4476 \times 10^{-12} \times f$ . Essa regressão juntamente com as regressões obtidas quando a célula era preenchida com n-hexano e aguarrás estão apresentados na Figura 3.13, os valores da permissividade são encontrados na Tabela 3.2.

O mesmo procedimento é empregado para determinar L usando a Equação 2.73, obteve-se  $L = 0.0945 - 3.0777 \times 10^{-13} \times f$  para a célula vazia, na Figura 3.14 são apresentadas as regressões encontradas para o comprimento da célula quando

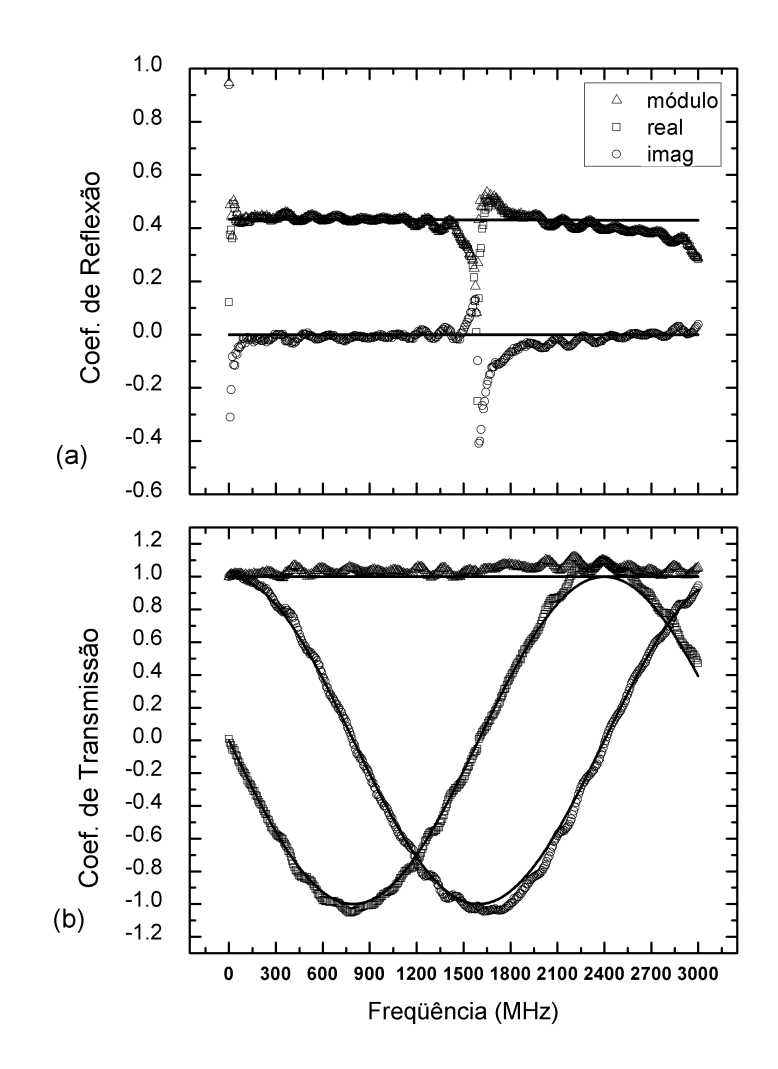

Figura 3.15: Coeficientes de reflexão (a) e transmissão (b) extraídos para a célula vazia, as linhas contínuas representam os valores esperados.

preenchida também com n-hexano e aguarrás.

Com o uso dessas regressões nas Equações 2.73 e 2.74 conseguiu-se obter um melhor ajuste dos dados dos parâmetros-S coletados do analisador de redes com os dados calculados teoricamente.

Os gráficos dos coeficientes de reflexão e transmissão são apresentados na Figura 3.15. Observa-se no coeficiente de reflexão a indefinição dos pontos na região de ressonância. O algoritmo NRW não funciona bem nessas freqüências.

Para a análise da ambigüidade de fase dois valores de  $n$  foram determinados.  $n = 0$  para frequências até 1,59 GHz e para frequências superiores  $n = -1$ . O comportamento da fase do coeficiente de transmissão é apresentado na Figura 3.16.

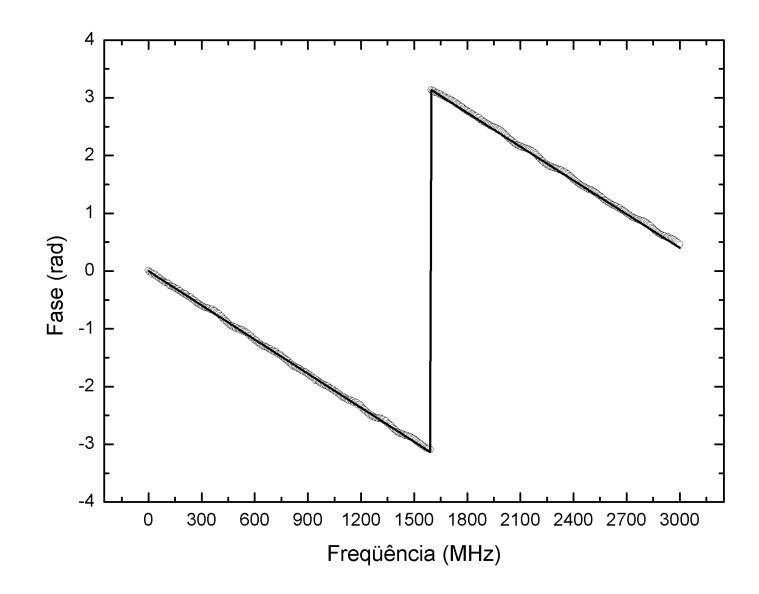

Figura 3.16: Fase do coeficiente de transmissão extraídos para a célula vazia, a linha contínua representa o valor esperado.

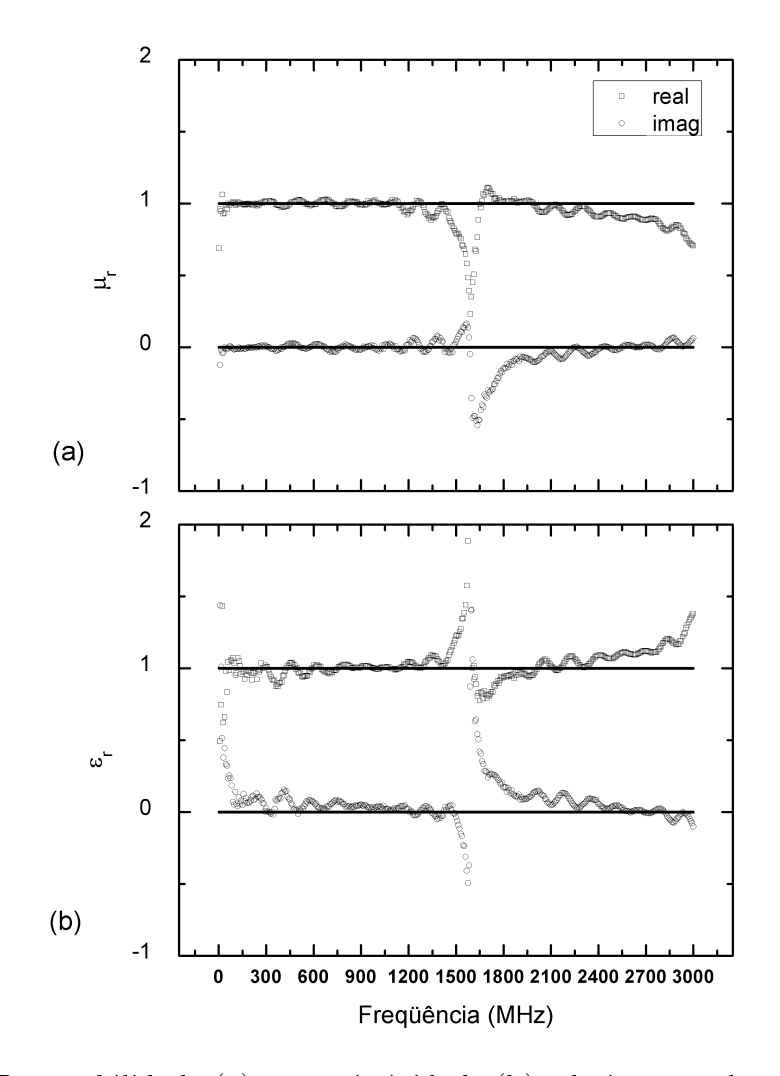

Figura 3.17: Permeabilidade (a) e permissividade (b) relativa complexa extraída com a célula vazia, as linhas contínuas representam os valores esperados.

Apesar de todas as deciências na calibração os resultados da extração forneceram valores bem satisfatórios para a permeabilidade e permissividade relativa para a célula preenchida com ar, como mostrado na Figura 3.17.

Seria interessante obter expressões para L e g diretamente relacionadas ao diagrama de fluxo. Para esse objetivo pode ser necessário melhorar o modelo, incluindo mais seções que modelem outras descontinuidades que podem estar causando reflexões extras.

## 3.4 Espectroscopia de Líquidos

Como já foi comentado no Capítulo 2, efeitos de polarização e ressonância ocorrem na interação da matéria com um campo elétrico externo aplicado, originando a movimentação de íons e de dipolos induzidos ou permanentes.

As radiações eletromagnéticas tratadas nesse trabalho compreendem a faixa de frequência entre 300 kHz e 3 GHz, correspondendo a comprimentos de onda variando entre  $0.1$  e  $1000$  m no espaço livre. Nessa faixa de frequência as radiações são não ionizantes, ou seja, não fornecem energia suficiente para provocar a quebra de ligações químicas e consequentemente modificar a estrutura das moléculas.

A propriedade de um determinado material interagir à presença de um campo elétrico está relacionada a sua polaridade. A polaridade de uma molécula refere-se às concentrações de cargas da nuvem eletrônica em volta da molécula, o resultado do somatório vetorial das polaridades individuais das ligações, ou seja, a soma das cargas resultantes produzidas pelos efeitos de deslocamento dos elétrons para o átomo mais eletronegativo da molécula, é chamado de momento de dipolo.

Numa ligação covalente, o par de elétrons é compartilhado entre dois átomos. Isto significa que o par é atraído simultaneamente para o núcleo de ambos os átomos. A eletronegatividade é justamente uma medida da atração exercida por um átomo sobre o par de elétrons na sua camada de valência. A presença de diferença de eletronegatividade entre dois átomos caracteriza uma ligação polar, pois, o par eletrônico estará distribuído assimetricamente, mais próximo do átomo que possuir maior eletronegatividade. Quando não houver diferença de eletronegatividade, ou seja, quando ambos os átomos atraem o par eletrônico com a mesma intensidade, a ligação é dita apolar [56].

Em materiais formados por moléculas polarizáveis, os dipolos tendem a se alinhar seguindo a direção do campo elétrico externo aplicado, e se o campo é retirado as moléculas passam a se deslocar de forma aleatória. A variação cíclica dos dipolos devido a presença do campo elétrico oscilante externo, bem como a ação de forças de interação entre as moléculas, promove o movimento rotacional dos dipolos. Este tipo de efeito é altamente dependente da freqüência do campo elétrico e do tempo necessário (tempo de relaxação) para que os dipolos retornem a uma distribuição aleatória, em equilíbrio com a temperatura do meio, isto é, relaxem [57],[58].

Em baixas freqüências o sentido do campo aplicado muda de maneira lenta o suficiente para permitir que os dipolos atinjam o equilíbrio antes do campo se inverter. Quando isso ocorre, o campo elétrico e a polarização estão em fase e a energia eletromagnética é, sobretudo, empregada na rotação dos dipolos. Para freqüências de radiação muito altas, as orientações dos dipolos não conseguem seguir o campo aplicado, devido a viscosidade do meio, conseqüentemente, os dipolos não se movimentam. Em freqüências intermediárias a esses dois casos extremos, ocorre um leve retardo do alinhamento dos dipolos elétricos em relação às mudanças do campo elétrico e parte da energia eletromagnética é dissipada na forma de calor, devido ao atrito dos dipolos com as moléculas vizinhas [57].

A dependência da freqüência reflete do fato que a polarização de materiais não responde instantaneamente ao campo externo aplicado. A resposta deve ser sempre causal, aparecendo após a aplicação do campo, sendo então representada por uma diferença de fase. Por essa razão a permissividade é tratada como uma função complexa dependente da freqüência [23],[25].

Em compostos apolares as moléculas não irão reagir, na região de relaxação dipolar, à presença de um campo elétrico externo, logo, esses compostos apresentam um valor essencialmente inalterável da permissividade elétrica [59], alguns valores representativos podem ser observados na Tabela 3.2.

Uma vez que a gasolina tipo A é constituida por diversos hidrocarbonetos (ver Tabela 3.3 [62]), que possuem apenas ligações C−C e C−H, isto é, ligações com pouca ou nenhuma diferença de eletronegatividade entre os átomos ligados, ela é, portanto, apolar.

| <b>NOME</b> | FÓRMULA         | $\epsilon_{r}^{\prime}$ | Ref.   |
|-------------|-----------------|-------------------------|--------|
| N-hexano    | $C_6H_{14}$     | 1,89                    | [60]   |
| Aguarrás    | $C_{10}H_{16}$  | 2,20                    | [61]   |
| Petróleo    |                 | $2,10 - 2,60$           | $[57]$ |
| Querosene   | 9 a 16 carbonos | 1,80                    | [61]   |
| Benzeno     | $C_6H_6$        | 2,28                    | [60]   |
| Tolueno     | $C_7H_8$        | 2,38                    | [60]   |

Tabela 3.2: Permissividade elétrica relativa de compostos apolares.

Tabela 3.3: Composição típica da gasolina tipo A.

| COMPOSTO                               | $\%$ vol. |
|----------------------------------------|-----------|
| buteno a hexeno                        | 25        |
| xileno(s)                              | 22        |
| n-hexano a n-nonano                    | 12        |
| 1-noneno                               | 12        |
| isómeros de alcanos e n-butano         | 11        |
| aromáticos de peso molecular mais alto | 11        |
| Ciclohexano e derivados                | 5         |
| tolueno                                |           |

Por outro lado, compostos que possuem a ligação O−H apresentam uma grande diferença de eletronegatividade, formando um pólo negativo e positivo na molécula. Nesse caso a permissividade é fortemente influenciada pela freqüência da onda eletromagnética,  $\omega$ , e pelo tempo de relaxação dos dipolos,  $\tau$ . Para moléculas polares ideais possuindo um único tempo de relaxação o comportamento da permissividade complexa pode ser descrito pelo modelo de relaxação de Debye [63],[64]:

$$
\epsilon_r(\omega) = \epsilon'_r(\omega) - j\epsilon''_r(\omega) = \epsilon_\infty + \frac{\epsilon_s - \epsilon_\infty}{1 + j\omega\tau}
$$
\n(3.2)

A Equação 3.2 indica que a permissividade elétrica devido a relaxação de Debye é principalmente determinada por três parâmetros:  $\epsilon_s,$   $\epsilon_{\infty}$ e  $\tau.$  Em freqüências muito maiores que  $\tau^{-1}$  a orientação dos dipolos não é influenciada pelo campo elétrico, pois, os dipolos não conseguem acompanhá-lo, e permanece aleatória, logo, a permissividade em freqüências muito altas,  $\epsilon_{\infty}$ , é um número real. Como  $\epsilon_{\infty}$  é principalmente

| <b>NOME</b> | FÓRMULA   | $\epsilon_{s}$ | $\epsilon_{\infty}$ | $\tau$ (ps) Ref.     |      |
|-------------|-----------|----------------|---------------------|----------------------|------|
| Etanol      | $C_2H_6O$ |                |                     | 25, 25 4, 68 143, 18 | [64] |
| Metanol     | $CH_4O$   |                |                     | 33,24 6,58 52,63     | [64] |
| Água        | $H_2O$    | 77,11 4,55     |                     | 7,37                 | [64] |

Tabela 3.4: Parâmetros para a permissividade elétrica relativa de compostos polares.

devido a polarização eletrônica e atômica, ela é independente da temperatura. Em freqüências muito menores que  $\tau^{-1}$  não existe diferença de fase entre a polarização e o campo elétrico, assim, a permissividade estática,  $\epsilon_s$ , também é um número real. Entretanto,  $\epsilon_s$  diminui com o aumento da temperatura por causa do aumento da desordem, e o tempo de relaxação é inversamente proporcional a temperatura, uma vez que os movimentos das moléculas tornam-se mais rápidos em temperaturas mais altas [23].

A separação das partes real e imaginária no modelo de Debye permite estabelecer as Equações 3.3 e 3.4 para  $\epsilon_{ r}^{\prime}$  e  $\epsilon_{ r}^{\prime\prime}$ , respectivamente.

$$
\epsilon'_{r}(\omega) = \epsilon_{\infty} + \frac{\epsilon_{s} - \epsilon_{\infty}}{1 + \omega^{2} \tau^{2}}
$$
\n(3.3)

$$
\epsilon_r''(\omega) = \frac{\epsilon_s - \epsilon_\infty}{1 + \omega^2 \tau^2} \omega \tau \tag{3.4}
$$

Outro parâmetro utilizado para caracterizar materiais é o fator de dissipação, conhecido como tangente de perdas. Ele é definido como a razão entre o fator de perdas e a parte real da permissividade relativa complexa:

$$
\tan \delta = \frac{\epsilon_r''}{\epsilon_r'} \tag{3.5}
$$

Na Tabela 3.4 são apresentados alguns compostos polares com seus respectivos parâmetros para o modelo de Debye. Na Figura 3.18(a) é apresentado o comportamento da relaxação de Debye para o etanol, cuja freqüência de relaxação ( $\omega = 1/\tau =$  $(2\pi f)$  é de 1,11  $GHz$ . O valor máximo de  $\epsilon_{ r}^{\prime\prime}$  ocorre quando  $\epsilon_{ r}^{\prime}$  atinge metade do seu valor de declínio, ou seja, entre  $\epsilon_s$  e  $\epsilon_\infty$ . O máximo na tan $\delta$  ocorre numa frequência ligeiramente mais elevada do que a freqüência de relaxação.

Reorganizando a equação de relaxação de Debye, Cole e Cole mostraram que é

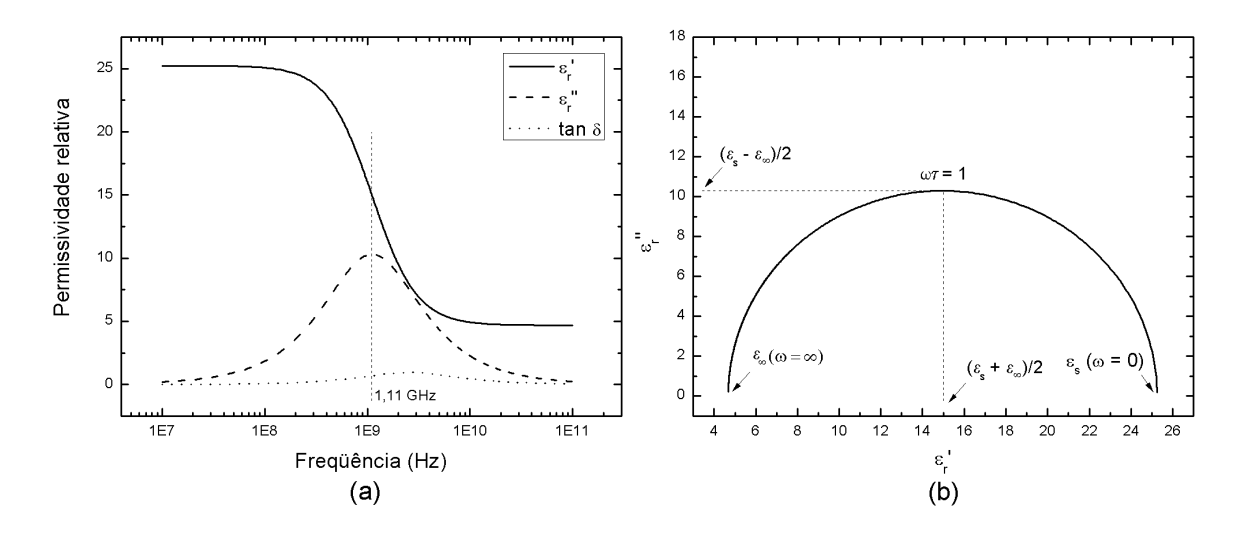

Figura 3.18: Modelo de relaxação de Debye para o etanol: dependências de  $\epsilon_{ r}^{\prime},\,\epsilon_{ r}^{\prime\prime}$  e tanδ com a freqüência (a) e o diagrama de Cole-Cole (b).

possível representar a parte imaginária da permissividade em função da parte real como um diagrama bidimensional [23],[26]. Escrevendo a Equação 3.2 como

$$
(\epsilon'_{r} - \epsilon_{\infty}) - j\epsilon''_{r} = \frac{\epsilon_{s} - \epsilon_{\infty}}{1 + j\omega\tau}
$$
\n(3.6)

depois de aplicar o módulo em ambos os membros da Equação 3.6 obtem-se

$$
(\epsilon'_{r} - \epsilon_{\infty})^2 + (\epsilon''_{r})^2 = \frac{(\epsilon_s - \epsilon_{\infty})^2}{1 + \omega^2 \tau^2}
$$
\n(3.7)

Após substituir a Equação 3.3 no segundo membro da Equação 3.7 corretamente, chega-se a

$$
(\epsilon'_r)^2 - \epsilon'_r(\epsilon_s + \epsilon_\infty) + \epsilon_s \epsilon_\infty + (\epsilon''_r)^2 = 0 \tag{3.8}
$$

onde com algumas manipulações algébricas obtem-se finalmente a Equação 3.9, que representa um círculo com seu centro no ponto  $((\epsilon_s + \epsilon_\infty)/2, 0)$  e raio dado por  $(\epsilon_s - \epsilon_{\infty})/2$ . Apenas a metade superior do círculo tem significado físico, uma vez que ela está relacionada a dissipação de energia no material. Na Figura 3.18(b) é apresentado, então, o semi-círculo para o etanol.

$$
\left(\epsilon'_{r} - \frac{\epsilon_{s} + \epsilon_{\infty}}{2}\right)^{2} + (\epsilon''_{r})^{2} = \left(\frac{\epsilon_{s} - \epsilon_{\infty}}{2}\right)^{2}
$$
\n(3.9)

Em alguns casos práticos, o fenômeno da relaxação pode ser causado por diferentes

fontes, quando isso ocorre os materiais dicilmente apresentam um forma circular para o gráfico de  $\epsilon_{ r}^{\prime\prime}$  x  $\epsilon_{ r}^{\prime}$  a partir da equação de Debye. Isto se deve ao fato de que em muitos materiais existem vários tipos de dipolos, cada um com seu próprio tempo de relaxação e, portanto, uma variedade de diferentes mecanismos de relaxação, relacionados com as diferentes posições de equilíbrio que os dipolos podem assumir. O resultado é uma distribuição de tempos de relaxação [26]. Então, no intuito de ajustar os espectros experimentais, muitos pesquisadores propuseram funções matemáticas acrescentando parâmetros variáveis. Uma solução que pode descrever o comportamento não circular é dada pela Equação 3.10.

$$
\epsilon_r(\omega) = \epsilon_\infty + \frac{\epsilon_s - \epsilon_\infty}{1 + (j\omega\tau)^{(1-\alpha)}}
$$
\n(3.10)

A Equação 3.10 é conhecida como o modelo de Cole-Cole, onde α é um parâmetro de distribuição que está relacionado ao tempo de relaxação e sua determinação é feita de forma empírica. Essa constante está no limite de  $0 \leq \alpha < 1$ , quando  $\alpha = 0$  recai no processo de Debye, a medida que α cresce o tempo de relaxação é distribuído ao longo de uma ampla faixa e na situação em que  $\alpha \to 1$  um tempo de relaxação infinito é observado. Na Figura 3.19, mostra-se o comportamento típico da parte real da permissividade de acordo com o modelo de Cole-Cole.

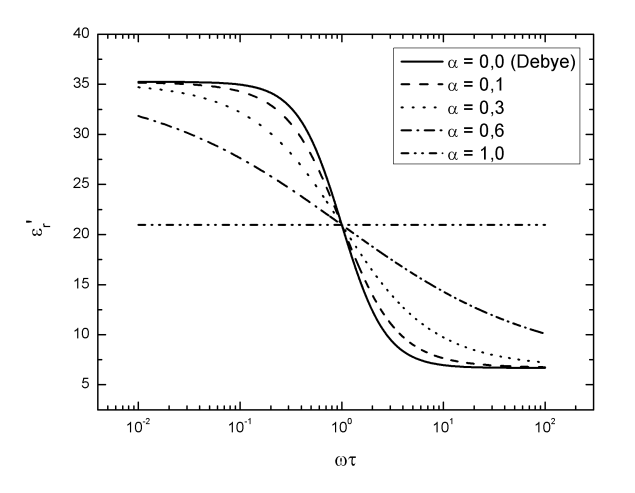

Figura 3.19: Comportamento típico da permissividade real para um dielétrico polar de acordo com o modelo de relaxação de Cole-Cole. Vários valores de  $\alpha$  são mostrados.

Outro modelo que também descreve mecanismos de relaxação foi lançado por Davidson e Cole [63]:

$$
\epsilon_r(\omega) = \epsilon_\infty + \frac{\epsilon_s - \epsilon_\infty}{(1 + j\omega\tau)^\beta} \tag{3.11}
$$

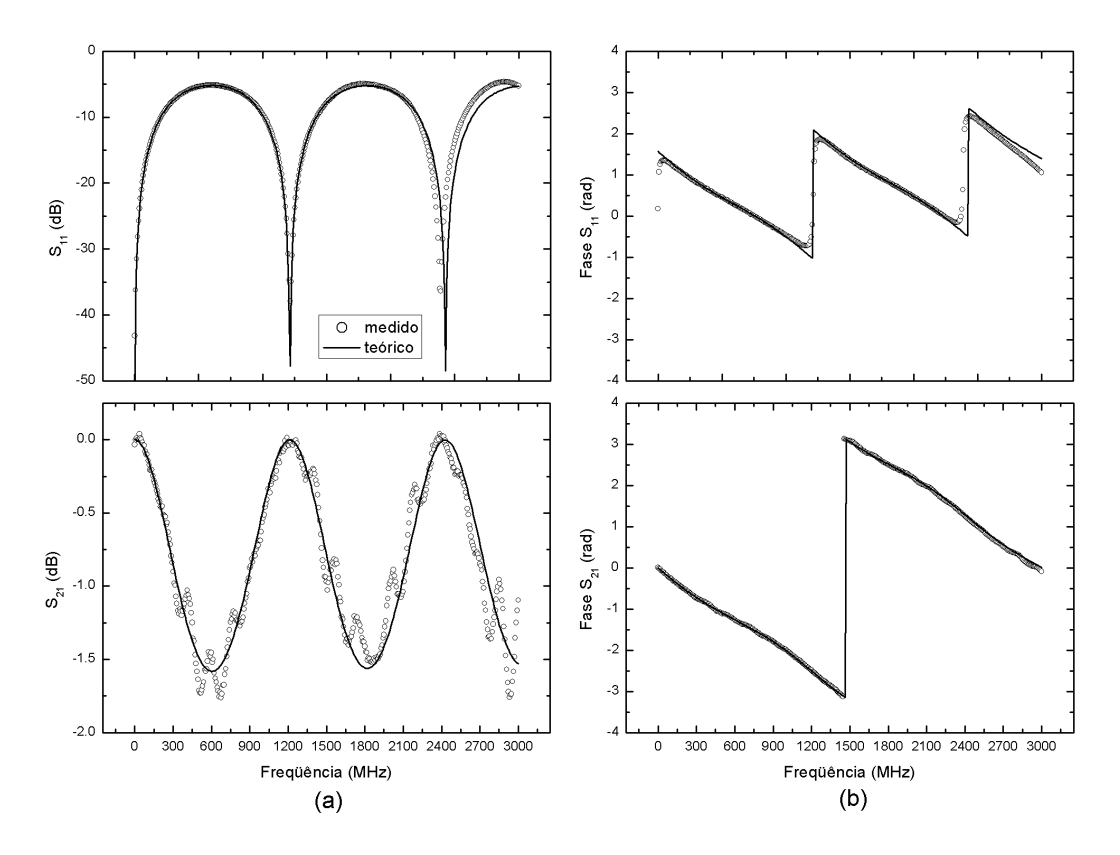

Figura 3.20: Módulo (a) e fase (b) dos parâmetros-S obtidos da célula coaxial preenchida com n-hexano, as linhas contínuas representam os valores esperados.

onde β é um parâmetro de ajuste que descreve uma distribuição assimétrica dos tempos de relaxação, para  $\beta = 1$ , (3.11) torna-se (3.2).

A Equação 3.12 descreve a generalização proposta por Havriliak e Negami. Através desta equação é possível obter o comportamento da relaxação para um sistema complexo. Novamente observa-se que quando  $\alpha = 0$  e  $\beta = 1$  o modelo de Debye é obtido.

$$
\epsilon_r(\omega) = \epsilon_\infty + \frac{\epsilon_s - \epsilon_\infty}{[1 + (j\omega\tau)^{(1-\alpha)}]^\beta}
$$
(3.12)

A partir da próxima seção serão apresentados os resultados da espectroscopia desenvolvida com líquidos apolar e polar, para tanto uma capela foi desenvolvida juntamente com um exaustor no LDN.

#### 3.4.1 Resultados com o N-hexano

Seguindo o mesmo procedimento que foi descrito para as medidas dos parâmetros-S com a célula vazia obteve-se também os parâmetros para o n-hexano, que estão apresetados na Figura 3.20.

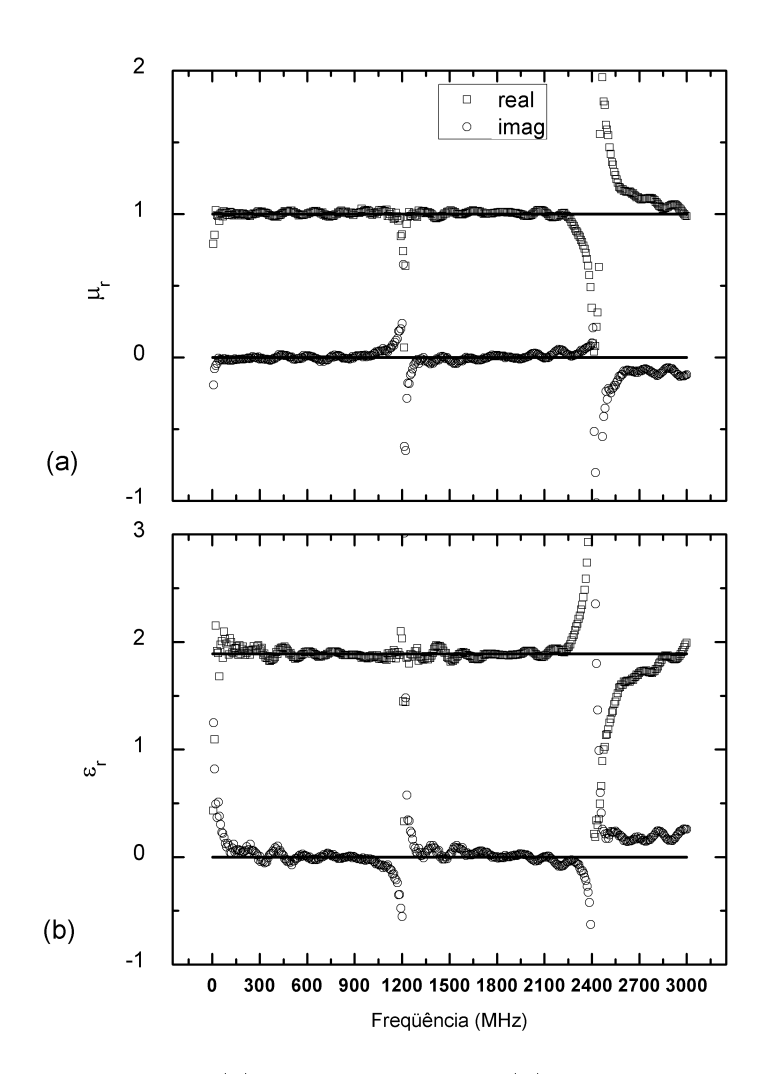

Figura 3.21: Permeabilidade (a) e permissividade (b) extraída com a célula coaxial preenchida com n-hexano, as linhas contínuas representam os valores esperados.

O n-hexano assim como outros solventes presentes na Tabela 3.2 são compostos apolares. Os resultados da extração da permeabilidade e permissividade podem ser visualizados na Figura 3.21, as expressões usadas para o fator de descasamento e o comprimento da célula foram:  $g = 0.389 + 1.4155 \times 10^{-12} \times f$  e  $L = 0,090 - 6,934 \times 10^{-14} \times f$ . O ajuste da fase forneceu  $L_1 = -0,007$  m e  $L_2 = -0.009$  m.

#### 3.4.2 Resultados com a Aguarrás

Os parâmetros-S coletados com a célula preenchida com o solvente aguarrás são mostrados na Figura 3.22, utilizou-se os seguintes parâmetros de ajuste:  $g = 0.382 + 0.382$  $2,312 \times 10^{-12} \times f, L = 0,085 + 3,603 \times 10^{-13} \times f, L_1 = -0,0055$  m e  $L_2 = -0,008$  m.

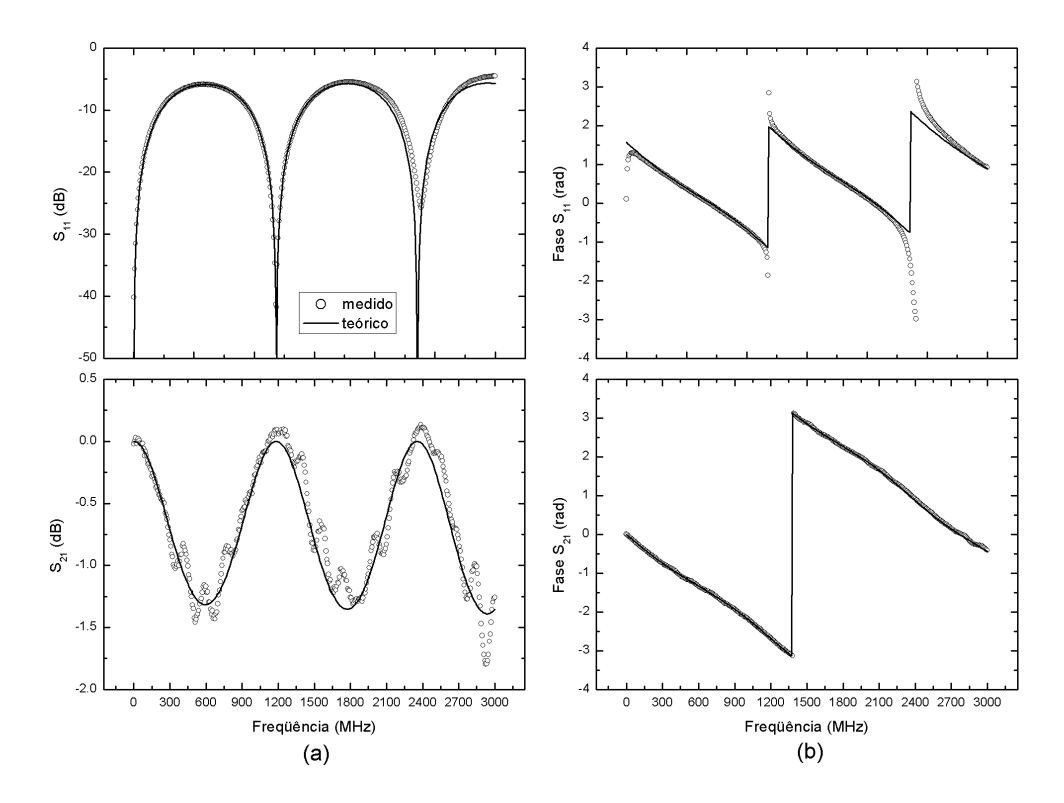

Figura 3.22: Módulo (a) e fase (b) dos parâmetros de espalhamento obtidos da célula coaxial preenchida com aguarrás, as linhas contínuas representam os valores esperados.

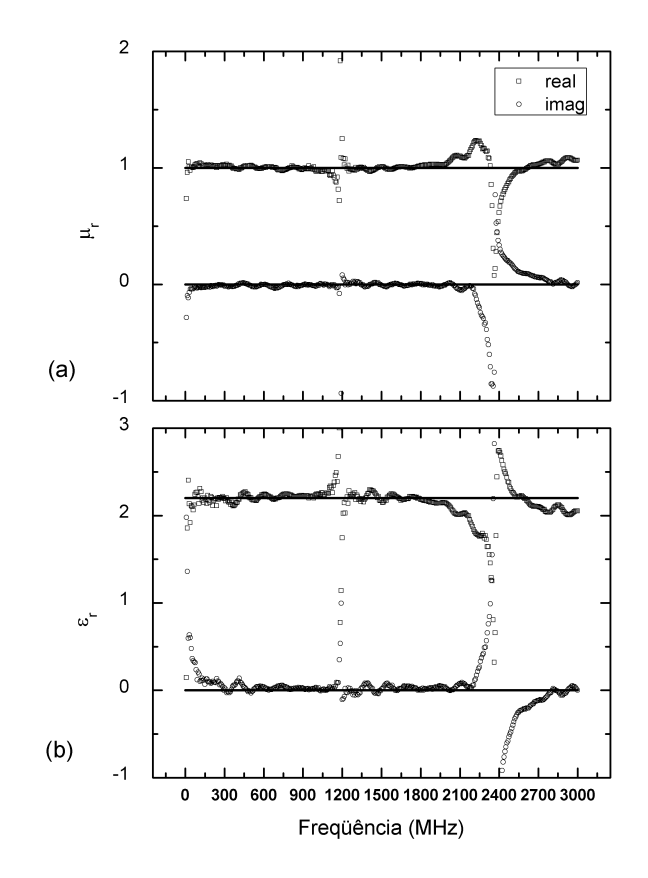

Figura 3.23: Permeabilidade (a) e permissividade (b) relativa complexa extraída com a célula coaxial preenchida com aguarrás, as linhas contínuas representam os valores esperados.

| $\bf{Amostra}$ | $L_1$ (m) | $L_2$ (m) |
|----------------|-----------|-----------|
| Αr             | $-0,0115$ | $-0.0129$ |
| N-hexano       | $-0,007$  | $-0.009$  |
| Aguarrás       | $-0,0055$ | $-0,008$  |

Tabela 3.5: Distância estimada do plano de referência de calibração para as interfaces da amostra.

|          |      | Permeabilidade (real) |                                                 |      | Permissividade (real) |               |  |  |
|----------|------|-----------------------|-------------------------------------------------|------|-----------------------|---------------|--|--|
| Amostra  |      |                       | teórico extraído erro relativo teórico extraído |      |                       | erro relativo |  |  |
| Ar       | 1.00 | 0,9977                | 0,0023                                          | 1,00 | 1,0087                | 0,0087        |  |  |
| N-hexano | 1.00 | 1,0039                | 0,0038                                          | 1.89 | 1,8866                | 0,0018        |  |  |
| Aguarrás | 1,00 | 0.9980                | 0,0020                                          | 2.20 | 2,2120                | 0,0054        |  |  |

Tabela 3.6: Análise do erro.

Novamente os resultados da extração foram bem satisfatórios como observa-se na Figura 3.23 para o aguarrás.

A Tabela 3.5 resume os valores de  $L_1$  e  $L_2$  para as três amostras até aqui analisadas, observa-se que cada um desses comprimentos crescem a medida que o valor da permissividade da amostra aumenta. Nas Figuras 3.13 e 3.14 podem ser visualizados o comportamento das regressões para o fator de descasamento e o comprimento da célula, respectivamente.

Analisou-se o erro relativo dos resultados da extração de  $\mu_r$  e de  $\epsilon_r$  através de uma média dos pontos obtidos na faixa de freqüência entre 250 a 1000 MHz para todas as amostras, os resultados são apresentados na Tabela 3.6.

#### 3.4.3 Resultados com o Etanol

O etanol foi o primeiro líquido polar analisado, em relação aos apolares encontrou-se bem mais diculdades para se ajustar os seus parâmetros teóricos com os dados coletados do analisador de rede. Como o comportamento de  $S_{11}$  não apresenta posições de ressonância regulares, como acontecia para os compostos apolares, optou-se por determinar o comprimento da célula maximizando o ajuste à primeira posição de ressonância, assim, selecionou-se  $L = 0.12$  m. Usou-se o valor calculado teoricamente para o fator de descasamento,  $g = 0.394$ , já que observou-se na extração dos apolares

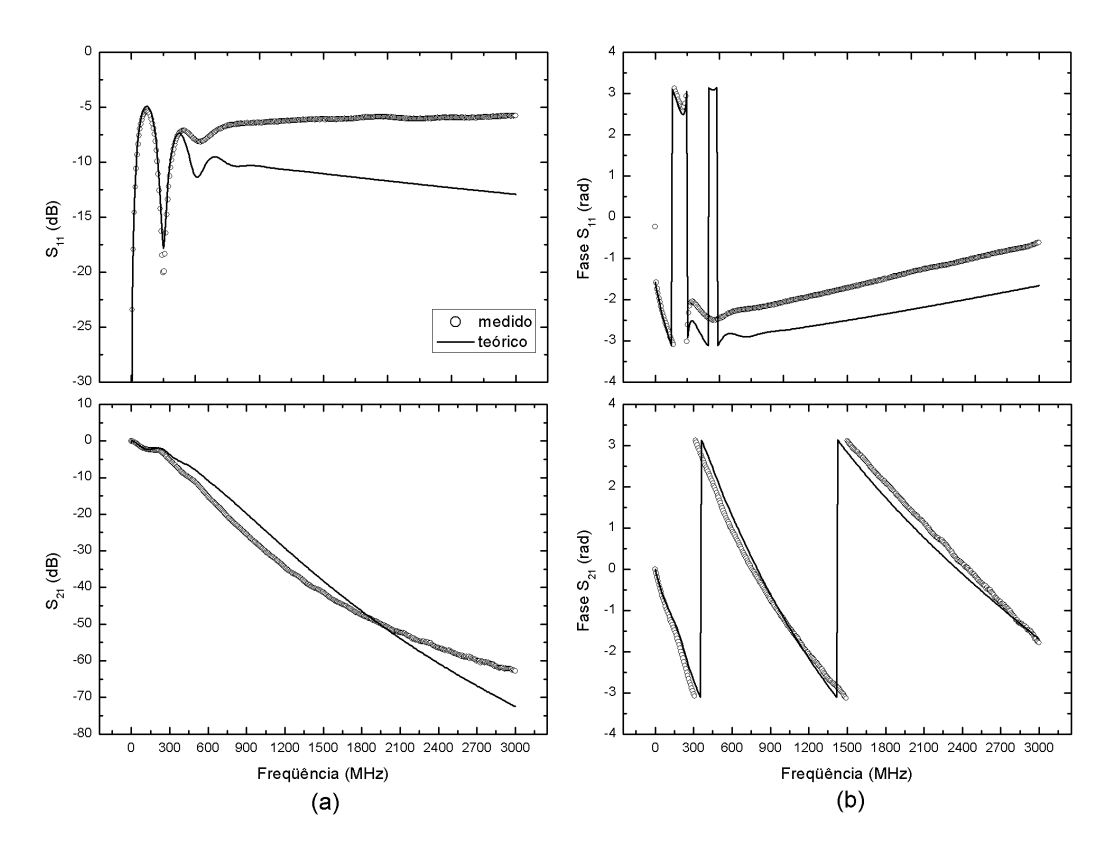

Figura 3.24: Módulo (a) e fase (b) dos parâmetros de espalhamento obtidos da célula coaxial preenchida com etanol, as linhas contínuas representam os valores esperados.

que esse valor esteve realmente próximo do teórico. Para a análise de comparação da fase os valores selecionados foram  $L_1 = -0.012$  m e  $L_2 = -0.1$  m. Verificou-se que a Equação 3.11 fornecia um melhor ajuste para o mecanismo de relaxação, determinouse  $\beta = 0.8$ . Os demais parâmetros utilizados são encontrados na Tabela 3.4. Na Figura 3.24 são mostrados os parâmetros-S coletados do analisador de rede para o etanol.

Os resultados da extração para o etanol são visualizados na Figura 3.25, esses não foram satisfatórios devido as limitações encontradas no ajuste dos parâmetros-S.

#### 3.4.4 Misturas de Dielétricos

Quando considera-se uma mistura diferentes expressões para a permissividade elétrica podem ser encontradas na literatura [22],[65], tais como:

Aproximação linear:

$$
\epsilon_r = V_1 \epsilon_{r,1} + V_2 \epsilon_{r,2} \tag{3.13}
$$

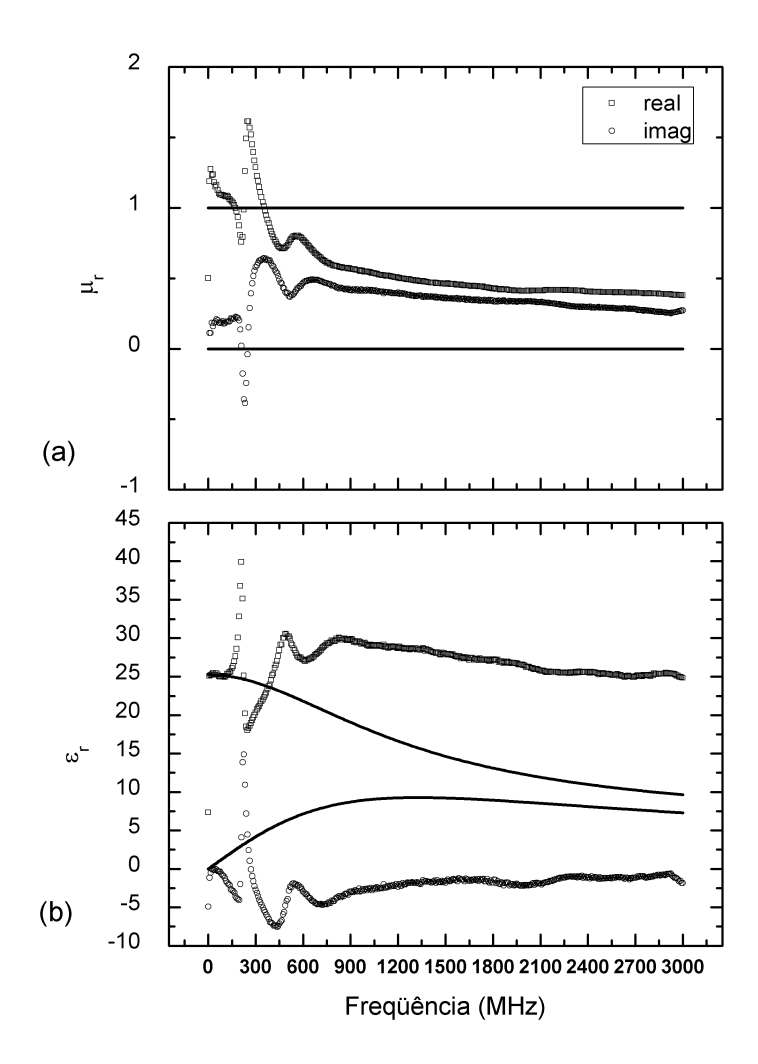

Figura 3.25: Permeabilidade (a) e permissividade (b) relativa complexa extraída com a célula coaxial preenchida com etanol, as linhas contínuas representam os valores esperados.

Aproximação cúbica:

$$
\epsilon_r = [V_1(\epsilon_{r,1})^{1/3} + V_2(\epsilon_{r,2})^{1/3}]^3 \tag{3.14}
$$

Aproximação logarítmica:

$$
\log(\epsilon_r) = V_1 \log(\epsilon_{r,1}) + V_2 \log(\epsilon_{r,2}) \tag{3.15}
$$

onde  $\epsilon_{r,1}$ e $\epsilon_{r,2}$ é a permissividade elétrica do líquido 1 e 2, respectivamente, e $V_1$ e $V_2$ é a fração volumétrica do líquido 1 e 2, respectivamente,  $\mathit{V}_1+\mathit{V}_2=1.$ 

Para o tempo de relaxação a Equação 3.16 pode ser usada [63].

$$
\log(\tau) = V_1 \log(\tau_1) + V_2 \log(\tau_2) \tag{3.16}
$$

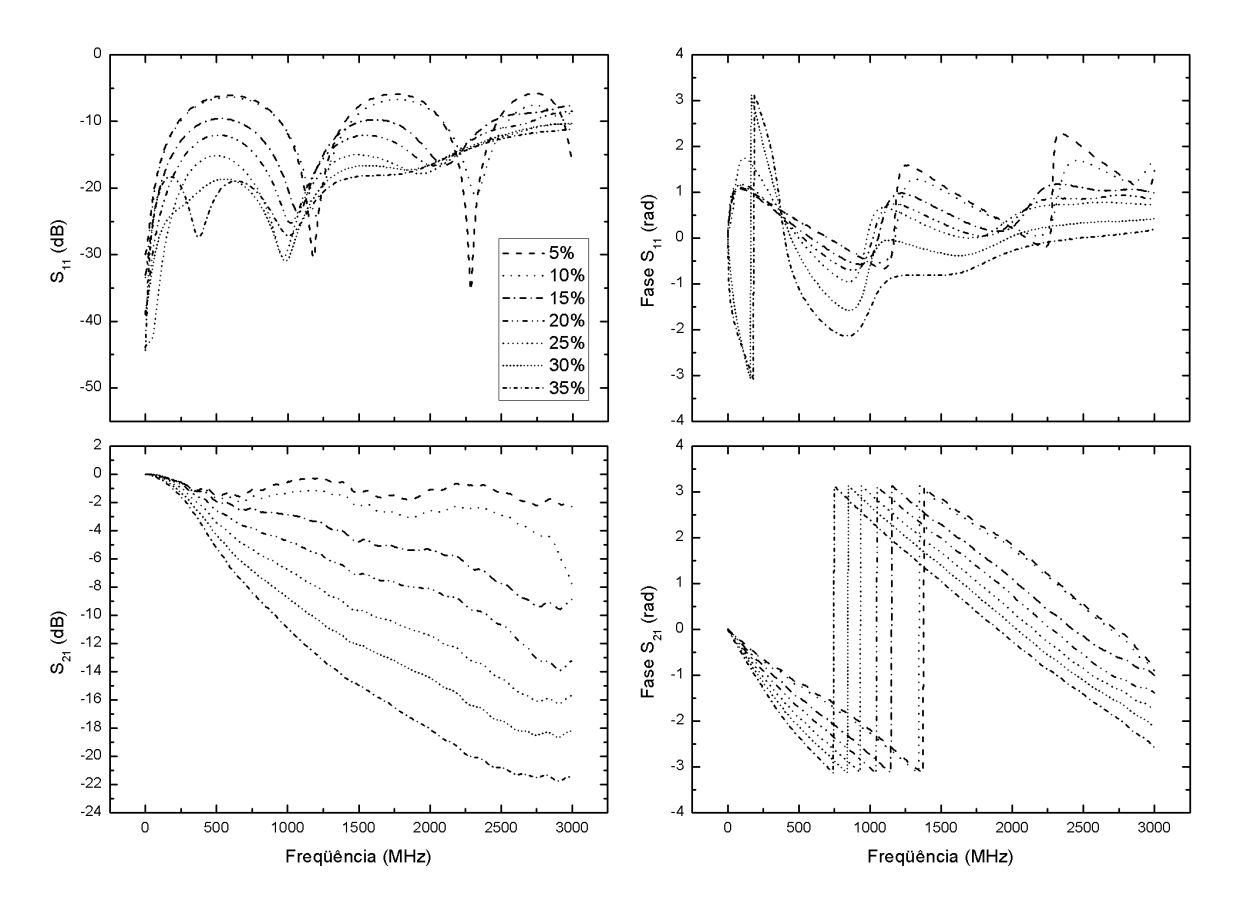

Figura 3.26: Medidas dos parâmetros-S para uma variedade de misturas de etanol em n-hexano, as porcentagens de etanol são indicadas na legenda.

onde  $\tau_1$  e  $\tau_2$  são os tempos de relaxações para cada líquido.

Como protótipo para a gasolina tipo A o n-hexano foi usado. Várias misturas de etanol em n-hexano foram preparadas com as seguintes frações volumétricas de etanol: 5%, 10%, 15%, 20%, 25%, 30% e 35%. Cada mistura apresentou um volume total de 100 ml. Tomou-se o cuidado de se agitar devidamente a mistura enquanto no béquer para em seguida colocá-la na caixa de latão, e uma vez que ela se encontrava no interior da célula coaxial, a caixa de latão era levemente balançada com o propósito de se retirar possíveis bolhas de ar, o que de fato se observou.

Antes de se efetuar as medidas dos parâmetros-S para cada mistura, a célula vazia era corretamente conectada ao analisador de rede após a devida calibração, como já comentou-se, e a inserção da mistura só era feita quando os parâmetros-S (módulo em dB e fase) mostrados na tela do analisador de rede reproduziam o comportamento para a célula vazia, dessa maneira partia-se sempre de uma mesma referência em todas as misturas. As medidas dos parâmetros-S para as diversas misturas são apresentadas na Figura 3.26.

| Etanol | L     | $L_1$          | $L_2$     | $\overline{q}$ | $\alpha$         | $\beta$ |
|--------|-------|----------------|-----------|----------------|------------------|---------|
| $5\%$  | 0,085 | $-0,005$       | $-0,0075$ | 0,394          | $\left( \right)$ | 1       |
| 10%    | 0,078 | $-0,003$       | $-0.0065$ | 0.394          | 0                | 0,9     |
| 15%    | 0,079 | $-0,0014$      | $-0,004$  | 0,394          | $\left( \right)$ | 0,8     |
| 20%    | 0,076 | 0,001          | $-0,002$  | 0,394          | 0                | 0.7     |
| 25\%   | 0,074 | $\overline{0}$ | 0,0035    | 0.394          | 0                | 0,47    |
| 30%    | 0,068 | 0,005          | 0,012     | 0,394          | $\left( \right)$ | 0,55    |
| 35%    | 0,063 | 0,006          | 0,03      | 0,394          | 0                | 0,8     |

Tabela 3.7: Os diversos parâmetros de ajustes para cada mistura.

Apesar de se encontrar diversas expressões para o comportamento da permissividade de misturas, na prática encontrou-se uma grande difilculdade em se determinar qual seria a expressão correta, e mesmo após a seleção da melhor expressão não foi fácil encontrar os seus respectivos parâmetros de ajustes,  $\alpha$  e  $\beta$ , além de L,  $L_1$ ,  $L_2$ e $g.$  A princípio, para o etanol, considerou-se a Equação 3.12 onde  $\epsilon_s,$   $\epsilon_{\infty}$ e $\tau$ são conforme a Tabela 3.4. Como já foi dito, inicialmente buscou-se o ajuste desses parâmetros comparando os dados obtidos do analisador de rede com as curvas teóricas dos parâmetros-S. De fato já existe uma primeira diculdade por parte em acertar o torque nas roscas do aparato experimental, o que é um fator crítico em relação a precisão das medidas.

Após várias análises tentado se chegar num melhor ajuste, verificou-se que a aproximação cúbica se comportava mais próxima dos dados medidos, portanto, toda análise que vem a seguir foi feita usando essa aproximação, na Tabela 3.7 são apresentados os parâmetros de ajustes selecionados para cada uma das misturas realizadas. Observa-se que foi utilizado o valor teórico para o fator de descasamento e preferiuse também fixar  $\alpha = 0$ . Apesar de ter sido selecionado  $\beta = 0.8$  para a análise do etanol, ao estudarmos o comportamento das misturas valores diferentes desse foram selecionados para um melhor ajuste. Os valores de  $L_1$  e  $L_2$  crescem conforme o aumento da concentração de etanol na mistura, ou seja, conforme o aumento da parte real da permissividade.

Como foram realizadas várias misturas, fazer uma análise mais detalhada de cada variável encontrada no algoritmo NRW seria muito exaustivo, por isso, tal análise será feita apenas para a mistura com 25% de etanol. Na Figura 3.27 mostra-se os

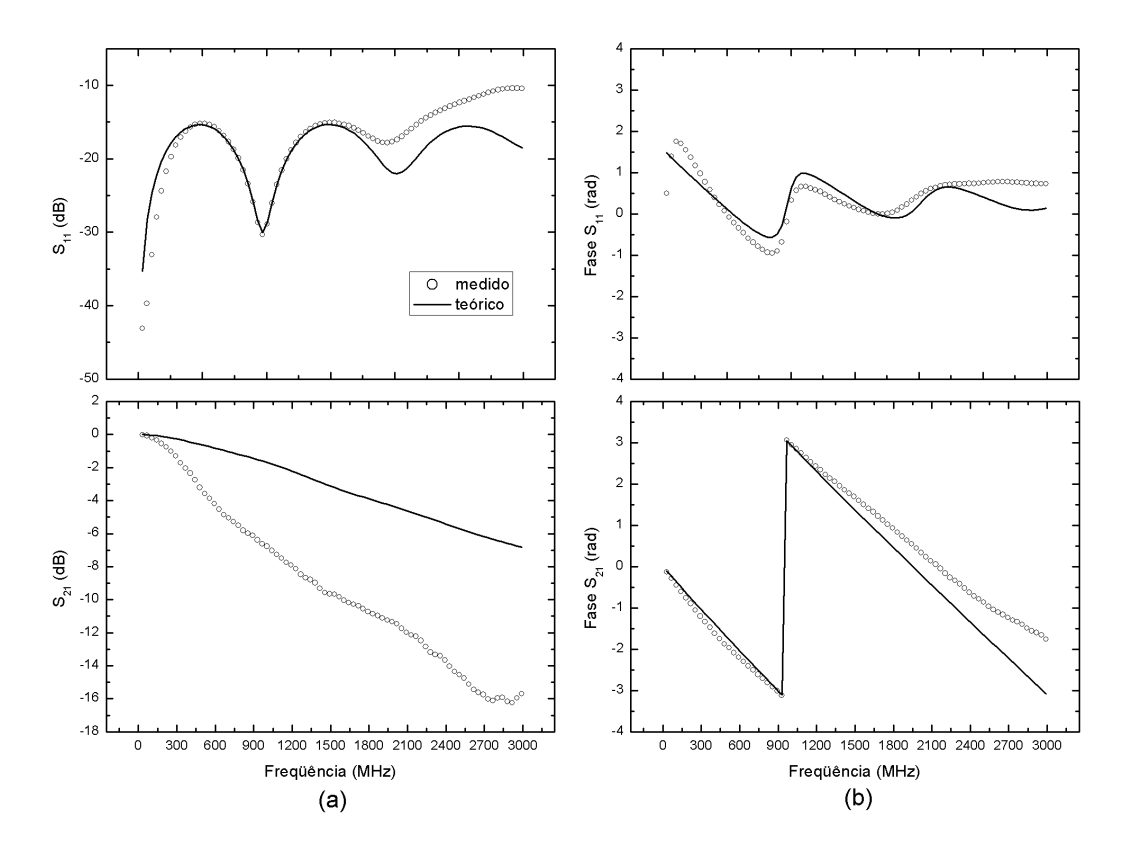

Figura 3.27: Módulo (a) e fase (b) dos parâmetros de espalhamento obtidos com a célula coaxial preenchida com uma mistura de etanol (25%) e n-hexano (75%), as linhas contínuas representam os valores esperados.

parâmetros-S medidos juntamente com as curvas teóricas para o módulo em dB e a fase, vale ressaltar que a determinação dos parâmetros de ajuste, em especial  $L e \beta$ , apresentados na Tabela 3.7, foi feita tendo como foco principal a medida de  $|S_{11}|_{dB}$ .

Os gráficos dos coeficientes de reflexão e transmissão são apresentados na Figura 3.28.

Para a análise da ambigüidade de fase dois valores de *n* foram determinados,  $n = 0$ para frequências até 1,0 GHz e para frequências superiores selecionou-se  $n = -1$ . O comportamento da fase do coeficiente de transmissão é apresentado na Figura 3.29. Por fim, na Figura 3.30 é apresentado o resultado da extração.

A extração da permissividade para todas as misturas é encontrada na Figura 3.31.

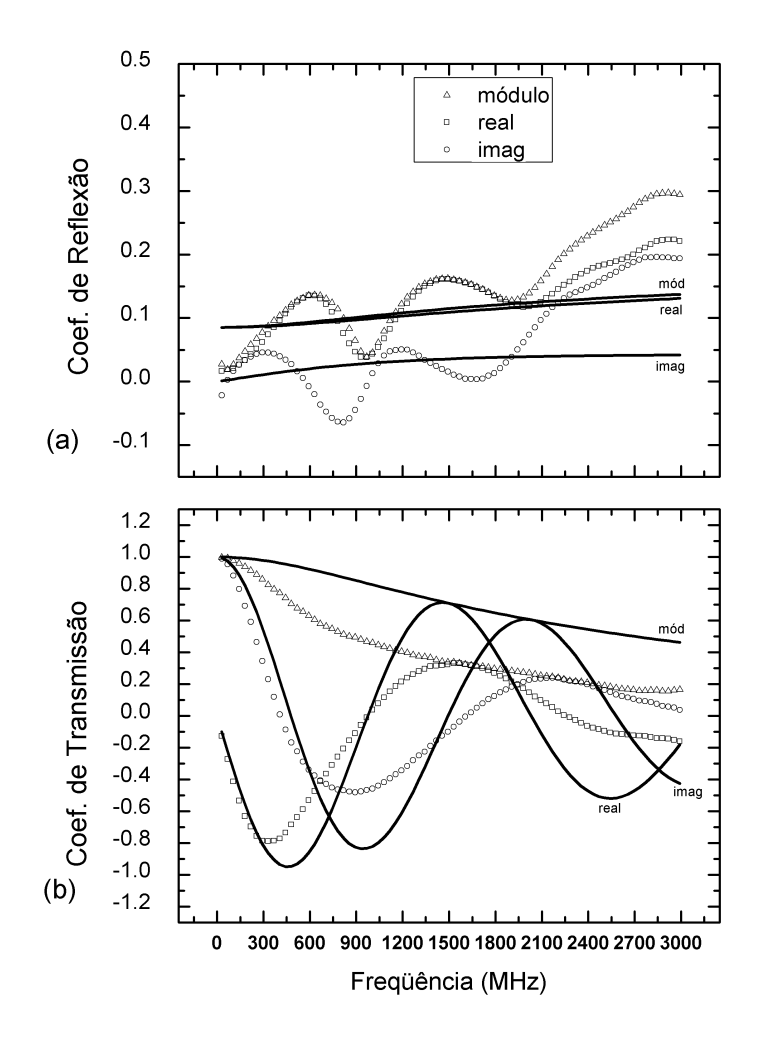

Figura 3.28: Coeficientes de reflexão (a) e transmissão (b) extraídos com a célula coaxial preenchida com uma mistura de etanol (25%) e n-hexano (75%), as linha contínuas representam os valores esperados.

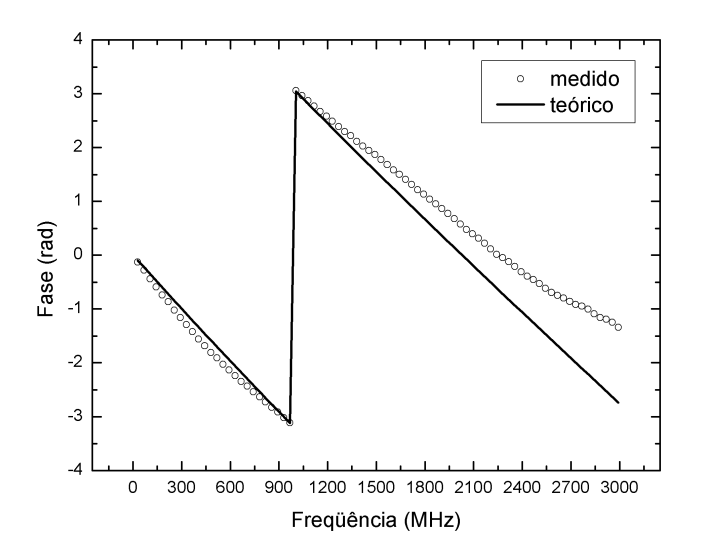

Figura 3.29: Fase do coeficiente de transmissão com a célula coaxial preenchida com uma mistura de etanol (25%) e n-hexano (75%), a linha contínua representa o comportamento teórico.

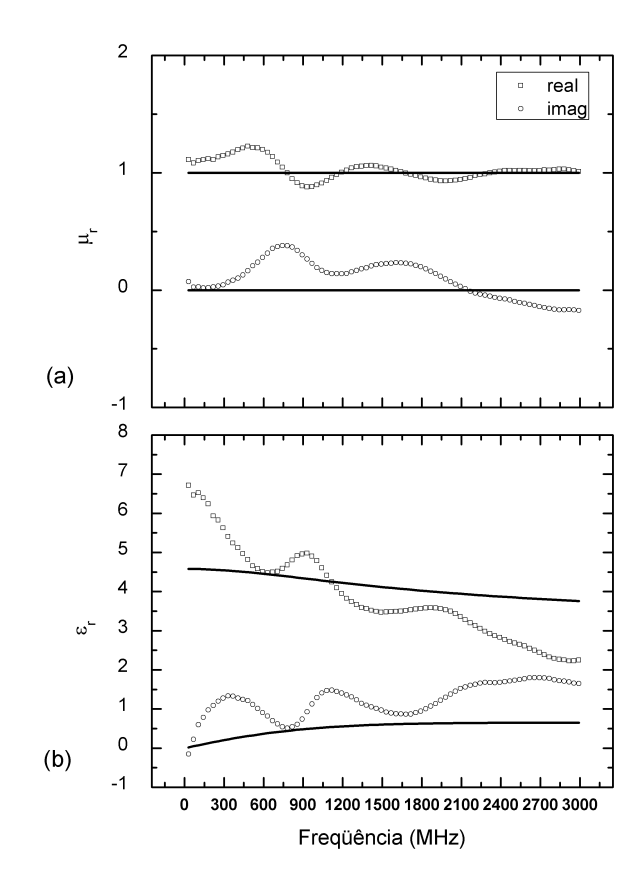

Figura 3.30: Permeabilidade (a) e permissividade (b) relativa complexa extraída com a célula coaxial preenchida com uma mistura de etanol (25%) e n-hexano (75%), as linhas contínuas representam os valores esperados.

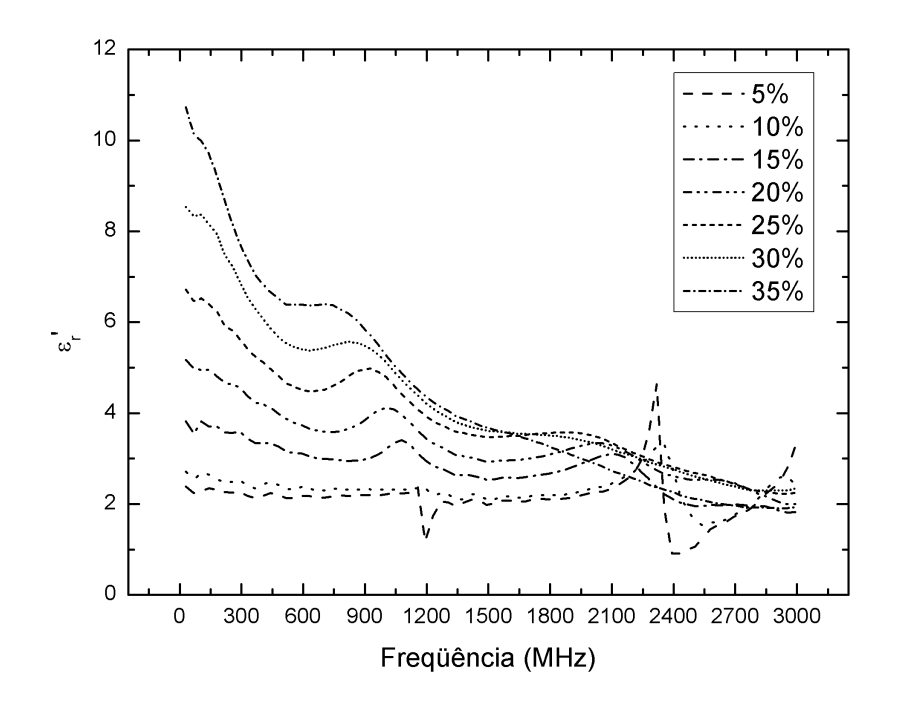

Figura 3.31: Parte real da permissividade elétrica relativa para as diversas misturas de etanol em n-hexano preparadas.

# 3.5 Considerações Finais

Apesar da extensão do algoritmo NRW ter sido bem definida no Capítulo 2, os dados da extração calculados a partir dos parâmetros-S apresentaram divergências diante dos resultados esperados para o etanol e para as misturas de etanol com n-hexano. Uma grande contribuição para esse fato com certeza está realicionada à limitações no experimento.

Por se tratar da primeira tentativa em se extrair a permissividade e a permeabilidade de materiais no LDN não se sabia o quão de dificuldades, em especial de ordem prática, seriam encontradas.

Seria interessante obter expressões para L e g diretamente relacionadas ao diagrama de fluxo, bem como ajustar os parâmetros  $L_1$  e  $L_2$  de maneira genérica, sempre com o mesmo valor independente da amostra, pois, como foi visto, diante da simplicidade do modelo teve-se que fazer regressões lineares para o ajuste de L e g.

Acredita-se que esses fatos podem estar relacionados a não utilização do kit de calibração apropriado, entretanto, permanece a dúvida se um kit correto poderia corrigir as incoerências entre o medido e o teórico. Uma vez que o kit de calibração utilizado não foi o mais adequado, exigiu-se o uso de adaptadores, que já tinham sido bastante utilizados no passado e apresentavam um estado físico um tanto desgastado.

Outros pontos que podem ajudar na melhora dos resultados estão relacionados a célula coaxial. A princípio, da maneira como a célula foi projetada, não se sabia que haveria inconveniências quanto ao torque aplicado nas roscas para a sua conexão no analisador de rede, já que o encaixe e o desencaixe teve que ser realizado várias vezes para se esvaziar a célula, assim, o ideal seria uma maneira onde não fosse necessário desconectar os cabos da célula para retirada do líquido, pois, da maneira que o experimento foi realizado a cada nova amostra que íamos analisar todo o procedimento descrito para acertar o torque nas roscas, ou ainda ajustar a calibração, era efetuado, o que demandava muitas vezes tempo e especialmente paciência. O uso de um torquímetro seria fundamental. Uma solução para remoção da amostra sem a necessidade de desconectar os cabos da célula e um procedimento de limpeza para ser executado entre as medidas são tratados no Capítulo 4.

Outra fonte de erro pode estar na descontinuidade do diâmetro interno (2b) da

célula, pois, o dielétrico no interior do conector SMA não envolve por completo o condutor interno da célula enquanto esse condutor se encontra no conector.

Mesmo diante de tais indefinições, conseguiu-se passar por todas as etapas, desde do projeto da célula coaxial até se chegar a extração da permissividade e da permeabilidade. O procedimento experimental aqui adotado possibilita que em futuros trabalhos o mesmo possa ser otimizado.

As medidas de  $S_{11}$  e  $S_{21}$  para as misturas de etanol em n-hexano permitiram definir algumas especificações para o projeto do classificador de combustíveis que será tratado no próximo capítulo.

# Capítulo 4

# Implementação e Análises do Classificador de Combustíveis

Esse capítulo é dedicado ao projeto e desenvolvimento do circuito eletrônico para o classificador portátil de gasolina, onde será feito uso das ondas refletida e transmitida para se chegar ao teor de etanol na amostra analisada. Inicialmente será apresentado o funcionamento do sistema como um todo, e depois cada etapa do projeto do classificador é descrita separadamente. Serão utilizados como fonte de RF um oscilador controlado por tensão e como detectores de RF amplicadores logarítmicos de banda larga. Os sinais analógicos produzidos durante as medidas são convertidos em sinais digitais e processados no microcontrolador PSoC e por fim apresentados em um mostrador LCD como valor da concentração de etanol. Propõem-se como teste de desempenho para o classificador averigar a qualidade de gasolinas tipo C vendidas comercialmente.

# 4.1 Objetivos e Visão Geral do Sistema

O projeto do classificador é baseado no funcionamento do analisador de rede. Entretanto, o objetivo aqui não é medir exatamente os parâmetros de espalhamento  $S_{11}$  e  $S_{21}$ , mas conseguir determinar o teor de etanol na gasolina através da quantidade de energia eletromagnética refletida e transmitida da amostra.

De um modo geral os analisadores de rede podem ser divididos em quatro partes principais: uma fonte de sinal fornecendo a onda incidente, dispositivos para sepa-

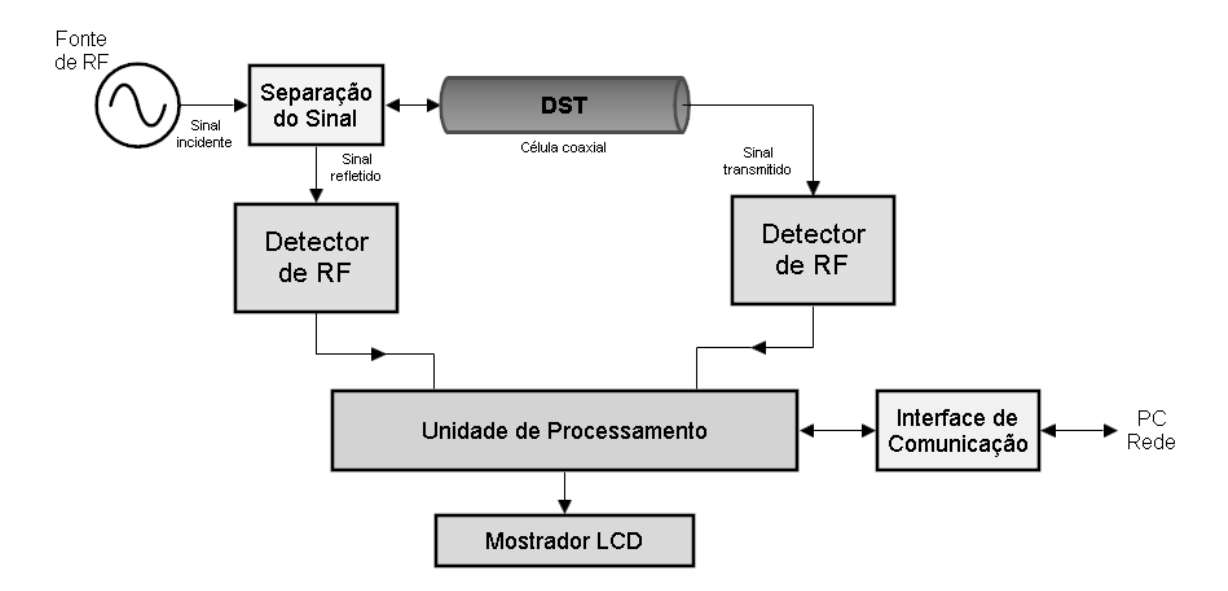

Figura 4.1: Diagrama de blocos para a implementação do sistema.

ração de sinal, um receptor para fazer a detecção e um processador para tratamento dos dados seguido de um mostrador para indicação dos resultados [66]. Então, o conceito fundamental para análise de redes em altas freqüências envolve ondas incidente, refletida e transmitida viajando ao longo da linha de transmissão. Baseado nesse conceito e nos estudos preliminares executados com a analisador de rede foi proposto o diagrama de blocos da Figura 4.1 para a implementação do classicador de combustíveis. Como requesitos de *hardware* o classificador deve apresentar os seguintes dispositivos:

- Uma fonte de sinal de RF/microondas;
- Um dispositivo para separação de sinal;
- Dois detectores (amplicadores logarítmicos) de RF/microondas para recepção dos sinais de reflexão e transmissão:
- Unidade de controle, responsável pela aquisição e processamento de dados;
- Mostrador de cristal líquido (LCD) para a apresentação dos resultados ao usuário.

Como requesitos de *software* o classificador deve contemplar os seguintes estágios:

- Ligar;
- $\bullet$  Configurar LCD;
- Executar auto-calibração;
- Medir:
- Aplicar equação de conversão para o teor de etanol;
- Gerenciar interface de comunicação;
- Indicar falhas.

Um protótipo de equipamento que utiliza apenas medidas de transmissão para avaliação da gasolina, que já foi apresentado anteriormente, pode ser encontrado em [22]. Nesse trabalho que apresentamos propomos também uma evolução desse protótipo, fazendo medidas de reflexão e usando um sistema microcontrolado para processamento dos dados.

Há hoje uma grande demanda por instrumentação e controle de dispositivos embarcados. O desenvolvimento de instrumentação que pode substituir o uso de, por exemplo, um microcomputador por dispositivos eletrônicos de pequeno porte e de baixo custo, tais como circuitos integrados, microcontroladores e os módulos de cristal líquido, torna cada vez mais viável a portabilidade de tais instrumentos. Estes quando substituídos minimizam a necessidade de periféricos externos e o uso de outros componentes. Para uso dessas tecnologias faz-se necessário conhecer um pouco das técnicas de aquisição de dados baseadas em sistemas microcontrolados, técnicas de interfaceamento com dispositivos de comunicação com e sem fio e técnicas de interface com o usuário em dispositivos com poucos recursos, bem como ambientes de desenvolvimento para aplicações de sistemas embarcados.

Para integração dos componentes citados, placas de circuito impresso foram desenvolvidas e deverão ser instaladas em um caixa de alumínio. A seguir é descrito com um pouco mais de detalhe as principais características dos requisitos do classificador.

## 4.1.1 Fonte de RF

A fonte de RF produz o sinal incidente usado para estimular o dispositivo sob teste  $(DST)$ , que responde refletindo e transmitindo essa energia incidente. Foram analisados diversos osciladores controlados por tensão (OCT) disponíveis comercialmente

| Componente   | Faixa de frequência (MHz) | Potência de saída (típ.) (dBm) | Tensão de controle (V) |
|--------------|---------------------------|--------------------------------|------------------------|
| ROS-1410     | $850 - 1410$              | 7.0                            | $0.5 - 11$             |
| $JTOS-1910$  | $1625 - 1910$             | 7.0                            | $1 - 12$               |
| VCO793-1500T | $1000 - 2000$             | 7.0                            | $0.5 - 20$             |
| ROS-2200     | $1200 - 2200$             | 7.0                            | $0.5 - 17$             |
| ROS-2500     | $1600 - 2500$             | 6, 5                           | $0.5 - 14$             |

Tabela 4.1: Características dos osciladores controlados por tensão analisados.

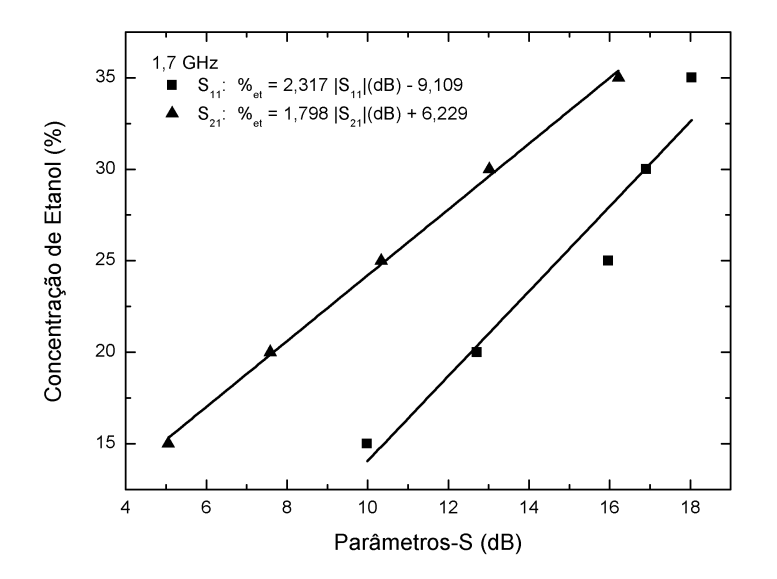

Figura 4.2: Regressão linear das medidas de  $|S_{11}|_{dB}$  e  $|S_{21}|_{dB}$  em 1,7  $GHz$ 

para essa função, algumas características relevantes dos componentes analisados são apresentadas na Tabela 4.1. Esses componentes são encontrados em diversas aplicações como, telefonia celular, comunicação sem-fio, radar, sistema de satélite, e outras.

Para nosso projeto, a escolha da faixa de freqüência é principalmente influenciada pelas curvas de  $|S_{11}|_{dB}$  e  $|S_{21}|_{dB}$ , e, incialmente, será usado como referência para essa escolha as misturas de etanol em n-hexano (15%, 20%, 25%, 30%, 35%), cujas curvas estão mostradas na Figura 3.26. Para  $S_{11}$  na faixa de freqüência de 1,4  $GHz$ até 1,8 GHz observa-se uma boa distinção das curvas, sendo essa região a mais informativa e adequada para identicação da adulteração com respeito ao teor de etanol, enquanto que para  $S_{21}$  tal distinção pode ser observada ao longo de toda a faixa de freqüência fornecida pelo analisador de rede.

Nesse trabalho propomos a análise da qualidade da gasolina nos baseando tanto na medida da reflexão quanto na medida da transmissão, logo, para atender a esse requisito optou-se em utilizar um OCT cuja faixa de freqüência atenda especialmente

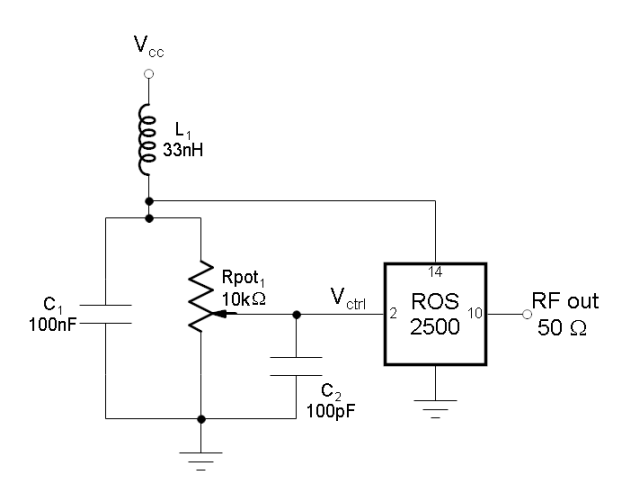

Figura 4.3: Diagrama esquemático para a fonte de RF/microondas.

ao parâmetro  $S_{11}$ . Selecionando os pontos coletados com o analisador de rede em  $1,7 \; GHz$  foi possível obter regressões lineares que relacionam os parâmetros de espalhamento e a concentração de etanol na mistura. Um gráco dos pontos selecionados e as regressões lineares para  $S_{11}$  e  $S_{21}$  estão presentes na Figura 4.2.

Para a implementação foi escolhido o modelo ROS-2500 fabricado pela Mini-*Circuits* [67]. O diagrama esquemático da montagem pode ser verificado na Figura 4.3. A frequência gerada por esse OCT é determinada por uma tensão de controle V $_{ctrl}$ aplicada ao pino 2 do chip, a princípio será utilizado um divisor de tensão constituído por um potenciômetro (Rpot1) para ajuste dessa tensão, porém pode-se também fazer esse ajuste por meio do microcontrolador. A alimentação do OCT é realizada via pino 14 e tem como valor máximo  $+15$  V. No pino 10 tem-se a saída do sinal de alta frequência com uma potência próxima de 6,5  $dBm = 4.47$  mW, os demais pinos do *chip* devem ser aterrados ( $0 \nV$ ). Quando alimentado com  $+12 \nV$  uma corrente máxima de 25 mA é exigida para o seu funcionamento, conforme indicado no datasheet do fabricante, assim calcula-se uma potência de consumo máxima para esse OCT de 300 mW.

Todos os componentes utilizados nesse circuito são do tipo SMD (do inglês: dispositivo montado em superfície), em comparação com o uso de componentes convencionais a tecnologia  $SMD$  apresenta as seguintes vantagens: redução do tamanho final da placa de circuito impresso; indutâncias parasitas e capacitivas são insignicantes, o que é muito conveniente nos projetos que envolvem RF; e também tem-se mais confiabilidade nos valores dos componentes.

| Componente   | Faixa<br>de fre-<br>qüência (MHz) | Acoplamento<br>(dB) | Perda na linha<br>$(t$ íp)<br>principal<br>(dB) | Directividade<br>$(tip)$ $(dB)$ | Potência<br>de<br>(máx)<br>entrada<br>(W) |
|--------------|-----------------------------------|---------------------|-------------------------------------------------|---------------------------------|-------------------------------------------|
| D19G         | 1420 - 1660                       | $18,8 \pm 1,4$      | 0.3                                             | 15                              | 1.0                                       |
| $DBTC-17-5+$ | $50 - 2000$                       | 17                  | $0.9 - 1.1$                                     | $14 - 20$                       | 2.0                                       |
| $TCD-9-1W+$  | $5 - 2000$                        | $8.9 \pm 0.5$       | $1.2 - 2.5$                                     | $10 - 21$                       | 1.0                                       |
| $SYD-20-33+$ | $30 - 3000$                       | $20.8 \pm 0.8$      | $1.6\,$                                         | $15 - 20$                       | 1.0                                       |

Tabela 4.2: Características dos acopladores direcionais analisados.

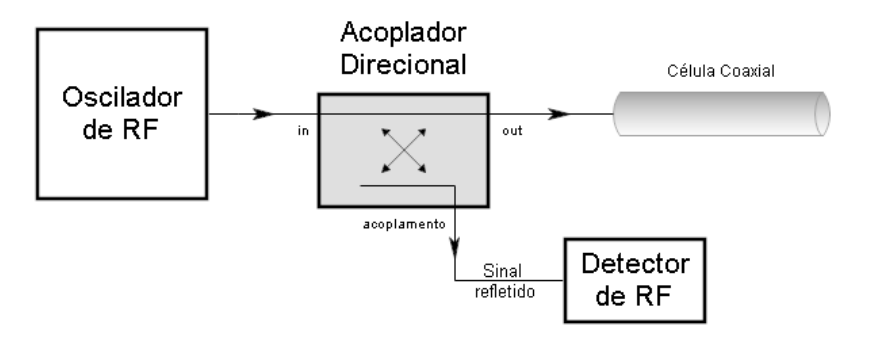

Figura 4.4: Diagrama esquemático para a configuração do acoplador direcional.

### 4.1.2 Acoplamento para o Sinal Refletido

Devido a necessidade de medir o sinal refletido um estágio para separar uma fração da energia de RF incidente teve que ser implementado, direcionando essa fração a outro ponto do circuito para ser medida. Essa separação pode ser alcançada através da utilização de acopladores direcionais, pontes, divisores de potência, ou mesmo sondas de alta impedância [66]. Nesse trabalho serão utilizados os acopladores direcionais, a principal característica desse dispositivo é a direcionalidade, quer dizer, a isolação, em RF entre a saída direta e a saída acoplada, outras características são sua baixa perda e alta isolação reversa.

Comparado com as pontes, os acopladores direcionais apresentam uma banda menor, entretanto, para a faixa de freqüência que o sistema está operando este fato não implica necessariamente um problema, pois, uma diversidade de acopladores são disponibilizados comercialmente em várias faixas de freqüência. Pontes podem trabalhar numa banda de freqüência maior, mas elas apresentam maior perda e assim menos potência será repassada para o DST. Além disso, os parasitas associados com as pontes levariam a medidas mais imprecisas [68].

Os acopladores direcionais pesquisados são apresentados na Tabela 4.2 com algumas características relevantes. A Figura 4.4 ilustra a configuração para a medida do sinal refletido. Observa-se que o acoplador é ligado em série com a saída do OCT, a saída do acoplador está conectada a um conector SMA soldado na placa impressa e o sinal obtido do acoplamento segue para o detector de RF. O dispositivo selecionado para a implementação foi o SYD-20-33+ fabricado pela Mini-Circuit [69], a escolha se deve especialmente a ampla faixa de freqüência. O valor de acoplamento em dB indica quantos  $dB$ 's abaixo da energia principal se está extraindo. Verifica-se que esse dispositivo não necessita ser alimentado para seu funcionamento.

### 4.1.3 Detecção de RF

O detector fornece os meios de conversão dos sinais de RF/microondas para um sinal de freqüência intermediária (FI) ou CC permitindo uma detecção precisa. A técnica mais simples consiste em se usar um diodo detector como um sensor de banda larga que converte toda a energia de RF incidente para um sinal CC que é proporcional a potência incidente no diodo.

A abordagem adotada para a detecção do sinal refletido e do sinal que atravessa a célula coaxial para esse projeto foi a de utilizar amplicadores logarítmicos que operam na faixa de RF/microondas. Analisou-se os amplicadores pertencentes a família AD83XX desenvolvidos pela Analog Devices, que são amplicadores logarítmicos demoduladores de múltiplos estágios capazes de converter um sinal de RF em suas entradas diferenciais para um valor de escala décibel na sua saída CC. Na Tabela 4.3 é apresentada as características relevantes para a determinação do componente a ser implementado e na Figura 4.5 o diagrama em blocos proposto para a detecção.

Como vemos na Tabela 4.3 todos os amplicadores analisados comportam a faixa de frequência de interesse  $(1, 4 \text{ GHz at} 1, 8 \text{ GHz})$ , além dessa característica essencial focalizou-se também na faixa dinâmica e no consumo de corrente para a melhor escolha. A faixa dinâmica está relacionada a alteração da absorção na freqüência em que se está trabalhando, mas aqui isso não é um fator crítico, pois, conforme vemos no gráfico da Figura 4.2 o módulo do ganho máximo está em torno de 18 dB e a menor faixa dinâmica apresentada na Tabela 4.3 é de 45 dB. O tempo de resposta para a implementação que almejamos também não é um parâmetro crítico.

| Componente | <b>Breve</b><br>descrição                              | Faixa de<br>frequência<br>(MHz) | Faixa<br>dinâmica<br>(dB) | Tempo de<br>resposta<br>(ns) | Tensão de<br>alimentação<br>(V) | Corrente de<br>alimentação<br>(mA) |
|------------|--------------------------------------------------------|---------------------------------|---------------------------|------------------------------|---------------------------------|------------------------------------|
| AD8311     | Baixa potência para<br>uso com bateria                 | $100 - 2500$                    | 50                        | 150                          | $2,7 - 5,5$                     | 8,5                                |
| AD8312     | Baixa potência para<br>uso com bateria                 | $50 - 3500$                     | 45                        | 70                           | $2,7 - 5,5$                     | 4,2                                |
| AD8313     | Padrão industrial                                      | $100 - 2500$                    | 70                        | 40                           | $2,7 - 5,5$                     | 14                                 |
| AD8314     | Padrão industrial                                      | $100 - 2700$                    | 45                        | 70                           | $2.7 - 5.5$                     | 4,5                                |
| AD8315     | Baixa potência para<br>uso com bateria                 | $100 - 2500$                    | 50                        | 150                          | $2.7 - 5.5$                     | 8,5                                |
| AD8317     | Disponível em die                                      | $1 - 10000$                     | 55                        | 6                            | $3,0 - 5,5$                     | 22                                 |
| AD8318     | Sensor integrado de<br>temperatura                     | $1 - 8000$                      | 70                        | 10                           | $4,5 - 5,5$                     | 68                                 |
| AD8319     | Pinagem<br>com-<br>patível<br>com<br>$\circ$<br>AD8317 | $1 - 10000$                     | 45                        | 6                            | $3,0 - 5,5$                     | 22                                 |
| ADL5519    | Dois canais AD8317                                     | $1$ kHz $-$<br>10000            | 62                        | 6                            | $3,3 - 5,5$                     | 56                                 |

Tabela 4.3: Características dos amplicadores logarítmicos analisados para o circuito de detecção.

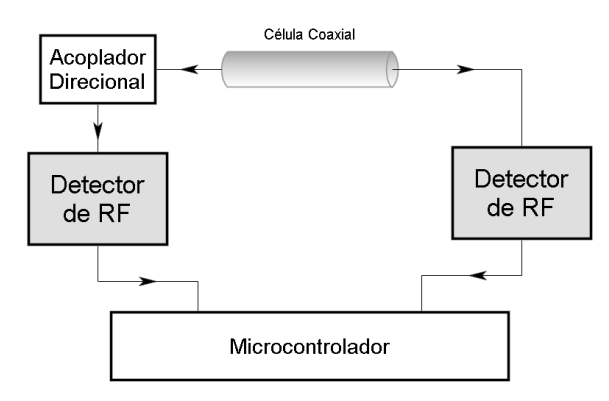

Figura 4.5: Diagrama de blocos para a medida dos sinais refletido e transmitido.

De um modo geral do AD8317 ao ADL5519 apresentam um consumo de corrente maior que os demais, o que também está possivelmente relacionado ao tempo de resposta curto e banda de freqüência mais extensa. O AD8317 em especial pode ser obtido sem encapsulamento (die). Já o AD8318 tem a vantagem de possuir um sensor de temperatura integrado o que pode ser interessante para corrigir a absorção em função da temperatura. O ADL5519 apresenta a possibilidade de se usar dois canais para a recepção, o que permite a implementação da reflexão e da transmissão num mesmo chip, entretanto seu consumo de corrente será maior do que quando comparado ao uso de dois amplicadores (entre o AD8311 e o AD8315) de um único canal.

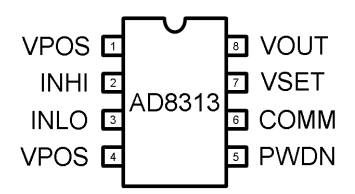

Figura 4.6: Configuração dos pinos do AD8313.

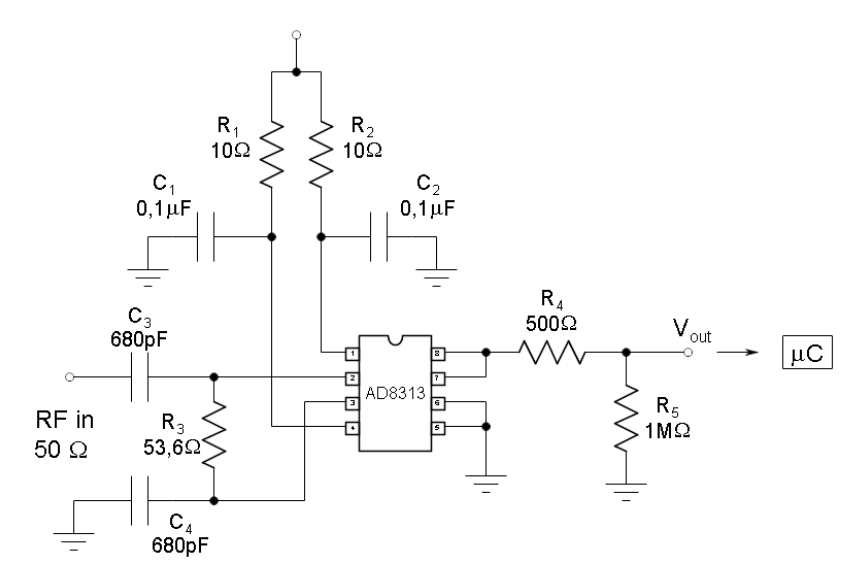

Figura 4.7: Diagrama esquemático da montagem do amplicador logarítmico AD8313.

Qualquer um dos amplicadores entre o AD8311 e o AD8315 atendem a nossa proposta, portanto, para a implementação foi escolhido o modelo AD8313 [70], devido, em especial, a disponibilidade imediata desse componente no LDN. Na Figura 4.6 pode-se ver a pinagem do AD8313 onde se distinguem: VPOS referente a fonte de alimentação; INHI e INLO que são as entradas não-inversora e inversora, respectivamente; PWDN deve ser conectado ao terra para o modo de operação normal (amplicador logarítmico) ou conectado a alimentação para o modo descanço; COMM que deve estar conectado ao terra; VSET serve como entrada para operação no modo controle, para operação em modo normal deve ser conectado ao VOUT; VOUT fornece a saída logarítmica ou o erro.

Na Figura 4.7 é apresentado o circuito eletrônico do módulo detector construído para o tratamento dos sinais refletido e transmitido. O AD8313 deve ser alimentado por um única fonte de +5 V que é desacoplada por um resistor de 10  $\Omega$  e um capacitor de  $0.1 \mu F$  antes de chegar a cada um dos pinos VPOS. O pino PWDN é conectado ao terra. O AD8313 pode ser desligado quando esse pino é conectado a nível alto,

nesse caso a corrente do *chip* é reduzida a aproximadamente  $20 \mu A$ . As duas entradas são acopladas usando capacitores de RF (C<sub>3</sub> e C<sub>4</sub>) de alta qualidade. Um resistor de 53,6 Ω conectado as entradas INHI e INLO combina com a impedância de entrada interna do AD8313, 900 Ω, resultando numa larga faixa de impedância de entrada de 50,6  $\Omega$ . R<sub>4</sub> é utilizado como proteção. A resistência de carga, R<sub>5</sub>, não deve ser menor do que 5 k $\Omega$  para que a escala de fundo na saída  $(1,75 V)$  possa ser gerada com uma corrente máxima de  $400 \mu A$ . Todos esses componentes devem ser do tipo SMD.

A faixa de entrada de potência dinâmica vai de −65 dBm a 0 dBm. A saída CC é "linear em  $dB$ " com uma inclinação em torno de 20 mV/dB, que pode ser modificada através de ajustes. É esperada uma variação na tensão CC de saída de  $0.45$  V para um sinal de RF em  $-73$  dBm até 1,75 V para um sinal de RF em 0 dBm. O AD8313 é disponível em encapsulamento de 8-pinos MSOP e deve trabalhar nos limites de temperatura entre  $-40$  °C até +85 °C.

### 4.1.4 Unidade de Controle e LCD

A unidade de controle é principalmente responsável pelo tratamento dos sinais analógicos produzidos durante as medidas de reflexão e transmissão nos dois módulos detectores. Como vimos na seção anterior a saída de cada detector fornece um sinal em tensão analógica que está relacionado ao teor de etanol, ou seja, é possível obter equações que relacionam essas duas grandezas.

Os níveis de tensão na saída de cada detector são informados por meio de conversores analógico para digital (AD) à unidade de controle, que poderá calcular o teor de etanol na amostra avaliada. Para a implementação desse estágio podem ser usados diferentes tipos de microcontroladores, assim como uma FPGA juntamente com uma eletrônica de condicionamento para conversão do sinal analógico em digital.

A FPGA (Field Programmable Gate Array ) é um dispositivo semicondutor largamente utilizado para o processamento de informações digitais, em sua estrutura encontramos circuitos lógicos programáveis (incluindo memória) e interconexões programáveis. Fazendo uso dessas características pode-se fazer o roteamento interno da FPGA, através de software, para que ela possa relacionar o sinal fornecido pelos detectores de RF na informação desejada. Adicionalmente, a FPGA pode passar a informação calculada a um mostrador LCD e usar algum protocolo de comunicação que lhe permita fazer parte de uma rede.

Nesse trabalho, a unidade de controle será implementada através de microcontrolador. O microcontrolador selecionado foi o Programmable System on Chip (PSoC) produzido pela Cypress Microsystem. O PSoC consiste em uma geração de microcontroladores que traz uma nova forma de desenvolvimento e implementação de circuitos eletrônicos, reunindo em um único circuito integrado componentes digitais, analógicos e microcontrolador. A seguir apresentaremos uma visão superficial das potencialidades da arquitetura do microcontrolador PSoC.

A arquitetura do PSoC é composta por quatro áreas principais: o núcleo, sistema digital, sistema analógico e sistema de recursos. A família PSoC CY8C29x66 pode ter até oito portas de entrada/saída que proporcionam acesso aos 16 blocos digitais e 12 blocos analógicos. Sua arquitetura física é tipo Havard onde o barramento de dados é separado do barramento de endereços, o que permite maior velocidade de execução, e arquitetura lógica tipo CISC, que apresenta maior conjunto de instruções. A velocidade de processamento da família PSoC é de 24 MHz, embora os módulos possam utilizar internamente outras freqüências.

Como blocos digitais, encontra-se, entre outros:

- Contadores, temporizadores e PWMs de até 32 bits;
- Memória RAM e Flash;
- Comunicação: UART, I2C, SPI e IR;
- Gerador de números aleatórios de até 32 bits;
- Gerador de CRC 16 bits;
- Controlador de LCD.

Como blocos analógicos, encontra-se, entre outros:

- Amplificadores Operacionais;
- Comparadores;
- Conversor AD de até 14 bits;
- Conversor DA de até 9 bits;
- Filtros ativos;
- Multiplexadores analógicos.

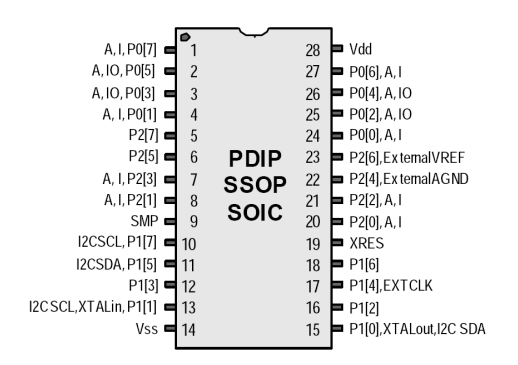

Figura 4.8: Componente PSoC CY8C29466 de 28 pinos.

Utilizou-se para a implementação o modelo CY8C29466-24PXI [71] devido a sua disponibilidade no LDN, na Figura 4.8 é apresentada sua pinagem. Sua tensão de alimentação vai de 3,0 V a 5,25 V , apresenta um consumo de corrente máximo de 14 mA quando alimentado por 5 V a uma temperatura de 25 °C e deve trabalhar nos limites de temperatura entre  $-40$  °C até +85 °C.

Os blocos do PSoC são configuráveis pelo usuário por meio do PSoC Designer Software. Sua programação pode ser em assembler ou em linguagem C.

A seqüência de operações do PSoC para relacionar o nível de sinal CC com o teor de etanol da amostra pode ser encontrada no fluxograma da Figura 4.9.

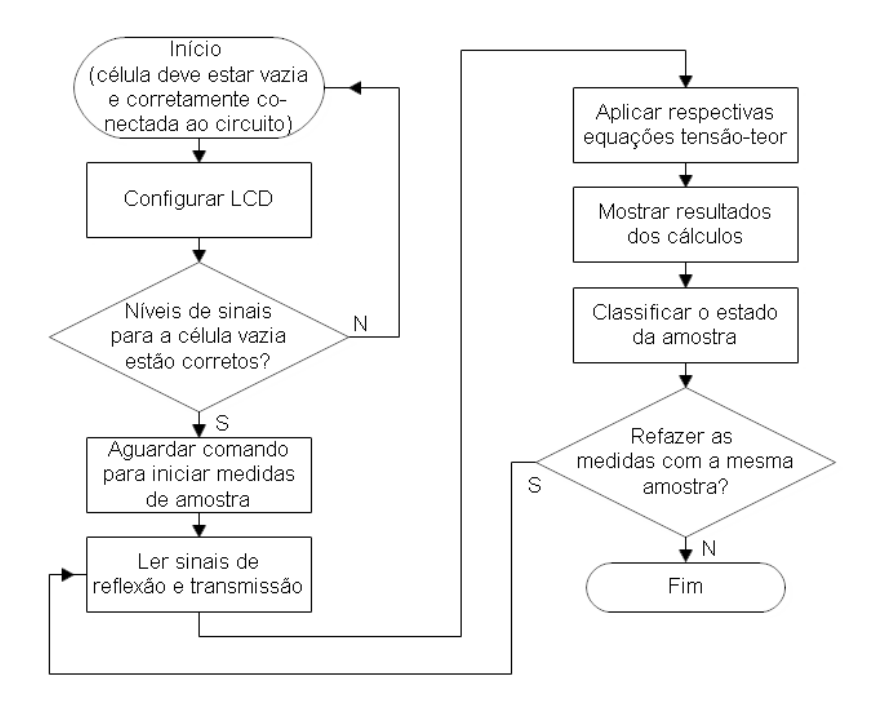

Figura 4.9: Fluxograma proposto para as operações do PSoC.

Como o sinal eletromagnético se propaga através da célula de medida uma perda

de potência entre 10 dB − 18 dB é esperada para a reflexão e entre 5 dB − 16 dB para transmissão, conforme Figura 4.2. Esses valores poderão ser verificados ou até mesmo corrigidos após a finalização do classificador, o que permitirá ter equações que relacionam a potência na entrada de cada detector com a tensão na saída e conseqüentemente com o teor de etanol.

O PSoC também é responsável pelo controle de um mostrador de cristal líquido tipo alfanumérico de 2 linhas por 16 colunas. Dispositivos como módulos LCD's viabilizam a simplicidade e a portabilidade de instrumentos, permitindo uma caracterização mais completa da análise que está sendo realizada. A conformidade da amostra de gasolina é indicada na tela como "APROVADA" ou "REPROVADA" onde é apresentado também o teor de etanol calculado.

Pode-se implementar ainda o controle da freqüência do OCT através do PSoC ajustando corretamente uma tensão através de um de seus conversores DA para o pino 2 do ROS-2500. Isso reduziria ainda mais as dimensões do circuito.

O microcontrolador pode ainda se comunicar com alguma interface de usuário externa para, por exemplo, passar a informação de teor de etanol na gasolina analisada e receber comandos externos, como uma nova relação tensão-teor para decidir a qualidade da gasolina. Essa comunicação pode ser desenvolvida usando o protocolo serial RS-232.

### 4.1.5 Fonte de Alimentação

A fonte de alimentação do classicador é composta simplesmente por uma bateria de 9 V CC. Essa bateria alimenta diretamente apenas o OCT, para a alimentação dos amplicadores logarítmicos AD8313, do PSoC e do LCD é usado o regulador de tensão 7805, que fornece em sua saída uma tensão de 5 V com uma corrente máxima de 1 A. Os únicos componentes externos necessários para o regulador são dois capacitores eletrolíticos, estando um deles no terminal de entrada,  $\theta$ , 33  $\mu$ F, e o outro no terminal de saída,  $\theta$ ,  $\mu$ F. Na Figura 4.10 é apresentado um esquema da fonte de alimentação.

A Tabela 4.4 traz informações a respeito do consumo de energia do circuito. A partir desses dados foi possível fazer uma estimativa da automia da bateria de 9 V :

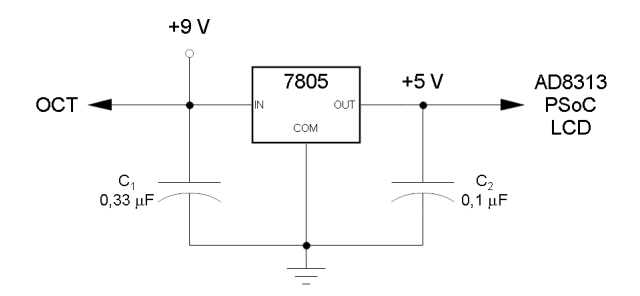

Figura 4.10: Fonte de alimentação.

supondo que o circuito que ligado de forma ininterrupta e que a carga da bateria seja de 0,5 Ah, como vemos na tabela um consumo de potência de 433 mW é esperado, portanto, o tempo mínimo de duração da bateria é de aproximadamente 10 horas.

Tabela 4.4: Informações para a análise da autonomia da bateria de alimentação do classificador.

| Componente | Tensão de<br>alimentação $(V)$ | Corrente de<br>alimentação $(mA)$ | Potência consumida<br>(mW) |
|------------|--------------------------------|-----------------------------------|----------------------------|
| ROS-2500   | 9                              | $25 \; (m\text{ax})$              | 225                        |
| AD8313     | Ð                              | $13,7 \text{ (tip)}$              | 68,5                       |
| PSoC       | Ð                              | $14 \text{ (máx)}$                | 70                         |
| LCD        | Ð                              | $0,2$ (tip)                       |                            |

#### 4.1.6 Placas de Circuito Impresso e Estrutura Mecânica

Inicialmente o projeto do classificador seria implementado em apenas duas placas de circuito impresso. A primeira placa comportaria os seguintes circuitos: OCT, acoplador direcional, os dois módulos receptores e a fonte de alimentação, além de dois conectores SMA. A segunda placa deve comporta o PSoC e o mostrador LCD.

Porém, em testes iniciais verificou-se problemas de interferência por irradiação eletromagnética do OCT para o AD8313. Onde, então, optou-se por separar esses dois componentes, de tal maneira que cada um ficasse em sua própria placa e ambas fossem revestidas por uma blindagem de cobre. Assim, desenvolveu-se uma placa contendo o OCT, o acoplador direcional e um conector SMA de  $50 \Omega$  tipo fêmea, e uma outra placa contendo os dois módulos receptores, a fonte de alimentação e um conector SMA de  $50 \Omega$  tipo fêmea. A conexão desses conectores até a célula coaxial é realizada através de cabos adequados. Utilizou-se para essas implementações placas Rogers RO 4350B de dupla face e espessura de 1,524 mm que apresenta constante dielétrica de 3,66 [72].

Durante o desenho tomou-se o cuidado de seguir as orientações dos fabricantes dos componentes utilizados encontradas nas notas de aplicação e datasheets, tais cuidados na montagem é um fator crítico para o desempenho do circuito uma vez que se trabalha em alta freqüência e certas conexões constituem não apenas um curtocircuito, mas sim uma linha de transmissão. Nas bordas de ambas as faces das placas foi feito um anel de terra a fim de se isolar os componentes e evitar interferências externas, esses anéis também foram conectados através de vias.

A estrutura mecânica para todo esse projeto, ou seja, a caixa metálica de cobre onde esses circuitos serão montados, pode ser visualizada com todos os detalhes no Apêndice C.

## 4.2 Procedimentos para a Calibração e Limpeza do Classificador

A calibração final do classificador deve ser feita utilizando amostras de gasolina tipo C. Medidas dos níveis de tensão indicados pelos detectores devem estar corretamente relacionadas ao teor de etanol na amostra para melhor precisão do equipamento. Várias amostras deverão ser consideradas, tanto amostras conformes com as especi cações estabelicidas pela ANP, quanto amostras adulteradas para várias concentrações de etanol diferentes, de modo a definir uma ampla região de confiabilidade do equipamento.

Os dois resultados das medidas, reflexão e transmissão, devem concordar quanto a conformidade ou não da gasolina analisada. No caso de divergências, a amostra será considerada como reprovada pelo classicador e outros tipos de testes irão determinar o resultado final.

Cuidados em relação ao cabo SMA que estará sendo utilizado, que pode ser rígido ou flexível, e o torque aplicado nas roscas (o ajuste deverá ser feito com um torquímetro) devem ser verificados a fim de que no momento das medidas em campo sejam reproduzidas as mesmas condições estabelecidas no momento da determinação das curvas de calibração.

O equipamento deverá ter também um estado de calibração para a célula vazia, de modo que entre uma medida e outra esse estado seja recuperado, permitindo, então, que uma nova medida seja realizada. Deve-se verificar se há repetibilidade dos resultados com uma mesma amostra, após ela ser retirada e recolocada para uma nova medida.

Caso ocorra alterações na legislação que determina o correto valor de etanol adicionado a gasolina tipo A, o que costuma ocorrer geralmente no intervalo de alguns anos, o classicador poderá ser facilmente recalibrado para atender a legislação vigente, não havendo necessidade de nenhuma modicação em sua estrutura física.

Um outro ponto muito importante que merece ser tratado aqui é em relação a limpeza que deve ser realizada na célula coaxial e na estrutura de latão, o objetivo dessa limpeza é restaurar uma situação inicial de referência a partir da qual as medidas serão realizadas. Uma vez que a célula esteja montada na estrutura de latão e conectada através dos cabos nos conectores SMA da placa a mesma não deverá ter os cabos removidos para retirada da amostra, assim, ganha-se em praticidade e radipez quando se tem uma grande quantidade de amostras para serem avaliadas. A seguir apresentamos o procedimento de limpeza que poderá ser realizado entre uma medida e outra:

- 1. Para remoção da gasolina utiliza-se uma seringa de 100 ml. No bico da seringa existe uma mangueira cujo diâmetro pequeno permite a remoção do líquido no fundo da estrutura de latão;
- 2. Em seguida a célula deve ser preenchida com acetona. O objetivo é que ela se misture aos resíduos de gasolina, especialmente no interior da célula. Poderá ser utilizado no lugar da acetona o etanol que é mais barato, porém a acetona apresenta maior volatilidade permitindo que em poucos segundos toda célula esteja seca após a remoção da mesma com a seringa.
- 3. Um jato de ar quente será apontado nos orifícios encontrados ao longo da célula coaxial de modo a garantir que seu interior fique completamente seco também. Alguns segundos dessa aplicação já é suficiente.
- 4. Com a célula totalmente seca uma nova amostra poderá ser colocada.

## 4.3 Considerações Finais

A grande importância desse capítulo foi mostrar como através de técnicas de rádiofreqüência pode ser feita a análise da gasolina de maneira simples, rápida, utilizando um instrumento portátil e de baixo custo. O circuito projetado poderá ser rapidamente implementado e depois de extraídas as curvas de calibração estará pronto para testes com gasolinas comerciais.

Em relação a unidade de processamento do classificador poderá ser desenvolvido um código em VHDL, uma das linguagens utilizadas para descrever o comportamento da FPGA, e testes poderão ser avaliados no ambiente de caracterização de sensores do LDN, que dispõe de um kit de desenvolvimento Spartan-III da Xilinx contendo uma FPGA XC3S500e para prototipação, uma interface de LCD é incorporada nesse kit.

# Capítulo 5

# Conclusões

Através da extensão do algoritmo NRW conseguiu-se calcular a permeabilidade relativa complexa,  $\mu_r$ , e a permissividade relativa complexa,  $\epsilon_r$ , de líquidos considerados de baixa e alta perda a partir dos parâmetros de espalhamento obtidos usando uma linha de transmissão coaxial. A introdução do fator de descasamento e os termos de transformação do plano de referência de calibração permitiram a extração de  $\mu_r$  e  $\epsilon_r$ com erro relativo menor que 1% para líquidos de baixa perda como o n-hexano e a aguarrás. Desenvolveu-se uma rotina computacional que implementa toda extensão do algoritmo.

Uma célula coaxial foi desenvolvida para a demonstração desse novo algoritmo e bem caracterizada para a faixa de freqüência de 300 kHz a 3 GHz. O método utilizado para a extração apresenta a vantagem de ser não iterativo, o que possibilita uma rápida extração de parâmetros nas estruturas de guias de onda e produz equações explícitas para a permeabilidade e permissividade.

Os dados dos parâmetros de espalhamento coletados do analisador de rede para misturas de etanol em n-hexano permitiram o projeto e desenvolvimento de um sistema portátil microcontrolado para avaliação da qualidade de gasolinas tipo C. Os requisitos para implementação desse sistema foram cuidadosamente detalhados. O sistema é capaz de relacionar a intensidade de potência das ondas refletidas e transmitidas pela amostra e relacioná-las ao teor de etanol presente na amostra, mostrando esse resultado num mostrador LCD. Procedimentos de calibração do classificador e limpeza da célula coaxial foram determinados permitindo que a realização dessas etapas possam ser realizadas adequadamente. Caso modicações na legislação altere o teor de etanol permitido para a correta comercialização da gasolina, esse novo limiar de conformidade poderá ser modificado facilmente na memória do classificador, não havendo a necessidade de modificações físicas em sua estrutura.

O classicador pode ser uma alternativa rápida e econômica para análises de gasolinas tipo C adulteradas por adição de etanol em níveis superiores ao estabelecido por lei. Devido a sua característica de portabilidade poderá ser aplicado em análises de campo, servindo como uma primeira ferramenta de verificação e direcionando amostras com resultados de adulteração ou duvidosos à testes mais específicos.

Por fim, consegui-se definir e controlar um procedimento para extração das propriedades dielétricas de líquidos de baixa perda utilizando a infraestrutura disponível no LDN, marcando uma nova área de atividade nesse laboratório.

## 5.1 Limitações

As principais limitações encontradas nesse trabalho estão relacionadas ao kit de calibração utilizado e ao modelo simplificado do diagrama de fluxo de sinal. Com o uso de um kit de calibração mais apropriado todos os acessórios utilizados durante a calibração seriam eliminados, fornecendo maior confiabilidade nas medidas. Como vimos nas extrações das propriedades dielétricas não foi possível utilizar os mesmos parâmetros de ajustes para diferentes substâncias, considerar outras interfaces de reflexão num diagrama de fluxo mais complexo provavelmente ajudaria a contornar essa dificuldade e possivelmente permitir a correta extração de líquidos com perdas.

## 5.2 Trabalhos Futuros

A próxima atividade que deve ser realizada é a montagem de todo o circuito do classificador. Amostras com várias concentrações de etanol em gasolina tipo A deverão ser preparadas para extração das curvas de calibração, essas curvas deverão relacionar corretamente o nível de tensão nas saídas dos detectores de RF com a concentração de etanol na mistura e serão gravadas na memória *flash* do PSoC.

Todo estudo aqui desenvolvido poderá ser expandido para avaliação da qualidade da gasolina por outras fontes de adulteração, como solventes diversos e água, por exemplo. O circuito pode ficar ainda mais complexo com a implementação de um detector de fase, que pode fornecer mais informações a respeito da adulteração e também de um sensor de temperatura, o que pode ser interessante para corrigir a absorção da energia de RF em função da temperatura, uma vez que o classicador poderá ser utilizado em regiões com grandes diferenças climáticas ou mesmo executar medidas com o clima apresentando variações de temperatura em um mesmo dia, portanto, um sensor de temperatura acoplado ao classificador poderá monitorar a temperatura sob o mesmo e conseqüentemente recalibrá-lo.

Esse trabalho concentrou-se totalmente em métodos para freqüências na região de RF/microondas, porém o uso de técnicas em baixa freqüência poderá acrescentar mais informações e enriquecer ainda mais o mesmo.

Uma vez que a extração para líquidos com perdas não foi muito satisfatória novos modelos de equações para os parâmetros de espalhamento e diagramas de fluxo de sinal deverão ser analisados. O atual algoritmo se mostrou válido para baixas concentrações de etanol, inferior a 10%. Posteriormente ele poderá ser melhorado para operar em altas concentrações. A rotina computacinal poderá ser rapidamente modificada para atender a essas novas condições.

Desenvolver novas células porta-amostra com outras geometrias e materiais a fim de se comprovar ou melhorar os resultados apresentados.

O trabalho apresentado fornece um ponto de partida para avaliação de outros combustíveis como o diesel e especialmente a determinação da quantidade de água no AEHC, já que existe uma tendência cada vez maior do uso desse combustível em veículos bicombustíveis por apresentar um preço inferior ao da gasolina tipo C.

# Apêndice A

# Métodos de Resolução de Diagrama de Fluxo de Sinal

Esse Apêndice apresenta três métodos distintos para resolução de diagramas de fluxo de sinal. Quando se fala em resolver esses diagramas quer-se descobrir a razão de quaisquer combinação de amplitude de onda, ou seja, entre nós. Os métodos são

- 1. Algébrico;
- 2. Geométrico;
- 3. Regras de decomposição de Mason.

O diagrama da Figura 2.8(h) é resolvido através de cada um desses métodos.

## A.1 Método Algébrico

Esse método consiste em encontrar a função de transferência entre os nós de interesse algebricamente, verificando as equações de como cada nó depende dos seus vizinhos, e depois resolvendo as equações múltiplas para um determinado nó de saída em função dos nós internos.

O nó  $b_1$  do diagrama da Figura 2.8(h) pode ser escrito da seguinte forma

$$
b_1 = \Gamma a_1 + (1 - \Gamma)a_2 \tag{A.1}
$$

de forma semelhante são encontradas as equações para os nós  $b_2$ ,  $a_3$ ,  $a_2$  e  $b_3$ . E se observa que

$$
a_2 = -T^{'2}\Gamma(1+\Gamma)a_1 + T^{'2}\Gamma^2a_2 + T'(1+\Gamma)a_4
$$
  
\n
$$
a_2 = \frac{-T^{'2}\Gamma(1+\Gamma)}{1-\Gamma^2T^{'2}}a_1 + \frac{T'(1+\Gamma)}{1-\Gamma^2T^{'2}}a_4
$$
\n(A.2)

A substituição da Equação A.2 em A.1 toma a seguinte forma

$$
b_1 = \underbrace{\left[\frac{\Gamma(1 - T'^2)}{1 - \Gamma^2 T'^2}\right]}_{S_{11}} a_1 + \underbrace{\left[\frac{T'(1 - \Gamma^2)}{1 - \Gamma^2 T'^2}\right]}_{S_{14}} a_4
$$
\n(A.3)

onde os coeficientes (parâmetros-S) podem ser comparados aos coeficientes que resultam da equação de  $b_2$  (para esse caso seria  $b_4$ ) conforme a matriz apresentada na Equação 2.57.

# A.2 Método Geométrico - The non-touching loop rule

Esse método baseia-se na Equação A.4 [73].

$$
S_{ij} = \frac{P_1\left[1 - \sum L(1)^{(1)} + \sum L(2)^{(1)} - \dots\right] + P_2\left[1 - \sum L(1)^{(2)} + \dots\right] + \dots}{1 - \sum L(1) + \sum L(2) - \sum L(3) + \dots}
$$
 (A.4)

onde

- $\bullet$   $P_i$  são os vários caminhos (ramos) que conectam as variáveis de interesse;
- Laço de 1<sup>ª</sup> ordem  $(L(1))$  é o produto dos ramos encontrados num caminho fechado;
- Laço de  $2^a$  ordem  $(L(2))$  é o produto de quaisquer dois laços de  $1^a$  ordem que não se tocam;
- Laço de 3<sup>ª</sup> ordem  $(L(3))$  é o produto de quaisquer três laços de 1<sup>ª</sup> ordem que não se tocam. E assim sucessivamente para laços de mais alta ordem.

 $\bullet \ \sum L(1)^{(1)}$  é o somatório de todos os laços de 1ª ordem que não tocam o caminho  $P_1$ .

Visualizando a Figura 2.8(h) para descobrir  $S_{11}$  verifica-se dois caminhos que conectam o nó  $a_1$  ao  $b_1$ ,  $P_1 = \Gamma$  e  $P_2 = (1 + \Gamma)T'(-\Gamma)T'(1 - \Gamma) = -\Gamma T'^2(1 - \Gamma^2)$ . Em toda a rede tem-se apenas um único laço,  $T'(-\Gamma)T'(-\Gamma) = T'^2\Gamma^2$ , e esse toca o caminho  $P_2$ . Como se tem apenas um laço  $1^2$  ordem consequentemente não existe laços de ordem superior. Portanto,

$$
S_{11} = \frac{\Gamma\left[1 - T^{'2}\Gamma^2\right] + \left[-\Gamma T^{'2}(1 - \Gamma^2)\right]\left[1\right]}{1 - T^{'2}\Gamma^2} = \frac{\Gamma(1 - T^{'2})}{1 - \Gamma^2 T^{'2}} \tag{A.5}
$$

Para  $S_{41}$  verifica-se um único caminho que conecta o nó  $a_1$  ao  $b_4$  $P_1 = (1 + \Gamma)T'(1 - \Gamma) = T'(1 - \Gamma^2)$ . O único laço existente toca esse caminho. Portanto,

$$
S_{41} = \frac{\left[T'(1 - \Gamma^2)\right][1]}{1 - \Gamma^2 T'^2} = \frac{T'(1 - \Gamma^2)}{1 - \Gamma^2 T'^2}
$$
\n(A.6)

Devido a simplicidade de resolução com esse método, pois, apenas com uma inspeção visual do diagrama em análise chegasse rapidamente a sua solução, ele é muito útil em redes com um grande número de seções.

## A.3 Regras de decomposição de Mason

Nesse método o diagrama de fluxo de sinal pode ser reduzido a um único ramo entre os nós de interesse, essa simplicação é feita utilizando as regras de decomposição que seguem [49].

Regra 1 - Série:

Seja um nó que tem apenas um ramo de entrada e um ramo de saída, então, esse nó pode ser eliminado e os dois ramos podem ser combinados, onde o coeficiente relacionado a esse novo ramo é o produto dos coeficientes dos dois ramos originais. A Figura A.1 (a) mostra o diagrama de fluxo para essa regra. Essa redução é justificada através da seguinte relação

$$
a_3 = S_{32}a_2 = S_{32}S_{21}a_1 \tag{A.7}
$$

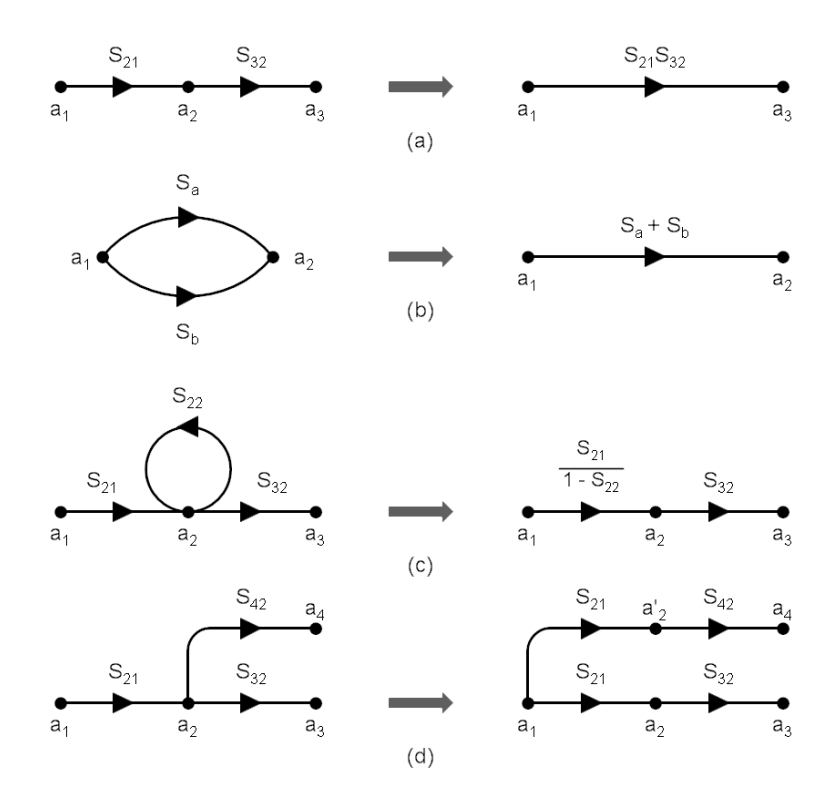

Figura A.1: Regras de decomposição. Série (a). Paralelo (b). Auto-laço (c). Divisão (d).

Regra 2 - Paralelo:

Sejam dois nós que estão conectados por ramos paralelos, e esses ramos têm a mesma direção, então, eles podem ser combinados em um único ramo com valor igual a soma dos dois ramos originais. A Figura A.1 (b) mostra o diagrama de fluxo para essa regra. Essa simplicação segue da seguinte relação

$$
a_2 = S_a a_1 + S_b a_1 = (S_a + S_b) a_1 \tag{A.8}
$$

#### Regra 3 - Auto-laço:

Um auto-laço é um ramo que começa e termina no mesmo nó. Ele pode ser eliminado multiplicando os coeficientes dos ramos que entram nesse nó que contém o auto-laço por  $1/(1-S)$ , onde S é o coeficiente do ramo que contém o auto-laço. A Figura A.1 (c) mostra o diagrama de fluxo para essa regra, que pode ser justificada como segue.  $\lambda$ 

$$
\begin{aligned}\na_2 &= S_{21}a_1 + S_{22}a_2 \\
a_3 &= S_{32}a_2\n\end{aligned}\n\qquad\qquad\n\begin{aligned}\na_3 &= \frac{S_{21}S_{32}}{1 - S_{22}}a_1 \\
\end{aligned}\n\tag{A.9}
$$

#### Regra 4 - Divisão:

Seja um nó com apenas um único ramo de entrada e um ou mais ramos de saída, então, o ramo de entrada pode ser divido e combinado com cada um dos ramos de saída. Essa regra é mostrada na Figura A.1 (d), e segue da seguinte justificativa

$$
a_4 = S_{42}a_2 = S_{21}S_{42}a_1 \tag{A.10}
$$

A aplicação desse método para se determinar $S_{11}$ do diagrama da Figura 2.8(h) pode ser visualizada na Figura A.2. Inicialmente foi feita a consideração que  $a_4 = 0$ conforme Equação 2.58 (o índice 2 passa a ser 4 por questão de notação).

Portanto, como conclusão desse apêndice pode-se dizer que independente de qual método será utilizado para resolver o diagrama de fluxo de interesse, esse tipo de representação é muito útil para resolver circuitos em freqüências na região microondas.

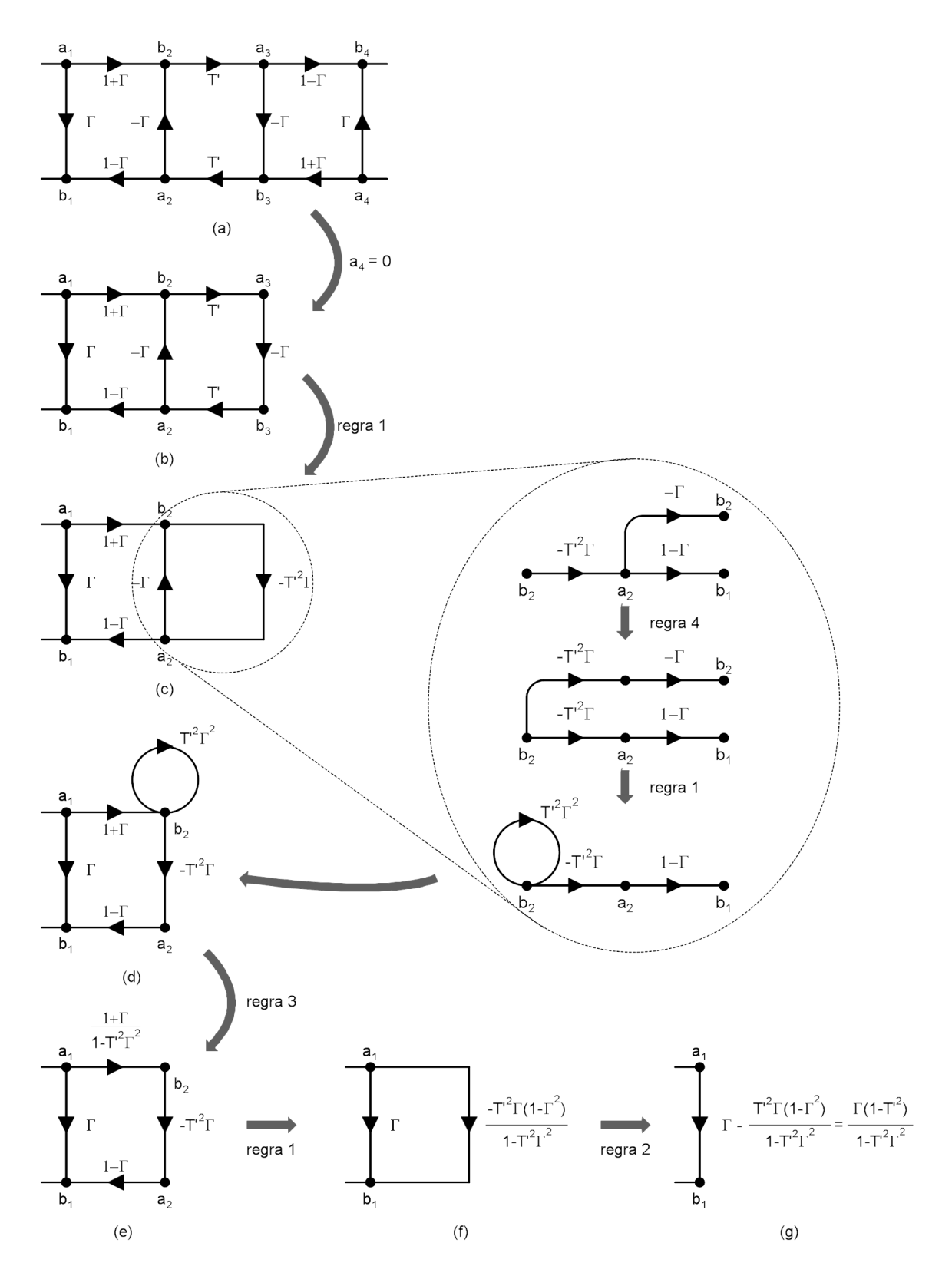

Figura A.2: Resolução do diagrama de fluxo da Figura 2.8(h) pelas regras de decomposição de Mason.

# Apêndice B

# Código-fonte para Extração da Permeabilidade e da Permissividade

% Este código-fonte, desenvolvido na linguagem Matlab, permite extrair a permeabili- % dade e permissividade de líquidos a partir dos parâmetros de espalhamento cole- % tados.

% Inicializações: clear all; close all; clc;

% Declaração das constantes usada: epis adaptador = 2.25; % constante dielétrica do adaptador c\_vacuo = 3e8; % velocidade da luz no vácuo  $(m/s)$  $g = 0.39$ ; % fator de descasamento da célula L celula = 0.10; % comprimento da célula (m)  $L1 = 0.00$ ; % comprimento do adaptador usado na porta 1 (m)  $L2 = 0.00$ ; % comprimento do adaptador usado na porta 2 (m)

% Os dados de entrada para esse código consistem de um arquivo com extensão \*.dat, % com cinco colunas e 401 linhas, a primeira coluna é referente aos valores de % freqüência e deve estar em unidade de MHz, a segunda coluna deve trazer os % valores do módulo de S21 em dB (Decibéis), a terceira os valores da fase de S21 % em graus, a quarta coluna S11 em dB e na quinta coluna a fase de S11 em graus. % As colunas devem ser separadas por espaços.

 $temp0 = load('dados - ar.dat');$  % o arquivo será carregado nessa variável

freq  $MHz = temp0(:,1);$  $freq = freq$   $MHz*1000000$ mod dB  $S11 = temp0(:,4);$ mod  $S11 = 10.^{\circ}$ (mod dB  $S11/20$ ); % S11 em módulo linear fase  $S11 = temp0(:,5);$ 

mod dB  $S21 = temp0(:,2);$ mod  $S21 = 10.^{\circ}$ (mod dB  $S21/20$ ); % S21 em módulo linear fase  $S21 = temp0(:,3);$ % parâmetro S11 na forma complexa:  $S11 =$  mod  $S11.*cos(fase \ S11*(pi/180))+i*mod \ S11.*sin(fase \ S11*(pi/180));$ % parâmetro S21 na forma complexa:  $S21 = \text{mod } S21.*\cos(\text{face } S21*(\text{pi}/180))+i* \text{mod } S21.*\sin(\text{face } S21*(\text{pi}/180));$ % Matrizes de inicialização: freq Hz =  $\vert \vert$ ; % matriz para guardar os valores de frequência S11 dB =  $\vert\vert$ ; % matriz para guardar os valores de S11 S21 dB =  $\vert\vert$ ; % matriz para guardar os valores de S21 S11\_fase =  $\left\| \cdot \right\|$ ; % matriz para guardar os valores da fase de S11 S21 fase =  $\left\| \cdot \right\|$ ; % matriz para guardar os valores da fase de S21 fase\_trans = []; % matriz para guardar os valores da fase do coef. de transmissão mu = []; % matriz para guardar os valores da permeabilidade relativa eps  $=$   $\left\vert \cdot \right\rangle$  matriz para guardar os valores da permissividade relativa % OBS.: Eventualmente pode-se construir matrizes de outras variáveis para visualizar % seu gráfico. %%%% inicio  $= 1$ :  $passo = 1;$  $\text{fim} = 401;$ % Laço para a extração da permeabilidade e permissividade: for  $a = incio:fm$  $a = p$ asso<sup>\*</sup>a; disp( $\lceil \text{Rodando} \rceil$  num $2str(a)$  '/' num $2str(fim)$  |) % progresso do programa cte prop\_adap = i\*2\*pi\*sqrt(epis\_adaptador)\*freq(a)/c\_vacuo; % constante de % propagação dos adaptadores r1 = exp(-cte prop\_adap\*L1); % coeficiente de transmissão do adaptador 1  $r2 = \exp(-cte-prop-adap*L2);$  % coeficiente de transmissão do adaptador 2 % Início do Algoritmo NRW:  $V1 = S21(a) + S11(a);$ 

 $V2 = S21(a) - S11(a)$ ;  $X = \frac{1-V1*V2}{V1-V2};$ 

expr1 =  $a*(G^4) + b*(G^3) + c*(G^2) + d*G + f = 0$ ; % equação do quarto  $%$  grau genérica, G representa o coef. de reflexão

% Substituições na equação de quarto grau:

 $\text{expr1} = \text{subs}(\text{expr1}, \text{'a'}, \text{ } ((T^2)^*((T^2)-(r1^2)^*(r2^2))')$  $\exp r1 = \text{subs}(\exp r1, b', \frac{(2^*X^*(r1^2)^*(1-(T^2))^*(T^2))^!}{s^2})$  $\text{expr1} = \text{subs}(\text{expr1}, \text{'c'}, \text{'((r1^4)-2^*(1-(r1^2)*(r2^2)+(r1^4))*(T^2))+(r1^4)*(T^4)');$  $\exp r1 = \text{subs}(\exp r1, d', \frac{(2^*X^*(r1^2)^*((T^2)-1))^t)}{s}$  $\exp r1 = \text{subs}(\exp r1, 'f', '(1-(r1^2)*(r2^2)*(T^2))');$ 

% Como mostrado na seção 3.3 usa-se a expressão (V1-Γ)/(1-V1Γ)

 $%$  para obter-se o coeficiente de transmissão (T), porém ao substituir V1 nessa % expressão obtém-se duas equação para T, aqui nesse programa foi usada essas

% duas soluções da forma mostrada a seguir.

- % Divisão da equação de T em três partes para simplicar a visualização:  $p1 = '(r1*r2-r1*r2*(G^2))'$ ;
	- $p2 = (((r1^2)*(r2^2)-4*V1*(r1^2)*G+)$  $+2*(-r1^2)*(r2^2)+2*((r1^4)+(V1^2)))*(G^2)$  $-4*(r1^2)*V1*(G^3)+(r1^2)*(r2^2)*(G^4))^(1/2)$

$$
\text{p3} = \text{ }^{\text{!`}}(2^*\text{G}^*((\text{r1}^\smallfrown 2)\text{-}^{\text{!`}}\text{G}))\text{!};
$$

- % As duas equações para T são escritas como  $\exp r2 \quad 1 = (((parte1 + parte2)/(parte3))';$ expr2  $2 = (((parte1 - parte2)/(parte3))';$
- % Substituição de cada uma das partes:

 $\text{expr2} \quad 1 = \text{subs}(\text{expr2} \quad 1, \text{'parte1'}, p1);$  $\exp2 \quad 1 = \text{subs}(\exp2 \quad 1, \text{'parte2'},p2);$  $\exp r2 \quad 1 = \text{subs}(\exp r2 \quad 1, \text{'parte3'},p3);$ expr2 $2 = \text{subs}(\text{expr2} \quad 2, \text{'parte1}',p1);$ expr2 $2 \equiv \text{subs}(\text{expr2} \quad 2, \text{'parte2'},p2);$ expr2 $2 = \text{subs}(\text{expr2} \quad 2, \text{'parte3'},p3);$ 

% Continuação das substituição em expr1:

 $\text{expr1} = \text{subs}(\text{expr1}, 'T', \text{expr2} \ 2);$  % poderia ter sido usado  $\text{expr2} \ 1$ , ao invés de % expr2\_2, pois, o resultado seria o mesmo.

 $r \text{ in } 1 = r1;$  $r$  in  $2 = r2$ ;  $X$  in  $= X$ ; V1 in  $=$  V1;  $\exp r1 = \text{subs}(\exp r1, \text{'r1}', \text{r} \text{in1}');$  $\exp r1 = \text{subs}(\exp r1, 'r2', 'r\sin 2');$  $expr1 = subs(expr1,'X','X-in')$ ;  $\text{coeff} = \text{subs}(\text{expr1}, 'V1', 'V1\_in');$  % equação final para o coef. de reflexão G\_raizes\_anal = solve(coef\_refl,'G'); % raizes analíticas de expr1 G\_raizes = eval(G\_raizes\_anal); % raizes numéricas de expr1

% Das quatro raizes encontradas os valores +1 e -1 sempre aparecem

G\_raizes = G\_raizes(G\_raizes  $\sim$  = 1); % retira a raíz +1 G\_raizes = G\_raizes(G\_raizes  $\sim$  = (-1)); % retira a raíz -1

% Das duas raízes restantes a que satisfaz o algoritmo NRW deve ter módulo menor % ou igual a 1:

$$
G_{\text{raiz1}} = (G_{\text{raizes}}(1));
$$
  
\n
$$
G_{\text{raiz2}} = (G_{\text{raizes}}(2));
$$
  
\nif  $(\text{abs}(G_{\text{raiz1}})) \leq 1;$   
\n
$$
G_{\text{raiz}} = G_{\text{raiz1}};
$$
  
\nelse  $G_{\text{raiz}} = G_{\text{raiz2}};$ % o valor do coef. de reflexão é guardado em G\_{\text{raiz}}  
\nend

% Em busca da determinação de T foi feito:

% Substituição de cada uma das partes:  $\exp r3_1 = \text{subs}(\exp r2_1$ ,'G',G\_raiz); expr3\_2 = subs(expr2\_2,'G',G\_raiz);

% Substituição das demais variáveis:

```
expr3_1 = subs(expr3_1,'r1','r_in1');
expr3_1 = subs(expr3_1,'r2','r_in2');
coef trans1 = subs(exp3 \t1.'V1','V1 \tini');
coef trans1 = eval(coef trans1);expr3_2 = subs(expr3_2,'r1','r_in1');
expr3_2 = subs(expr3_2,'r2','r_in2');
coef trans2 = subs(exp3 \ 2, 'V1', 'V1 \ in').coef trans2 = eval(coef trans2);
```
% A princípio, teoricamente, uma das dessas duas expressões para o coeficiente de % transmissão deveria resultar numa solução cujo módulo fosse sempre menor ou % igual a 1, como numa situação real isso nem sempre acontece, podendo as duas % soluções resultar em valores maior que 1, assim, usou-se a lógica mostrada a % seguir para sua determinação.

% 1) caso os dois valores calculados tenham módulos maiores ou menores que 1, % a solução escolhida será aquela mais próxima de 1;

% 2) caso um valor seja maior e o outro menor que 1, a solução escolhida será a % menor.

 $% A$  implementação ficou assim:

t1 mod = (abs(coef trans1)); % módulo da solução 1 dif  $1 = abs(t1 \mod 1);$  % módulo da diferença entre trans1 mod e 1 t2 mod = (abs(coef trans2)); % módulo da solução 2 dif  $2 = abs(t2 \mod 1);$  % módulo da diferença entre trans2 mod e 1

% Procedimento para identificar qual solução tem módulo mais próximo de 1:

```
if dif 1 < dif 2;
       menor \text{dif} = \text{coef} trans1;
       maior \text{dif} = \text{coef} trans2;
else
       menor \text{dif} = \text{coef} trans2;
       maior di f = \text{coef} trans1;
end
```
% Determinação do valor correto do coeficiente de transmissão:

if ((t1\_mod < 1) & (t2\_mod < 1)) | ((t1\_mod > 1) & (t2\_mod > 1)); T\_raiz = menor dif; else if t1  $mod \leq 1$ ; T\_raiz = coef\_trans1; else T\_raiz = coef\_trans2; % o coef. de trans. é guardado em T\_raiz end end

% Determinação da constante C1:  $C1 = (g^*((1+G \text{ raiz})/(1-G \text{ raiz})))^2;$ 

% Determinação da constante C2:

% Inicialmente determinou-se os valores de "n", contido na parte imaginária % de  $ln(1/T)$ , usando o método de "desembrulhamento" de fase.

% OBS.: Cada substância apresenta valores de "n" diferentes, aqui será mostrado % apenas o procedimento para a célula vazia (preenchida com ar), visto que o % procedimento é análogo quando ela está preenchida com outra substância.

```
if (\text{freq}(a) \leq 1.502e9):
        n \text{ar } = 0;else
        n ar = -1;
end
var1 = log(sqrt((real(T-raiz))^2+(imag(T-raiz))^2));var2 = i*(atan2((imag(T-raiz)),(real(T-raiz))) + 2*pi*n-ar);\text{var3} = -(\text{var1} + \text{var2});C2 = -(((c \ \ \text{vacuo}/(2 \text{*} \text{pi} \text{*} \text{freq}(a) \text{*}L \ \ \text{cellula})) \text{*} \text{var}3)^2);
```
% Cálculo da permeabilidade e permissividade:

permeabilidade =  $sqrt(C1*C2)$ ; permissividade  $=$  sqrt $(C2/C1)$ ;

% Construção das matrizes:

freq  $Hz = [freq Hz, freq(a)];$ 

S11  $dB = [S11 \t dB,mod \t dB \t S11(a)];$ S21  $dB = [S21$  dB,mod dB S21(a)];

```
S11 fase = [S11_fase, fase_S11(a)];S21 fase = [S21 fase, fase S21(a)];
fase trans = [fase trans, angle(Traiz)];
mu=[mu,permeabilidade];
eps=[eps,permissividade];
```
### end

%%%%

```
% Gravação dos dados da permeabilidade e permissividade:
  permea Re = real(mu);permea Im = -imag(mu);permis Re = real(eps);permis Im = -imag(eps);
  dados finais = [freq Hz; permea Re; permea Im; permis Re; permis Im];
   dados finais = dados finais';
  save ar_permea_permis.dat dados_finais -ascii;
```
% Visualização dos diversos parâmetros em função da freqüência:

```
gure % módulo de S11 e S21 em dB
plot(freq Hz,S11 dB,'b.');
hold on
plot(freq Hz, S21 dB), 'rx');
xlabel('Freqüência (Hz)');
ylabel('Fase (rad)');
title('S_1_1(azul) e S_2_1(verm)');
axis([300000 3000000000 0 -3.5 3.5);
gure % fase de S11 e S21 em radianos
plot(freq Hz,S11 fase,'b.');
hold on
plot(freq_Hz,S21_fase*(pi/180),'rx');
xlabel('Freqüência (Hz)');
ylabel('Fase (rad)');
title('Fase: S_1_1(azul) e S_2_1(verm)');
axis([300000 3000000000 0 -3.5 3.5]):figure \% fase do coeficiente de transmissão em radianos
plot(freq_Hz,fase_trans,'b.');
xlabel('Freqüência (Hz)');
ylabel('Fase (rad)');
title('Fase coef. de trans');
axis([300000 3000000000 0 -3.5 3.5]);
```
figure % permeabilidade relativa complexa

plot(freq\_Hz,real(mu), 'b. '); hold on  $plot(freq\_Hz,-imag(mu), 'rx');$ xlabel( 'Freqüência (Hz) '); ylabel( 'Permeabilidade '); title( 'Permeabilidade real(azul) e imag(verm) ');  $axis([300000 3000000000 - 2 4]);$ 

```
figure % permissividade relativa complexa
plot(freq_Hz,real(eps),
'b.
');
hold on
plot(freq_Hz,-imag(eps),
'rx
');
xlabel(
'Freqüência (Hz)
');
ylabel(
'Permissividade
');
title(
'Permissividade real(azul) e imag(verm)
');
axis([300000 3000000000 - 2 4]);
```

```
% Finalizações:
clear all;
clc;
```
# Apêndice C

# Projeto da Célula Porta-Amostra e da Estrutura Mecânica

Esse apêndice descreve as características do projeto da célula coaxial usada nesse trabalho. A célula foi utilizada como porta-amostra e através da coletada dos parâmetros de espalhamento fez-se a extração da permeabilidade e permissividade complexa. Um desenho detalhado da célula é mostrado na Figura C.1.

Como já comentou-se no Capítulo 3 a escolha das dimensões da célula foi feita visando reduzir o volume em relação a outra célula já estudada no LDN [22], uma foto das duas células podem ser visualizada na Figura C.2.

Detalhes do condutor interno da célula pode ser visto na Figura C.3.

A estrutura mecânica onde as placas serão instaladas pode ser vista nas Figuras C.4 e C.5. Dois compartimentos foram projetados, em um se tem uma placa com o OCT e o acoplador e no outro duas placas e a bateria de 9 V . Tanto a estrutura para encaixe da célula como a estrutura para as placas são feitas de cobre. Nessas Figuras verifica-se também o posicionamento dos cabos SMA.

Uma vista frontal da estrutura de suporte para a célula coaxial pode ser visualizada na Figura C.6, o líquido deve ser colocado com o auxílio de um funil pelo orifício superior.

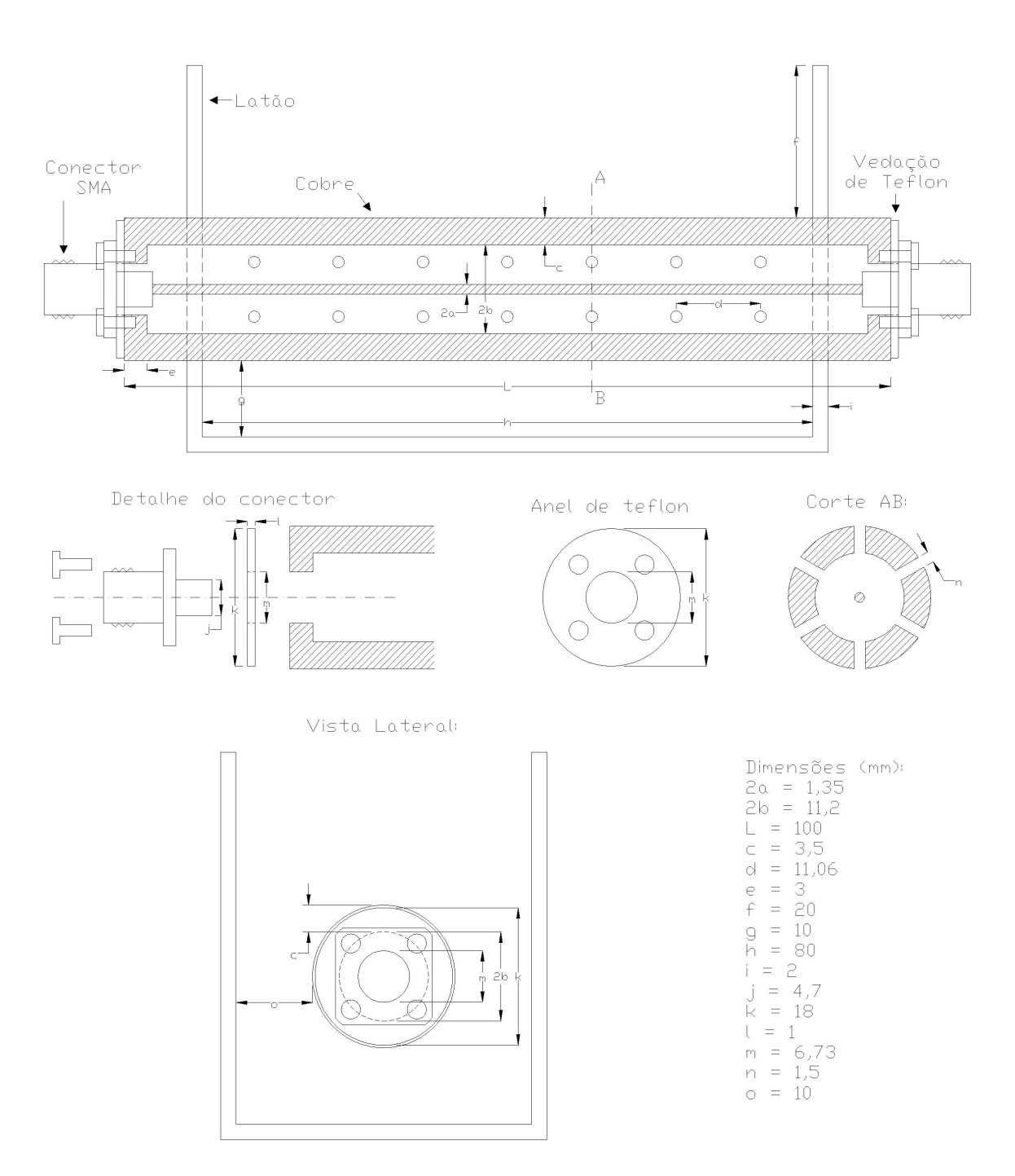

Figura C.1: Detalhamento dimensional da célula coaxial.

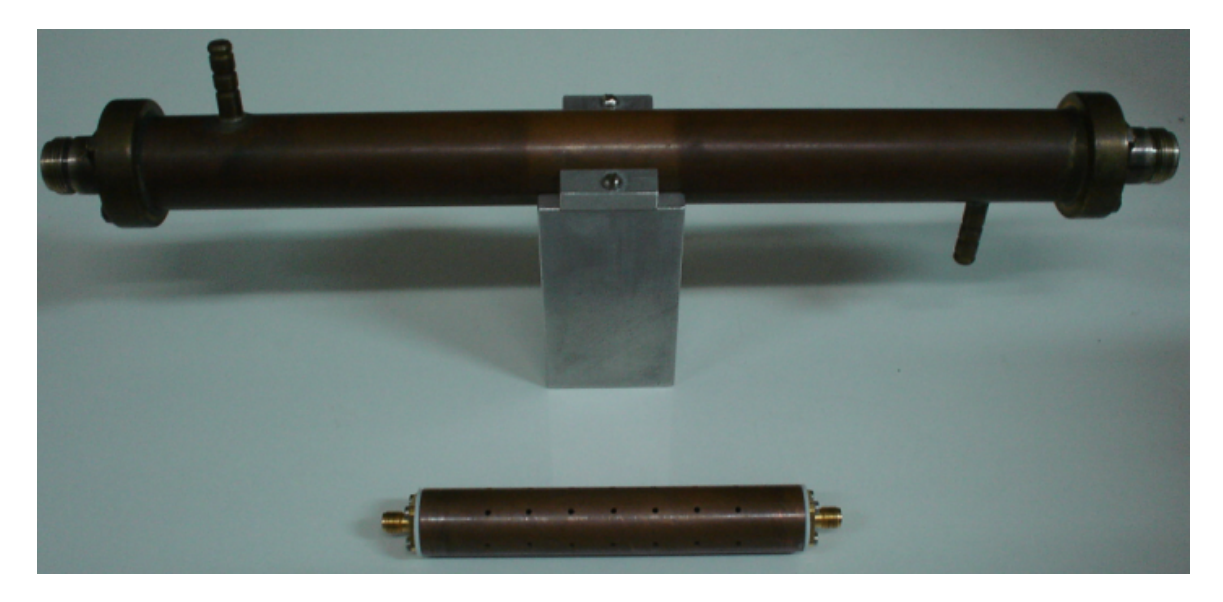

Figura C.2: Célula coaxial usada em trabalhos anteriores no LDN (em cima) e a célula utilizada nesse trabalho (em baixo).

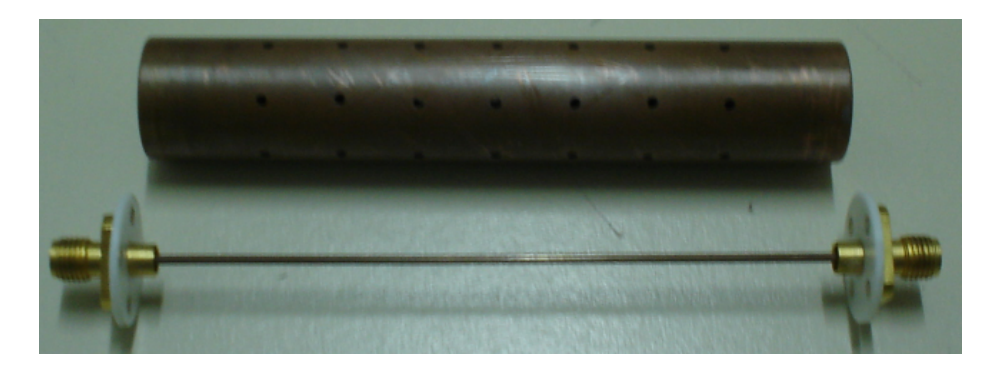

Figura C.3: Detalhe do condutor interno da célula.

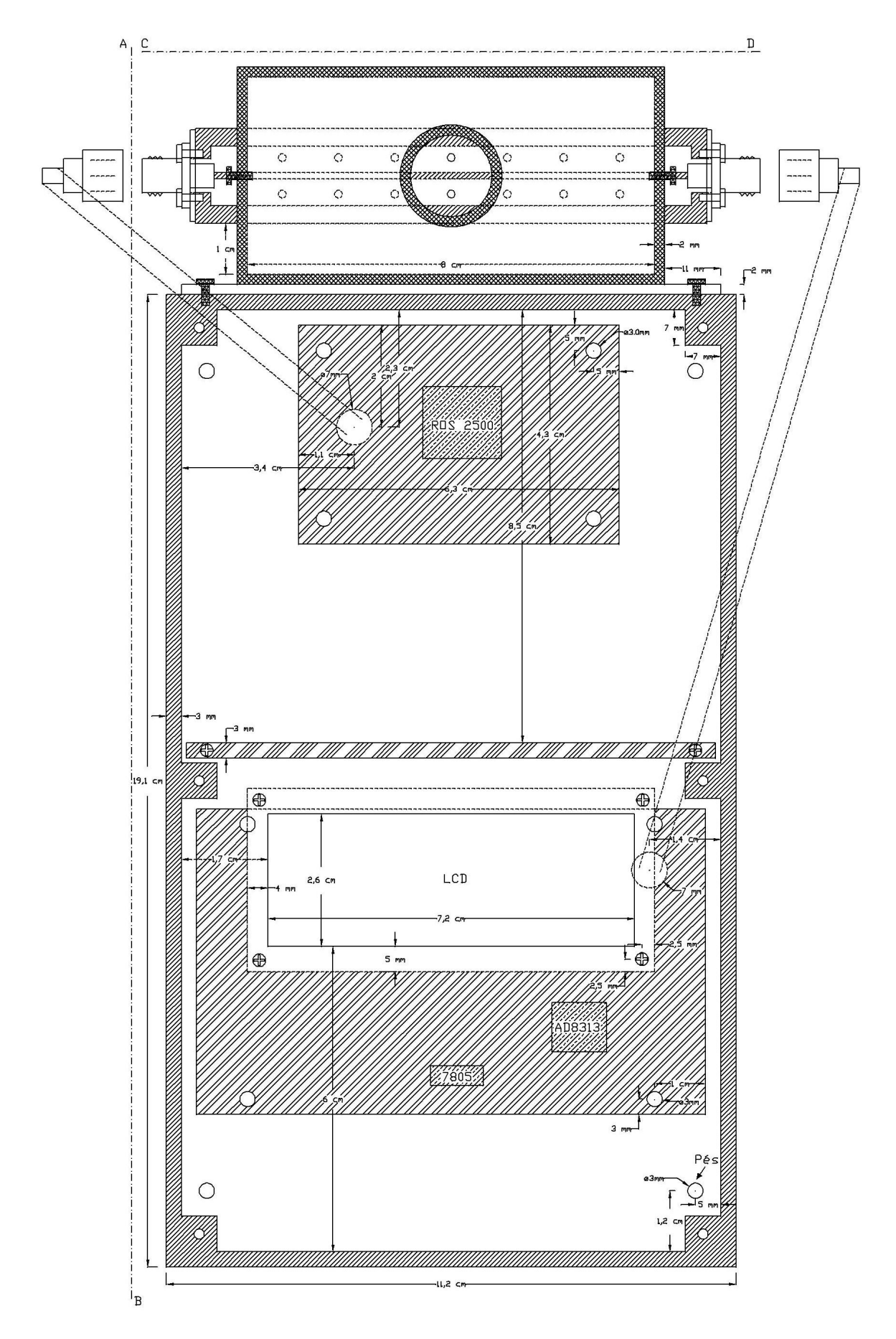

Figura C.4: Vista superior de toda estrutura mecânica para o classificador de combustíveis.

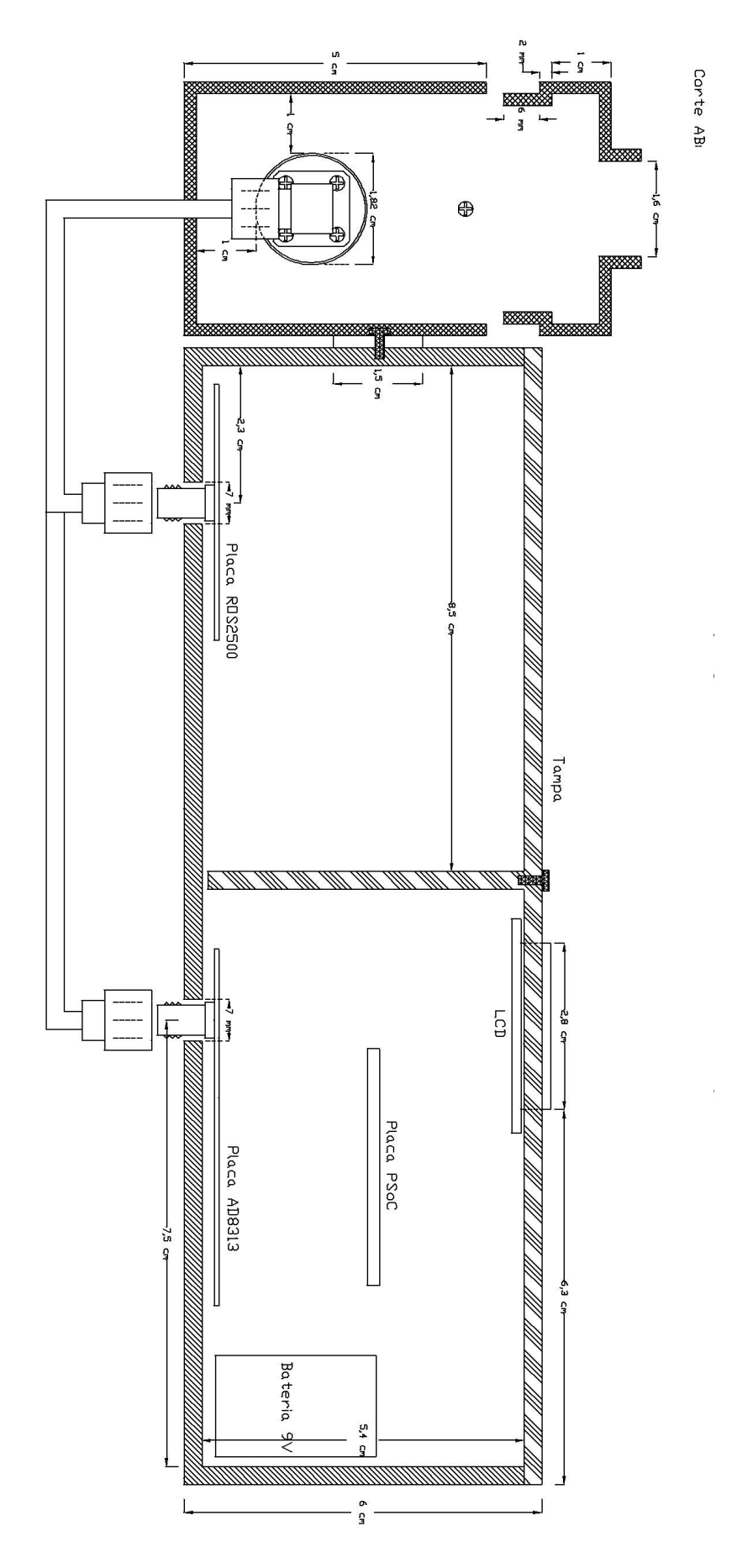

Figura C.5: Detalhe lateral de toda estrutura mecânica para o classificador de combustíveis.
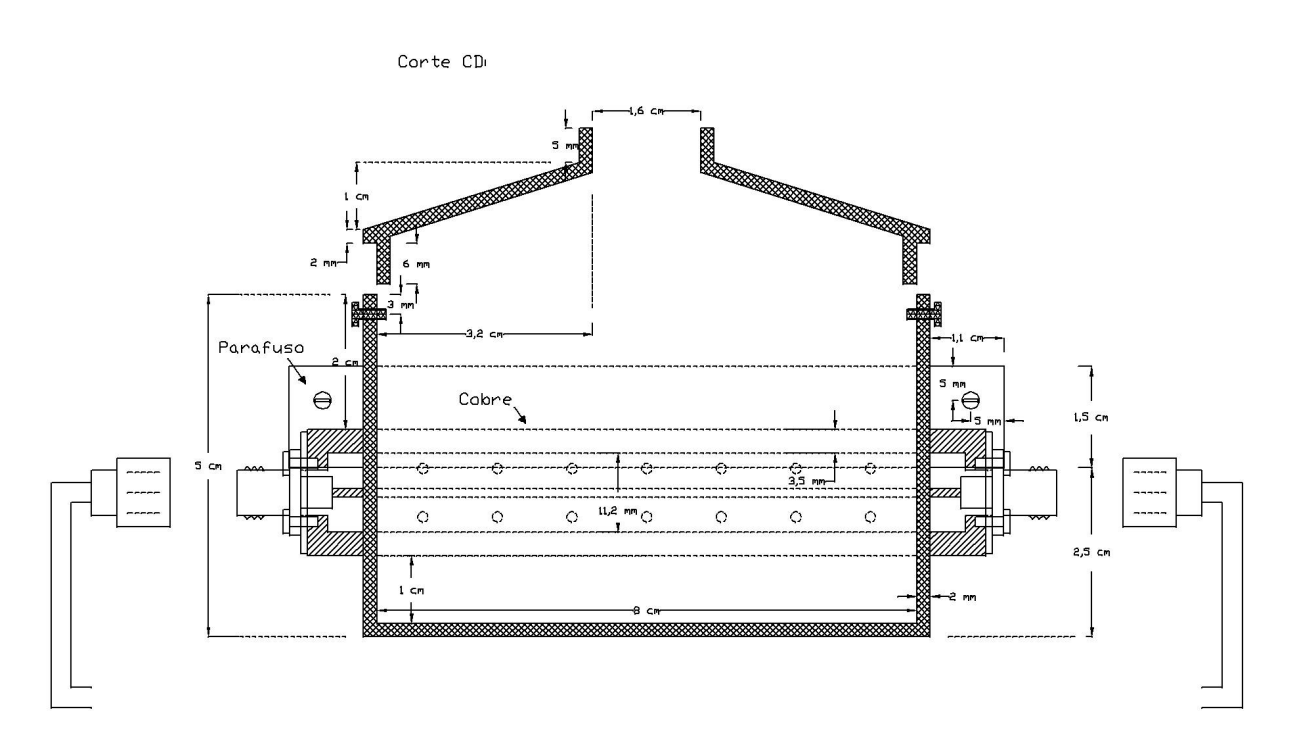

Figura C.6: Detalhe frontal da estrutura de suporte para a célula coaxial.

## Bibliografia

- [1] A. C. Campos and E. Leontsinis. Petróleo & Derivados: obtenção, especificações, requisitos e desempenhos. Editora Técnica Ltda, São Paulo, 1990.
- [2] Jucy Neiva. Conheça o petróleo. Rio de Janeiro: Expressão e Cultura Editora, 6 ed., 1993.
- [3] BR PETROBRAS Distribuidora. http://www.br.com.br, verificado em 04/04/2009.
- [4] Petróleo e Gasolina. http://www.maxwell.lambda.ele.puc-rio.br/ acessoConteudo.php?nrseqoco=9876, verificado em  $03/04/2009$ .
- [5] Tipos de gasolina. http://www.cartuningrevolution.com/ artigosparacarros/tiposdegasolina.html, verificado em  $04/04/2009$ .
- [6] Grupo de Combate à Adulteração de Combustíveis. Entendendo a Adulteração de Combustíveis, 3ª Edição. Ministerio Público Federal (2006), http://www. prsp.mpf.gov.br/marilia, verificado em  $03/04/2009$ .
- [7] Ministério da Agricultura. Portaria n.◦ 143. http://www.fecombustiveis.org.  $b$ r/juridico-portarias/ministerio-da-agricultura/index.php, verificado em 04/04/2009.
- [8] ANP. Portaria anp n.◦309, de 27 de dezembro de 2001. http://www.anp.gov.br, verificado em  $04/04/2009$ .
- [9] Karine O. Soares. Estudo das especificações dos derivados de petróleo gasolina e óleo diesel - histórico e perspectivas. Master's thesis, Universidade Salvador, 2002.
- [10] Elaine V. Takeshita. Adulteração de Gasolina por Adição de Solventes: Análise dos Parâmetros Físico-Químicos. Master's thesis, Universidade Federal de Santa Catarina, Março 2006.
- [11] L. E. D. Dutra. O mercado e a qualidade dos combustíveis automotivos. ANP: Janeiro de 2004. http://www.anp.gov.br/, verificado em  $04/04/2009$ .
- [12] ANP. Boletim Mensal da Qualidade dos Combustíveis Líquidos Automotivos Brasileiros, Fevereiro 2009. http://www.anp.gov.br, verificado em  $04/04/2009$ .
- [13] C. K. Westbrook. The Chemistry Behind Engine Knock. Chemistry & Industry, 3:562-566, Aug 1992.
- [14] L. S. G. Teixeira, P. R. B. Guimarães, L. A. M. Pontes, S. Q. Almeida, J. C. R. Assis, and R. F. Vianna. Studies on the effects of solvents on the physicochemical properties of automotive gasoline. Soc Petrol Eng, pages  $1-6$ , 2001.
- [15] Gy. Bohács and Z. Ovádi. Prediction of gasoline properties with near infrared spectroscopy. Journal of Near Infrared Spectroscopy, 6:341-348, 1998.
- [16] E. N. Gaião, S. R. B. Santos, V. B. Santos, E. C. L. Nascimento, R. S. Lima, and M. C. U. Araújo. An inexpensive, portable and microcontrolled near infrared LED-photometer for screening analysis of gasoline. Talanta, 75:792-796, 2008.
- [17] A. P. Guimarães, E. H. Cesídio, M. T. Martins, D. C. S. Azevedo, and C. L. Cavalcante Jr. Utilização da técnica de CG/EM para caracterização de gasolinas. II Congresso Brasileiro de P&D em Petróleo e Gás, page 381, 2003.
- [18] R. Meusinger. Qualitative and quantitative determination of oxygenates in gasolines using 1H nuclear magnetic resonance spectroscopy. Analytica Chimica Acta, 391:277288, 1999.
- [19] J. Burri, R. Crockett, R. Hany, and D. Rentschet. Gasoline Composition Determined by <sup>1</sup>H NMR Spectroscopy. Fuel,  $83(2):187-193$ , Jul. 2004.
- [20] Danilo L. Dalmon, Edmilton Gusken, and Carlos K. Suzuki. Sensor Óptico para Determinação de Concentração em Misturas de Combustíveis. In: IV Congresso

Brasileiro de Pesquisa e Desenvolvimento em Petróleo e Gás, Campinas, SP. Outubro 2007.

- [21] Lucas G. D. Mendonça, Delson Torikai, Nilton I. Morimoto, and Ricardo C. Ibrahim. Avaliação de Gasolina Utilizando um Micro-Sensor Interdigitado. In: 6th Ibero-American Congress on Sensors (Ibersensor),  $1:636-641$ ,  $2008$ .
- [22] Edval J. P. Santos. Determination of Ethanol Content in Gasoline: Theory and Experiment. Proceedings  $SBMO/IEEE MTT-S IMOC$ , pages 349-353, 2003.
- [23] L. F. Chen, C. K. Ong, C. P. Neo, V. V. Varadan, and V. K. Varadan. Microwave Electronics: Measurement and Materials Characterization. John Wiley & Sons, 2004.
- [24] Rohde & Schwarz. Measurement of Dielectric Material Properties. Application Note, 2006.
- [25] Espectroscopia dielétrica. http://en.wikipedia.org/wiki/Dielectric\_ spectroscopy, verificado em  $19/04/2009$ .
- [26] André Moliton. Applied Electromagnetism and Materials. Springer, 2006.
- [27] Christopher Anderson. Determining the complex permittivity of materials with the Waveguide-Cutoff method. Master's thesis, Baylor University, May 2006.
- [28] Victor M. da Silva and Edval J. P. Santos. Sensor Inteligente para Avaliação da Qualidade de Óleos. In Proc. of the Agrotec' 99, pages  $212-214$ , Barretos, SP 1999.
- [29] Kosme A. S. S. Lustosa, Andrelina M. P. Santos, and Edval J. P. Santos. System on Chip for Portable Cooking Oil Quality Determination. In: 6th Ibero-American Congress on Sensors (Ibersensor), pages  $401-407$ ,  $2008$ .
- [30] J. Baker-Jarvis, E. J. Vanzura, and W. A. Kissick. Improved technique for determining complex permittivity with the transmission/reflection method. IEEE Transactions on Microwave Theory and Techniques, 38(8):1096-1103, Aug 1990.
- [31] J. Baker-Jarvis, M. D. Janezic, and C. A. Jones. Shielded open-circuited sample holder for dielectric measurements of solids and liquids. IEEE Trans. Instrument. *Meas.*,  $47(2):338-342$ , Apr 1998.
- [32] K. J. Bois., L. F. Handjojo, A. D. Benally, K. Mubarak, and R. Zoughi. Dielectric plug-loaded two-port transmission line measurement technique for dielectric property characterization of granular and liquid materials. IEEE Trans. Instrument. Meas.,  $48(6):1141-1148$ , Dec 1999.
- [33] K. Folgero. Broad-band dielectric spectroscopy of low-permittivity fluids using one measurement cell. IEEE Trans. Instrument. Meas.,  $47(4)$ :881–887, Aug 1998.
- [34] Y. Wang and M. N. Afsar. Measurements of complex permittivity of liquids using waveguides techniques. Progress In Electromagnetics Research,  $42:131-142$ ,  $2003$ .
- [35] T. C. Williams, M. A. Stuchly, and P. Saville. Modified transmission-reflection method for measuring constitutive parameters of thin flexible high-loss material. IEEE Transactions on Microwave Theory and Techniques,  $51(5):1560-1566$ , May 2003.
- [36] U. C. Hasar. A fast and accurate amplitude-only transmission-reflection method for complex permittivity determination of lossy materials. IEEE Transactions on Microwave Theory and Techniques,  $56(9):2129-2135$ , Sep 2008.
- [37] A. M. Nicolson and G. F. Ross. Measurement of the intrinsic properties of materials by time domain techniques. IEEE Transactions on Instrumentation and Measurement,  $19(4):377-382$ , Nov. 1970.
- [38] William B. Weir. Automatic measurement of complex dielectric constant and permeability at microwave frequencies. Proceedings of the IEEE,  $62(1):33-36$ , Jan. 1974.
- [39] A. G. Gorriti and E. C. Slob. A new tool for accurate s-parameters measurements and permittivity reconstruction. IEEE Transactions on Geoscience and Remote Sensing,  $43(8):1727-1735$ , Aug 2005.
- [40] J. Baker-Jarvis. Transmission/Reflection and Short-Circuit Line Permittivity Measurements. NIST Tech note 1341, National Institute of Standards and Technology (U.S.), 1990.
- [41] A.-H. Boughriet, C. Legrand, and A. Chapoton. Noniterative Stable Transmission/Reflection Method for Low-Loss Material Complex Permittivity Determination. IEEE Transactions on Microwave Theory, 45(1):52–57, 1997.
- [42] J. Baker-Jarvis, R. G. Geyer, and P. D. Domich. A Nonlinear Least-Squares Solution with Causality Constraints Applied to Transmission Line Permittivity and Permeability Determination. IEEE Transactions on Instrumentation and  $Measurement, 41(5):646-652, 1992.$
- [43] C. C. Courtney. Time-domain measurement of the electromagnetic properties of materials. IEEE Transactions on Microwave Theory and Techniques, 46(5):517– 522, May 1998.
- [44] C. C. Courtney and W. Motil. One-port time-domain measurement of the approximate permittivity and permeability of materials. IEEE Transactions on Microwave Theory and Techniques, 47:551-555, May 1999.
- [45] H. R. Bogena, J. A. Huisman, C. Oberdörster, and H. Vereecken. Evaluation of a low-cost soil water content sensor for wireless network applications. Journal of  $Hydrology, 344(1-2):32-42, 2007.$
- [46] A. C. Kumbharkhane, S. M. Puranik, and S. C. Mehrotra. Dielectric Relaxation of Tert-butyl Alcohol-water Mixtures Using a Time-domain Technique. J. Chem. Soc. Faraday Trans.,  $87(10):1569-1573$ , 1991.
- [47] A. C. Kumbharkhane, S. M. Puranik, and S. C. Mehrotra. Dielectric Relaxation Study and Structural Properties of 2-Nitroacetophenone-ethanol Solutions from 10  $MHz$  to 10  $GHz$ . J. Molecular Liquids, 51:307-319.
- [48] A. Cataldo, L. Tarricone, M. Vallone, F. Attivissimo, and A. Trotta. Uncertainty Estimation in Simultaneous Measurements of Levels and Permittivities of Liquids Using TDR Technique. IEEE Trans. Instrum. Meas., 57:454-466.
- [49] David M. Pozar. Microwave Engineering. John Wiley & Sons, 3 ed., 2005.
- [50] Kurt C. Lawrence, Stuart O. Nelson, and Philip G. Bartley. Flow-through coaxial sample holder design for dielectric properties measurements from 1 to 350 MHz. IEEE Transactions on Instrumentation and Measurement, 47(2):354–361, Apr 1998.
- [51] Neil Patel. Theory, simulation, fabrication and testing of double negative and epsilon near zero metamaterials for microwave applications. Master's thesis, Faculty of California Polytechnic State University, Jun 2008.
- [52] W. C. Chew, K. Olp, and G. Otto. Design and Calibration of a Large Broadband Dielectric Measurement Cell. IEEE Trans. Geosci. Remote Sensing, 29(1):4247, Jan. 1991.
- [53] Taiwan Connector Factory. http://www.temple-star.com/sma\_pcb.htm, veri ficado em  $30/08/2008$ .
- [54] J. Emsley. *The Elements*. Oxford, Clarendon Press, 1989.
- [55] Agilent Technologies. Guia de Usuário Analisadores de rede 8712ET e 8714ET.
- [56] James E. Brady and Gerard E. Humiston. Química Geral, vol 1. LTC Editora, 2 ed., 1986.
- [57] M. Fortuny, A. L. D. Ramos, C. Dariva, S. M. S. Egues, and A. F. Santos. Principais aplicações das microondas na produção e refino de petróleo. Química *Nova*,  $31(6):1553-156$ , Aug 2008.
- [58] Rodrigo José de Oliveira. Materiais híbridos de polifostatos: fotoquímica, caracterização (di)elétrica e sua utilização em capacitores eletroquímicos. Master's thesis, Universidade Federal de Pernambuco, 2008.
- [59] T. J. Warnagiris. Liquid sensing at radio frequencies. Microwave Journal,  $43(9):140-150$ , Sep 2000.
- [60] David R. Lide. CRC Handbook of Chemistry and Physics. CRC, 87th Ed., 2006.
- [61] Dielectric constant of some common liquids. http://www.engineeringtoolbox.  $\texttt{com/liquid-dielectric-constants-d_1263.html}, \text{verified on } 07/07/2009.$
- [62] Composição da gasolina. http://vega.eq.uc.pt/siteJoomla/index. php?option=com\_content&task=view&id=224&Itemid=415#5, verificado em 23/06/2009.
- [63] S. Mashimo, T. Umehara, and H. Redlin. Structures of water and primary alcohol studied by microwave analysis. J. Chem. Phys.,  $95:6257-6260$ , 1991.
- [64] J.-Z. Bao, M. L. Swicord, and C. C. Davis. Microwave dielectric characterization of binary mixtures of water, methanol, and ethanol. J. Chem. Phys., 104:4441 4450, 1996.
- [65] Schirlei C. A. Silva. Influência da deformação mecânica e da degradação fotooxidativa sobre as propriedades protetivas dos revestimentos obtidos pela tecnologia coil-coating. Master's thesis, Universidade Federal do Paraná, 2004.
- [66] Clyde F. Coombs Jr. Electronic Instrument Handbook. McGraw-Hill, 3 ed., 2004.
- [67] Mini-Circuits. Voltage Controlled Oscillator, ROS-2500+, Surface Mount. datasheet http://www.minicircuits.com, verificado em 17/04/2009.
- [68] Esa Han Hsien Masood. Accessible broadband network analysis. Master's thesis, Massachusetts Institute of Technology, May 2002.
- [69] Mini-Circuits. Directional Coupler, SYD-20-33+, Surface Mount. datasheet http://www.minicircuits.com, verificado em  $17/04/2009$ .
- [70] Analog Devices. Logarithmic Detector/Controller AD8313, Surface Mount. datasheet  $http://www.analog.com, verification$  erificado em  $26/02/2008$ .
- [71] Cypress MicroSystems. Cypress Datasheet CY8C29466. Inc. 2003-2004, Document No. 38-12013, Rev. \*G.
- [72] Rogers Corporation. RO4000 Series High Frequency Circuit Materials. datasheet http://www.rogerscorp.com, verificado em 27/07/2009.
- [73] Agilent AN 154. S-parameter design. Application Note.